République Algérienne Démocratique et Populaire Ministère de l'Enseignement Supérieur et de la Recherche Scientifique Université Abderrahmane MIRA de Bejaia

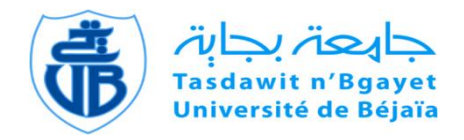

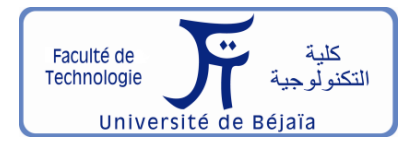

Faculté de Technologie Département d'**Hydraulique** Laboratoire de recherche

# **MÉMOIRE DE FIN D'ÉTUDES**

Présenté par :

**GHOUINI Fatiha** 

En vue de l'obtention du diplôme De **MASTER** en **Hydraulique**

Option : **Ouvrages et Aménagements Hydrauliques**

## **INTITULE :**

## **CALCUL DES ECOULEMENTS INSTATIONNAIRES A SURFACE LIBRE (ONDE DE RUPTURE DE BARRAGE)**

Soutenu le **14 /09 /2017** Devant les jurys composés de :

- **-** Président : **Mr. I. Bendahmane (MAA)**
- **-** Promoteur (s) : **Mr. A. Seghir (MCA)**
- **-** Examinateur (s) : **Mr. T. Ikni (MCB)**

 **Mr. A. Berreksi (MCA)**

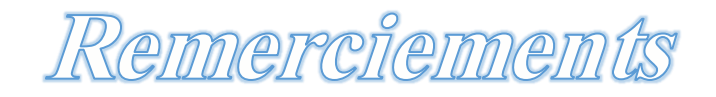

*Je tiens à exprimer mes remerciements à mon encadreur Mr Seghir A., qui n'a épargné aucun effort pour m'assister et m'orienter durant ma période de projet.*

*Je remercie également Mr Ikni T. et Mr Berreksi A. qui ont m'aider aussi durant la période de projet.*

*Mes remerciements vont à tous les membres de ma famille et mes parents sans qui je ne serais pas là. Merci de m'avoir toujours soutenu tout au long de ces années d'études.*

*Enfin, que tous ceux qui ont contribué de près ou de loin à la réalisation de mon projet, trouvent ici l'expression de mes sentiments les plus distingués.*

*Je remercie, enfin, les membres du jury d'avoir accepté d'examiner ce modeste travail.*

# Dédicaces

## *Je dédie ce modeste travail à tous ceux qui ont contribué à son aboutissement de près ou de loin.*

*A mes parents pour leur disponibilité, conseil, aide matériel et morale.*

*A mes frères, mes sœurs pour leurs gentillesse.*

*A mes chères amies avec qui j'ai passé des meilleurs moments, sans oublie bien sur mes formateurs, mes formatrices de département d'Hydraulique de l'Université de A. Mira de Bejaïa qui m'ont donnée beaucoup de renseignements durant toute mes années.*

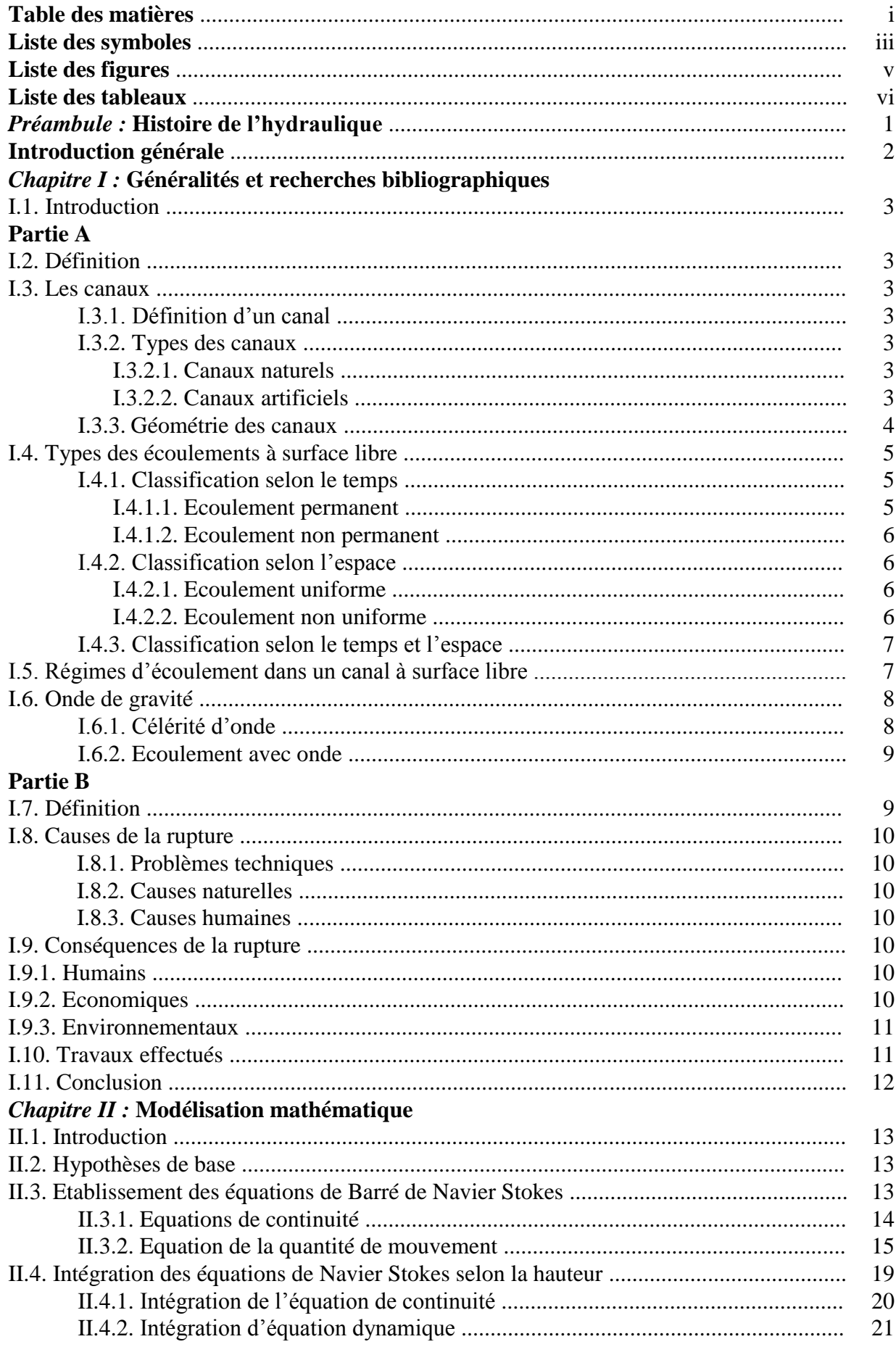

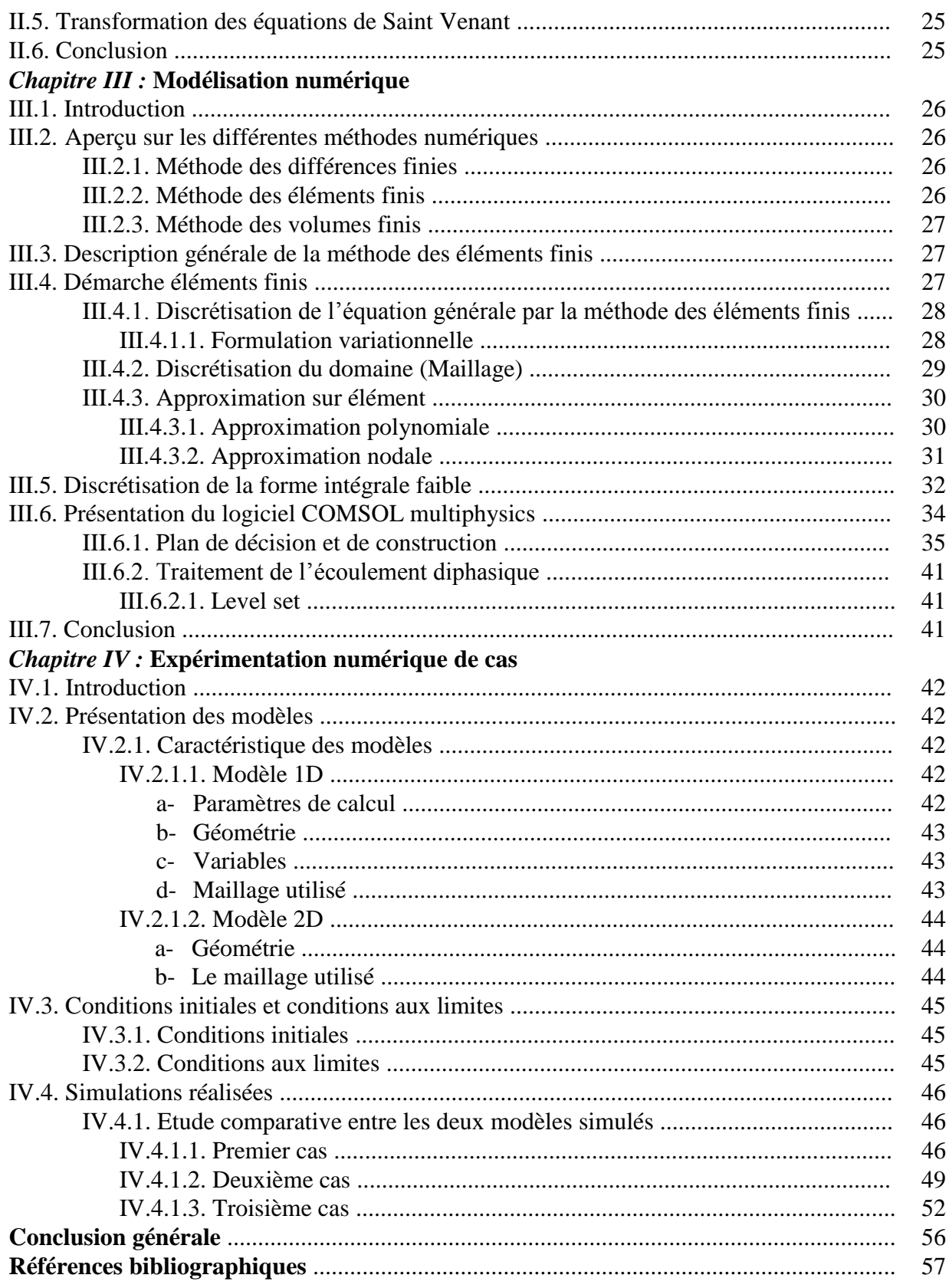

- *A* : section transversale (m<sup>2</sup>)
- *A<sup>m</sup>* : section mouillée (m²)
- *a<sup>n</sup>* : Variables généralisées qui sont les facteurs des polynômes
- *B* : Largeur du canal à surface libre (m)
- *C* : Coefficient de Chezy
- *c* : Célérité d'une onde de gravité (m/s)
- *c<sup>n</sup>* : Célérité absolue (m/s)
- *D<sup>h</sup>* : Profondeur hydraulique (m)
- *F<sup>p</sup>* : Forces de pression (N)
- *Fr* : Nombre de Froude
- *F<sup>v</sup>* : Forces de viscosité (N)
- *Fvl* : Forces de volume (N)
- *g* : Accélération de pesanteur (m/s²)
- *h* : Profondeur ou hauteur d'eau (m)
- *m* : Masse (kg)
- *N* : vecteur ligne contenant les fonctions de forme
- *n* : Normale à la surface sortante de *Ω*
- *P* : Pression hydrostatique
- *P<sup>a</sup>* : Pression atmosphérique
- *P<sup>m</sup>* : Périmètre mouillé (m)
- *P<sup>n</sup>* : Valeurs des polynômes aux nœuds de coordonnées *xi*
- *R<sup>h</sup>* : Rayon hydraulique
- *S<sup>0</sup>* : Pente du canal ou du fond
- *S<sup>f</sup>* : Pente de surface libre ou piézométrique
- *S<sup>φ</sup>* : source de *φ*
- *T* : contour de *Ω*
- *T<sup>e</sup>* : Segment de la courbe *T*
- *Txx* : Contrainte effective
- *U* : Vitesse d'écoulement (m/s)
- *u* : Composante de la vitesse suivant *x* (m/s)
- $u'$ : Vitesse fluctuante (m/s)
- $\bar{u}$ : Vitesse moyenne (m/s)
- *V* : vecteur
- *w* : composante de vitesse suivant *z*
- $\overline{w}$  : Vitesse moyenne
- *x<sup>i</sup>* : Coordonnées des nœuds *i*
- *α* : Inclinaison de la paroi du fond (°)
- *Γ<sup>φ</sup>* : Coefficient de transport par diffusion
- *γ* : Paramètre de réinitialisation
- *δφ* : Fonction de pondération
- *ϵls* : Paramètre de contrôle
- *ε* : Viscosité turbulence
- *μ* : Viscosité dynamique
- *ρ* : Masse volumique (kg/m3)
- *τ* : Contrainte de fluide
- *τbx* : Contrainte du fond
- *τwx* : Contrainte du vent
- *φ* : Propriété moyenne transporté
- *φ<sup>n</sup>* : Valeurs aux nœuds de la fonction
- *Φ* : Fonction Level set
- *Ψ* : Fonction de pondération
- *Ω* : Domaine *d'écoulement*
- *Ω<sup>e</sup>* : Fonction d'un élément plan.

MEF : Méthode des éléments finis.

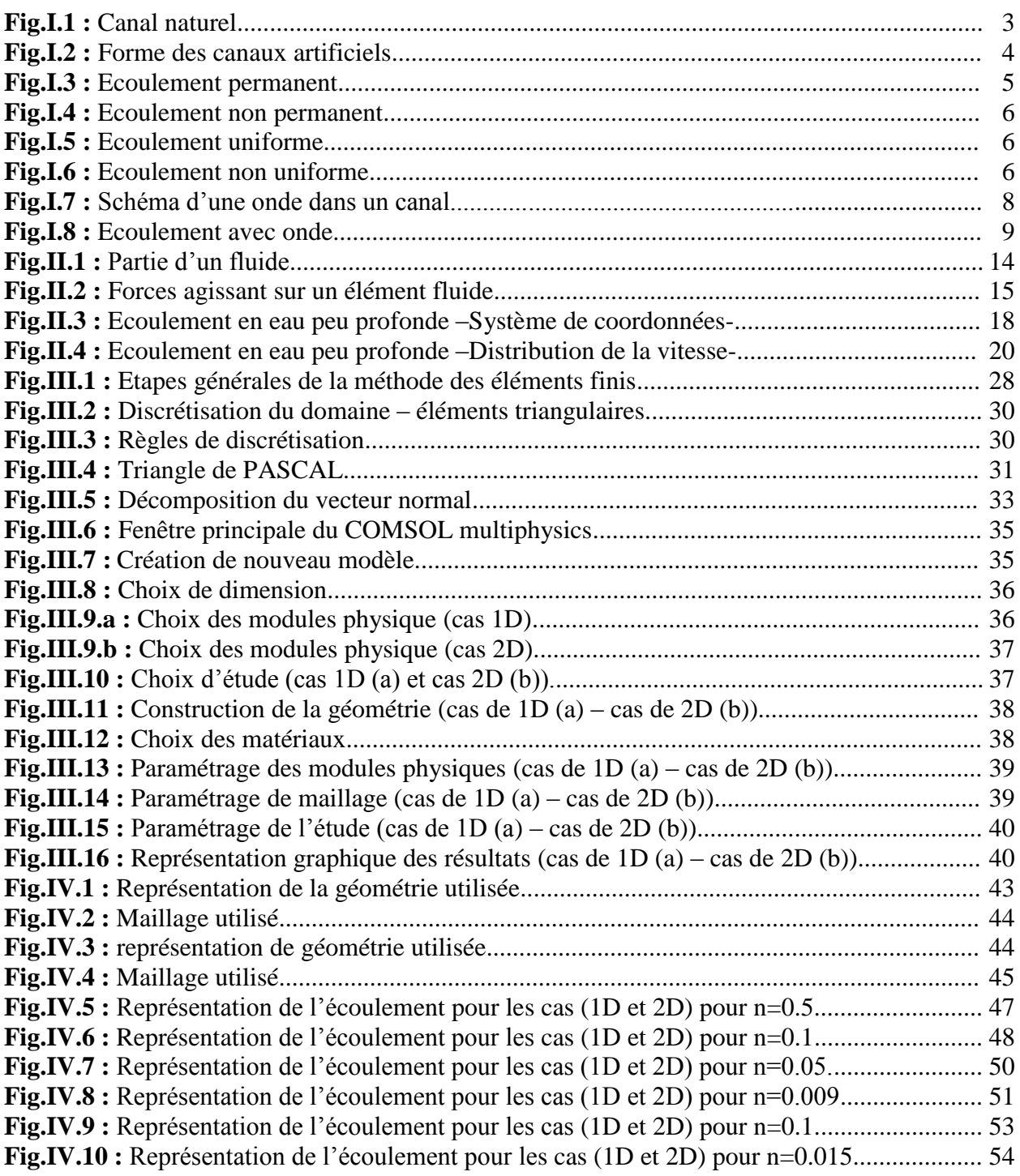

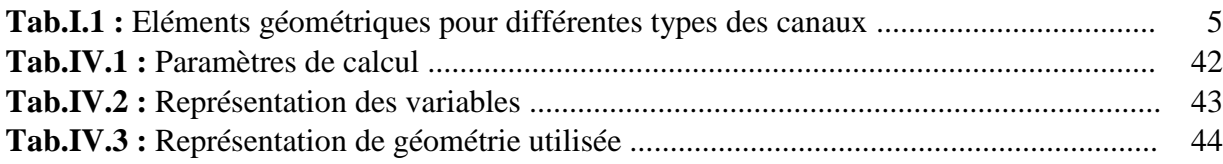

Préambulle :

Histoire de l'hydraulique

C'est une grande partie de la mécanique des fluides qui commande toutes les utilisations de l'eau. A travers les grandes époques historiques, les procédés de datation ont permis de remonter l'hydraulique jusqu'à l'antiquité.

Ainsi il a été découvert à travers divers régions du monde des systèmes hydrauliques dont nos ancêtres se servaient pour satisfaire leurs besoins quotidiens. Parmi ceux-ci, on a trouvé des et canaux en Egypte, des digues en Chine etc.

Rappelons tout de même que l'hydraulique à cette époque existait plus comme art que comme science, le travail se faisait par tâtonnement.

La civilisation grecque a été l'époque où l'hydraulique a connu pour la première fois une ascension notable. On a ainsi commencé à mettre au point les premiers manuscrits. Les grecques méritent donc la paternité de la propension de la science qui est l'hydraulique ; c'est ainsi qu'il vont jusqu'à apprendre aux Romains de nouvelles techniques, notamment les procédés d'approvisionnement en eau potable.

Ces derniers à leur tour n'ont point cessé d'améliorer les notions apprises aux grands bénéfices de l'hydraulique et de la science d'une manière générale.

Le moyen âge a été l'époque la plus sombre de l'hydraulique. C'est à cette époque que les progrès dans ce domaine ont été les plus lents. Ce qui a valu le terme de "période de transition" pour les hydrauliciens.

Grace aux efforts non mesurables de nombreux savants et philosophes la révolution a vu le jour en hydraulique après une longue période de transition. Cette période correspond à l'adjonction des expériences aux recherches menées. La figure emblématique de cette époque est l'exemplaire Ingénieur **Léonard de Vinci** (1452-1519) qui dans son fameux traité a écrit : "del moto e minira del acqua" de l'Italien qui signifie : "Quand vous traitez de l'écoulement de l'eau, n'oublier pas d'invoquer l'expérience, puis la raison". Ce fut alors l'émancipation de l'hydraulique en tant que science à part entière.

Dès lors, les mathématiciens n'ont cessé d'apporter leur imagination pour l'application de leur modèle à l'hydraulique ou tout simplement le traitement mathématique des problèmes hydrauliques.

Depuis sa renaissance l'hydraulique n'a cessé de gagner du terrain et bon nombre de problèmes ont été résolus.

L'époque moderne a surtout servi à sortir l'hydraulique de son traditionnel pour l'étendre sur d'autres domaines avoisinants.

C'est ainsi que les tendances actuelles de l'hydrauliques sont accès sur les domaines comme :

- L'étude de la turbulence
- L'étude de la cavitation

Bien qu'on dispose de nos jours de schémas adéquats de résolution de ces problèmes ainsi que de machines (ordinateurs) puissantes, bon nombre de questions restent cependant sans réponses. On peut néanmoins s'estimer satisfait car pas mal des objectifs ont été atteints.

# Introduction générale

Les écoulements à surface libre, comme leur nom l'indique, ont la particularité de comporter une surface libre en contact avec l'air et dont la forme peut varier, ce qui implique une variation possible de la forme et des dimensions de la section transversale du canal.

La présente étude porte sur la modélisation du phénomène de propagation d'ondes qui résultent de la rupture d'un barrage de stockage.

Cette modélisation de l'onde de rupture plus connue sous le nom "**DAM-BREAK**" a été le centre d'occupation de plusieurs investigateurs et cela depuis plusieurs décennies.

Vu le caractère accidentel imprévu de ce phénomène, il est nécessaire de connaitre l'évolution de l'onde de rupture dans le temps, ainsi la variation de la hauteur d'eau suivant l'axe de propagation de l'onde, le manque des solutions analytiques des équations régissant l'écoulement de l'eau tel que : équations de "Navier Stokes et équations de Barré de Saint Venant", est nécessaire d'élaborer des modèles numériques permettent de résoudre ces équations.

Pour cela, on a commencé tout d'abord par une étude générale sur les écoulements à surface libre et leurs types, ainsi que les différents paramètres agissants sur ces écoulements suivie d'un aperçu sur les ondes qui régissant l'écoulement à surface libre. Ensuite, les causes et les conséquences de la rupture d'un barrage, ainsi que quelques travaux effectués, sous le nom du premier chapitre.

L'établissement des équations de Navier Stokes et ses intégrations sur la profondeur pour établir les équations de Barré de Saint Venant décrivant le phénomène à étudie et les hypothèses de base fera l'objet du deuxième chapitre nommé modélisation mathématique.

Dans le troisième chapitre nommé la modélisation numérique nous abordons la méthode des éléments finis (MEF). Nous allons représenter les différentes étapes de discrétisation et pour une bonne clarification nous allons discrétiser une équation générale de l'écoulement en utilisant cette méthode. Par la suite une présentation du logiciel utilisé pour la simulation ainsi que son plan de décision et de la construction.

Dans le dernier chapitre, nous allons présenter les caractéristiques des modèles élaborés et les conditions initiales et aux limites ainsi que l'exposé et l'interprétation des résultats obtenues par les simulations.

Chapitre I :

Géméralités et recherches bibliographiques

## **I.1. Introduction**

Dans ce chapitre, on divise le travail en deux parties. Dans la première partie, on essaye de donner une vue générale sur les différents types de canaux, les caractéristiques et la classification des écoulements à surface libre. On aborde notamment quelques notions fondamentales nécessaires à l'étude des écoulements à surface libre, puis on soulignera plus spécifiquement les divers types des écoulements.

En outre, On décrit une rupture de barrage comme la destruction ou le mouvement d'une partie de l'ouvrage, de ses appuis ou de ses fondations le rendant inapte à retenir l'eau.

La rupture d'un ouvrage est un phénomène difficile à appréhender, d'autant plus que les données d'observation sur des cas réels sont très rares et, lorsqu'elles existent, concernent beaucoup plus les conséquences de la rupture que la rupture elle-même.

Dans la deuxième partie, on donne quelques notions générales sur la rupture d'un barrage, ses causes et ses conséquences, ainsi que quelques travaux effectués sur la rupture.

## **Partie A : écoulement à surface libre**

## **I.2. Définition**

Les écoulements à surface libre sont caractérisés par l'existence d'une surface de séparation entre l'air et l'eau, appelée "*surface libre*". Cette dernière est en contact avec l'atmosphère [1].

## **I.3. Canaux**

## **I.3.1. Définition d'un canal**

C'est un système de transport dans lequel l'eau s'écoule et dont la surface libre est soumise à la pression atmosphérique [1].

## **I.3.2. Types des canaux**

On distingue deux catégories de canaux [1] :

## *I.3.2.1. Canaux naturels*

Les canaux naturels sont des cours d'eaux existant naturellement sur terre, tels que, les rivières et les fleuves, où les propriétés géométriques et hydrauliques sont généralement assez irrégulières (*Fig.I.1*).

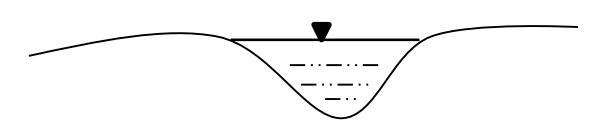

*Fig.I.1 : Canal naturel.*

## *I.3.2.2. Canaux artificiels*

Sont des canaux réalisés par l'homme, ces derniers se trouvent sous plusieurs forme parmi lesquelles on trouve : formes rectangulaire, triangulaire, trapézoïdale, circulaire,…. (*Fig.I.2*).

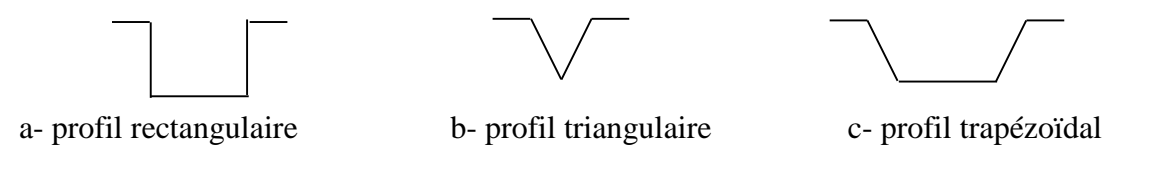

*Fig.I.2 : Formes des canaux artificiels*

#### **I.3.3. Géométrie des canaux**

Les principales caractéristiques géométriques d'un canal sont [1] :

- La section transversale  $(A)$ ;
- La section mouillée  $(A_m)$ ;
- Le périmètre mouillé  $(P_m)$ ;
- La largeur du canal à la surface libre  $(B)$ ;
- La profondeur ou la hauteur d'eau (h) ;
- Le rayon hydraulique  $(R_h)$ :

$$
R_h = \left(\frac{A_m}{P_m}\right) \tag{I.1}
$$

- La profondeur hydraulique  $(D_h)$ :

$$
D_h = \left(\frac{A_m}{B}\right) \tag{I.2}
$$

A part la géométrie de la section, on prend en considération aussi les pentes longitudinales du canal, donc :

- $\alpha$  : L'inclinaison de la paroi du fond;
- La pente du canal ou du fond  $(S_0)$ :

$$
S_0 = \tan \alpha = \sin \alpha \tag{I.3}
$$

- La pente de la surface libre ou piézométrique  $(S_f)$ .

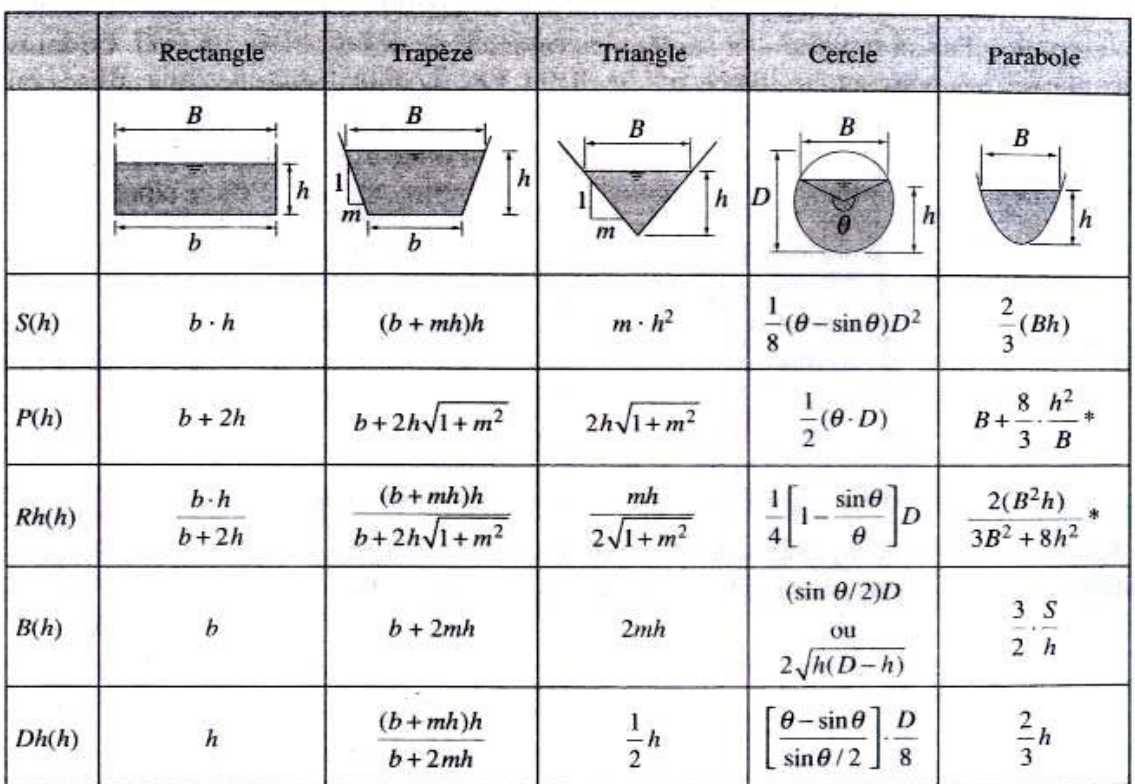

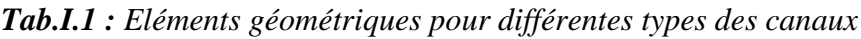

## **I.4. Types des écoulements à surface libre**

Un écoulement à surface libre peut être classé et décrit de diverses manières en fonction de des paramètres suivants [2, 3] :

- Permanent ou non permanent selon le temps;
- Uniforme ou non uniforme selon l'espace ;
- Torrentiel ou fluvial selon l'effet de gravité ;
- Laminaire ou turbulent selon la viscosité.

## **I.4.1. Classification selon le temps**

### *I.4.1.1. Ecoulement permanent*

On dit qu'un écoulement est permanent (*Fig.I.3*), lorsqu'en chaque section du canal on trouvera les paramètres tels que la profondeur d'eau  $(h)$  et la vitesse d'écoulement  $(u)$  restent en chaque instant constants en grandeur et en direction c.-à-d.  $\frac{\partial h}{\partial t} = 0$  et  $\frac{\partial u}{\partial t} = 0$ , donc un débit constant [2].

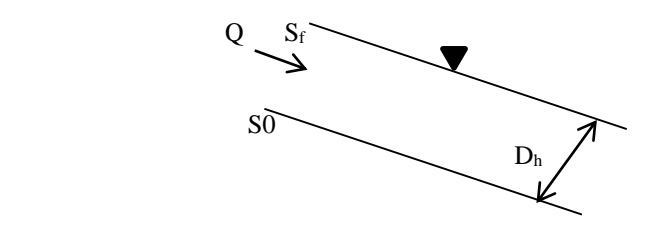

*Fig.I.3 : Ecoulement permanent*

#### *I.4.1.2. Ecoulement non permanent*

On dit qu'un écoulement est non permanent (*Fig.I.4*), si les paramètres ci-dessus cités varient en fonction du temps  $\left(\frac{\partial h}{\partial t} \neq 0 \text{ et } \frac{\partial u}{\partial t} \neq 0\right)$ . C'est le cas le plus fréquent [2].

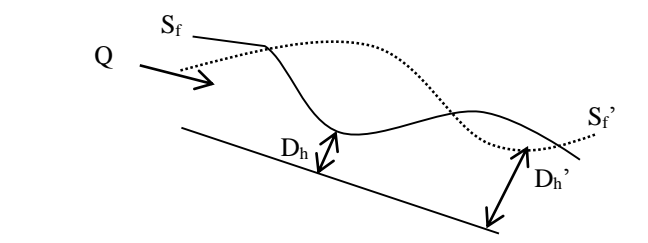

*Fig.I.4 : Ecoulement non permanent*

#### **I.4.2. Classification selon l'espace**

#### *I.4.2.1. Ecoulement uniforme :*

On dit qu'un écoulement est uniforme si ses paramètres tels que la profondeur, la vitesse, la pente, .... etc. restent invariables dans toutes les sections du canal. Les lignes des pentes de fond  $S_0$  et de surface  $S_f$  sont parallèles alors  $S_0 = S_f$  [2].

On le rencontre généralement dans les canaux artificiels (*Fig.I.5*).

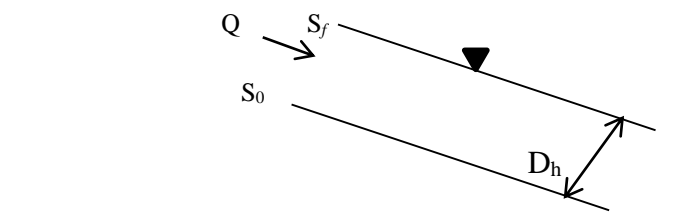

*Fig.I.5 : Ecoulement uniforme*

#### *I.4.2.2. Ecoulement non uniforme*

Si les paramètres mentionnés ci-dessus changent d'une section vers l'autre, on parle alors d'écoulement non uniforme ou varié (*Fig.I.6*). La pente de fond diffère alors de celle de la surface libre,  $S_0 \neq S_f$ . Cet écoulement est le cas courant dans les canaux naturels [2].

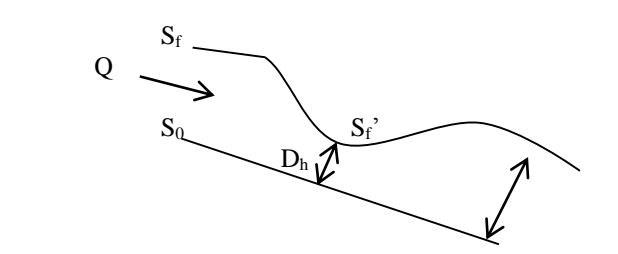

*Fig.I.6 : Ecoulement non uniforme*

## **I.4.3. Classification selon le temps et l'espace**

Il peut y avoir une combinaison de variation des caractéristiques d'écoulement selon le temps et l'espace à la fois, ainsi on distingue [3] :

- L'écoulement permanent, uniforme ou non uniforme ;
- L'écoulement non permanent, non uniforme.

L'organigramme suivant explique cette combinaison :

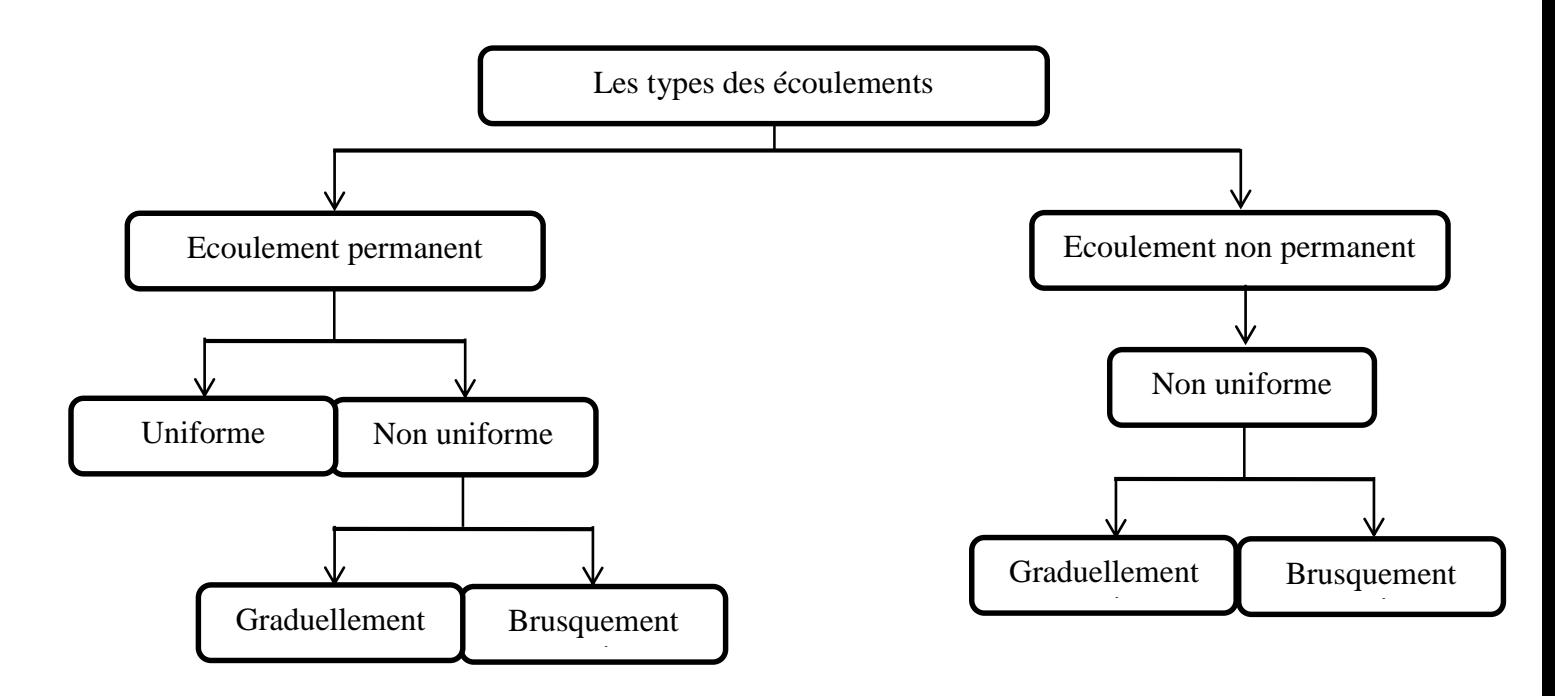

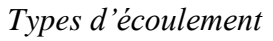

## **I.5. Régimes d'écoulement dans un canal à surface libre**

L'écoulement d'un fluide dans un canal à surface libre engendre les forces suivantes : forces d'inertie, forces de gravité et forces de frottement (viscosité et rugosité). L'effet de la gravité sur le régime d'écoulement est représenté par le rapport des forces d'inertie aux forces de gravité. Ce rapport, de grande utilité en hydraulique des écoulements à surface libre, est définie comme étant le nombre de *Froude*, et est exprimé par [1] :

$$
Fr = \frac{u}{c} \tag{I.4}
$$

Où :u : représente la vitesse d'écoulement (m/s) ;

: La célérité d'une onde de gravité (m/s) :

$$
c = \sqrt{gD_h} \tag{I.5}
$$

 $g: L$ 'accélération de la pesanteur (m/s<sup>2</sup>);

et  $D_h$ : la profondeur hydraulique (m).

Le classement des régimes se fait par le nombre de *Froude* comme suit :

- Si *Fr = 1* : l'écoulement est en régime *Critique*.
- Si *Fr > 1* : l'écoulement est en régime *Torrentiel* (*Supercritique*). Les forces d'inertie sont prépondérantes, et ceci se traduit par une importante vitesse d'écoulement.
- Si *Fr < 1* : l'écoulement est en régime *Fluvial* (*Subcritique*). Dans ce cas, l'effet de la gravité est plus prononcé, ceci se traduit par une faible vitesse d'écoulement.

## **I.6. Onde de gravité**

Dans un canal, un écoulement non permanent se manifeste par des ondes de gravité à leur surface libre (*Fig.I.7*); c'est une caractéristique des écoulements variables dans le temps [2,3].

#### **I.6.1. Célérité d'onde**

La célérité d'onde est la vitesse de l'onde par rapport au niveau normale du liquide dans un canal.

- Pour les ondes courtes ou ondes de grande profondeur,  $(L/H < 1)$  on a :

$$
c^2 = \frac{gL}{2\pi} \tag{I.6}
$$

Pour les ondes longues ou ondes de faible profondeur,  $(L/H \gg 1)$  on a :

$$
c^2 = gh \tag{I.7}
$$

Pour une section quelconque, on a :

$$
c^2 = gD_h \tag{I.8}
$$

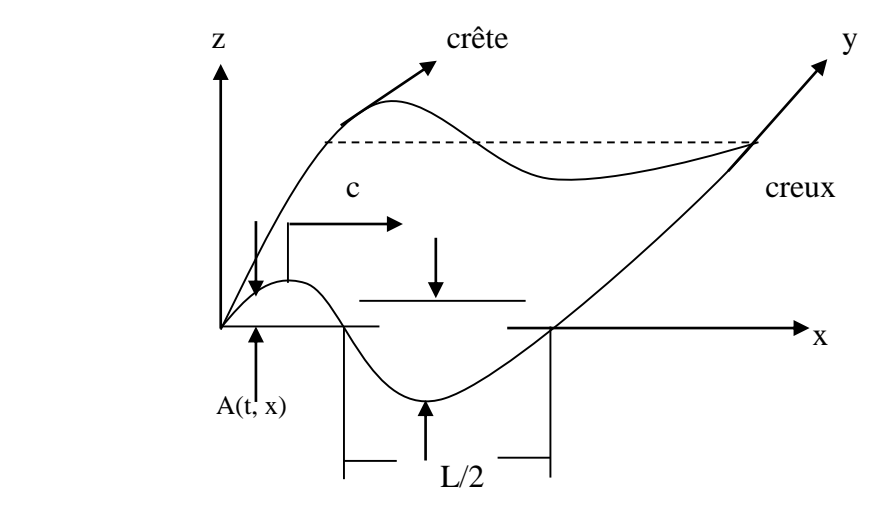

*Fig.I.7 : Schéma d'une onde dans un canal*

## **I.6.2. Ecoulement avec onde**

La formule (I.8) a été démontrée par Lagrange pour un canal rempli d'eau au repos. Elle reste valable aussi pour le cas où l'eau est plus au moins en mouvement ; on observe alors la superposition de l'onde au courant d'écoulement. Par conséquent, la célérité générée par cette superposition est donnée par :

$$
c_w = u \pm c = u \pm \sqrt{gD_h} \tag{I.9}
$$

Appelée la célérité absolue.

La célérité absolue  $c_w$ , qui est la vitesse par rapport au fond du canal, a deux valeurs qui sont :

$$
c'_{w} = u + c
$$
\n
$$
c''_{w} = u - c
$$
\n
$$
(I.10)
$$
\n
$$
(I.11)
$$

On distingue alors trois cas qui sont :

- 1<sup>er</sup> cas :  $u < c$ , où l'onde avec la célérité  $c'_{w}$ , se propage vers l'aval et l'onde avec la célérité ′′, se propage vers l'amont ; c'est *le régime fluvial* (*Fig.I.8.a*)*.*
- $2^{\text{eme}} \text{cas} : u > c$ , où l'onde avec la célérité  $c'_w$  et l'onde  $c''_w$ , se propagent vers l'aval ; c'est *le régime torrentiel* (*Fig.I.8.b*).
- 3<sup>ème</sup> cas :  $u = c = \sqrt{g D_h}$ , c'est le cas où la vitesse u et la célérité c sont égales donc l'écoulement est en *régime critique* et  $h_c$  représente la profondeur critique (Fig.I.8. $c$ ).

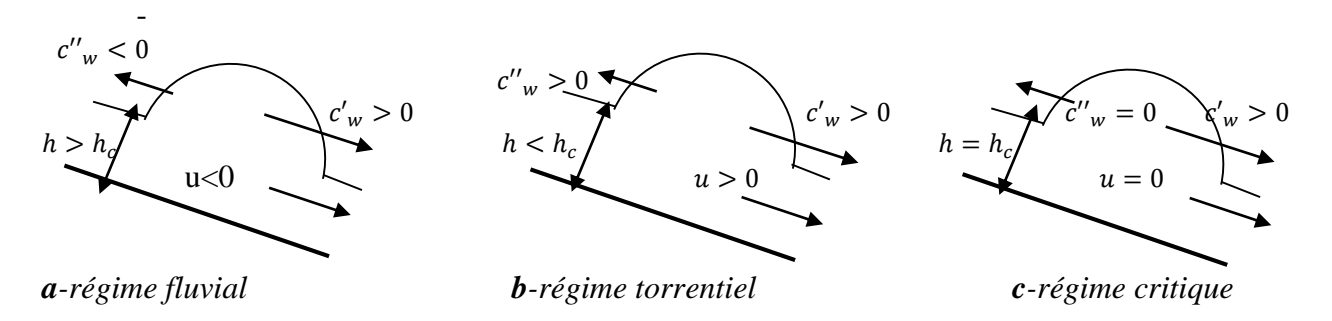

*Fig.I.8 : Ecoulement avec onde*

## **Partie B : Rupture d'un barrage**

## **I.7. Définitions**

Un barrage est un ouvrage artificiel ou naturel (causé par l'accumulation de matériaux à la suite de mouvements de terrain) établi en travers du lit d'un cours d'eau, retenant ou pouvant retenir de l'eau.

Les barrages artificiels doivent être placés dans des cuvettes géologiquement étanches. Ils sont composés d'un corps conçu de manière spécifique à chaque type d'ouvrage, reposant sur une fondation étanche ou rendue étanche en amont. Des ouvrages annexes lui sont associés, tels que les évacuateurs de crues, les prises d'eau, les turbines, les vidanges de fond, etc. [4].

La rupture de barrage correspond ainsi à la destruction partielle ou totale de l'ouvrage, qui entraîne la formation d'une onde de submersion se traduisant par une élévation brutale du niveau de l'eau à l'aval, voire un gigantesque torrent.

## **I.8. Causes de la rupture**

Les causes de rupture d'ouvrage peuvent être de différents ordres [4] :

## **I.8.1. Problèmes techniques**

Peuvent entraîner la rupture d'un ouvrage. Il peut s'agir d'un défaut de fonctionnement des vannes permettant l'évacuation des crues ou bien d'un vice de conception, de construction ou de matériaux. Le type de barrage, les matériaux utilisés, la nature des fondations ainsi que l'âge de l'ouvrage vont avoir une influence sur l'apparition de ces problèmes. Cependant, l'évolution des techniques de construction rend les barrages modernes beaucoup plus sûrs.

## **I.8.2. Causes naturelles**

Peuvent également être à l'origine de rupture de barrage. Il en est ainsi des crues exceptionnelles, d'intensité supérieure à celle retenue pour le dimensionnement des ouvrages évacuateurs, appelée crue de projet. Le niveau de sécurité retenu est généralement compris entre la crue millénaire et la crue décamillénaire. Les barrages en terre ne supportent pas la submersion et sont donc plus vulnérables aux débordements. Les glissements de terrains, soit de l'ouvrage lui-même, soit des terrains entourant la retenue sont également une cause de rupture. Enfin les séismes peuvent causer des dommages mineurs à ne pas négliger (déformations, tassements, fissures, etc.). En France, le risque sismique est systématiquement pris en compte lors de la conception des ouvrages, même s'il est peu élevé. Les ruptures de barrages dues aux séismes sont d'ailleurs très rares.

### **I.8.3. Causes humaines**

Peuvent enfin être à l'origine d'accidents : études préalables pas assez approfondies, contrôle d'exécution insuffisant, erreurs d'exploitation, défaut de surveillance et d'entretien ou encore actes de malveillance, sabotage, attentat, guerre.

## **I.9. Conséquences de la rupture**

L'onde de submersion occasionne d'énormes dommages en aval du barrage. Elle est suivie d'une inondation importante, mêlant eau et matériaux issus du barrage, et de l'érosion intense de la vallée. Elles sont de trois ordres, tel que [4] :

## **I.9.1. Humains**

Vont des blessures plus ou moins graves à la mort par noyade. Les victimes peuvent également être isolées ou déplacées suite à l'inondation.

## **I.9.2. Economiques**

Vont également des simples dommages à la destruction totale et détériorations des aux habitations, aux entreprises, aux ouvrages (ponts, routes, etc.), au bétail, aux cultures ; paralysie des services publics, etc.

## **I.9.3. Environnementaux**

Sont multiples : la faune et la flore sont détruites par le passage de l'eau, le sol est emporté, ce qui rend l'exploitation agricole des terrains< difficile. De plus les barrages sont responsables d'une régression de la distribution des poissons et constituent des entraves à leur libre circulation. Des passes à poissons sont ainsi mis en place pour atténuer ce phénomène et permettre aux poissons migrateurs de passer. Diverses pollutions peuvent être occasionnées par la destruction d'usines et autres bâtiments industriels. Des accidents technologiques dus à l'implantation d'entreprises dans la vallée (déchets toxiques, explosions par réaction avec l'eau, etc.) peuvent avoir lieu suite au passage de l'onde.

## **I.10. Travaux effectués**

L'évaluation des risques de submersion à l'aval de barrage est primordiale afin de protéger les biens et les personnes dans ces zones. Ceci passe par la mise en place de carte de vulnérabilité et de plans d'alertes. Divers outils ont été mis en place pour les élaborer. Le plus récent vient de la simulation numérique des équations des écoulements en eaux peu profondes. Mustapha Kamel MIHOUBI, Lakhdar SALHI, Romuald VERJUS et Sylvain GUILLOU (Juin 2012) ont réalisé une modélisation numérique de la rupture du barrage de Boukerdane à l'aide du logiciel TELEMAC-2D. Le scénario de la rupture totale et instantanée du barrage est présenté pour différentes valeurs du coefficient de frottement sur le fond. Les résultats de calculs de l'onde de rupture au site du barrage de Boukerdane, ont montré que l'approche numérique par un calcul bidimensionnel est plus proche de la réalité comparativement au calcul simplifié unidimensionnel. Les résultats fournis aboutissent au plan particulier d'intervention (PPI), permettant l'établissement de la carte de vulnérabilité et d'alerte, à l'aval du barrage [5].

Un modèle numérique pour la solution du problème bidimensionnel de rupture du barrage est décrit. Le modèle, qui repose sur un solveur de Riemann d'un second ordre, avec un limiteur de type van Leers, est utilisé pour résoudre l'équation d'ondes hydriques peu profondes sur un réseau cartésien. Les équations des eaux peu profondes incluent les termes sources, qui expliquent la résistance au flux et l'influence de la pente du lit. Le processus de mouillage et de séchage est également pris en considération. Le modèle e<<<st vérifié en comparant la sortie du modèle avec les résultats documentés. Un très bon accord a été atteint dans la phase de vérification. Un exemple simple de l'effondrement d'un réservoir d'approvisionnement en eau dans une vallée étroite est utilisé pour démontrer la capacité du modèle. Le modèle est stable et robuste. Il est capable de résoudre les chocs, la manipulation de la géométrie complexe, y compris l'influence des pentes abruptes, la simulation du processus de mouillage et de séchage [6].

Le document traite des aspects hydrauliques d'une onde, émergeant à la suite d'une rupture potentielle du réservoir de stockage supérieur de la centrale hydroélectrique Kolarjev vrh. Une approche mathématique bidimensionnelle en profondeur a été utilisée. Le réservoir de stockage supérieur et sa défaillance de barrage ont été modélisés avec le modèle mathématique PCFLOW2D, qui est basé sur le maillage numérique coordonné cartésien. Les résultats de PCFLOW2D ont été utilisés comme condition limite supérieure pour le modèle mathématique PCFLOW2D-ORTHOCURVE, basé sur le maillage numérique curviligne orthogonal. Le modèle PCFLOW2D-ORTHOCURVE a fourni un outil pour l'analyse du flux d'ondes d'inondation dans un canal de flux abrupt, étroit et géométriquement diversifié. L'équation classique de Manning ne donne pas de bons résultats pour les cours d'eau avec des pentes abruptes et, par conséquent, une équation différente devrait être utilisée. L'application de l'équation de Rickenmann a été choisie, présentée sous la forme de l'équation de Manning. Aux fins de l'exemple donné ici, l'équation a été quelque peu simplifiée et adaptée aux données disponibles. Le coefficient de rugosité utilisé à chaque cellule de calcul dépendait de la pente de cette cellule. Les résultats des calculs numériques ont été comparés aux mesures effectuées sur un modèle physique à l'échelle de 1: 200. En ce qui concerne la complexité du phénomène d'écoulement, une bonne corrélation de profondeur maximale a été établie : seulement à une jauge, la différence de profondeur d'eau était jusqu'à 27%, tandis qu'à l'autre, il s'agissait en moyenne de 7% de la profondeur de l'eau [7].

Traoure Sekou et Diallo Sadou ont étudié un écoulement transitoire à surface lire transitoire, rapidement varié. Cet écoulement résulte de la rupture totale et instantané d'un barrage dans un canal rectangulaire large et peu profond à ciel ouvert. A l'aide du modèle utilisant le schéma de Gabutti ils ont résolu les équations de Saint Venant, pour évaluer au cours du temps et dans l'espace les variations de la hauteur et de la vitesse. Les résultats ainsi obtenus sont calés à l'aide des résultats expérimentaux publiés dans des revues spécialisées [2].

## **I.11. Conclusion**

Dans ce chapitre, on a donné quelques notions de base sur les principales caractéristiques géométriques des canaux ainsi que les caractéristiques et la classification des écoulements à surface libre pour différents types des canaux, et aussi on a ramené une caractéristique plus importante, qui est l'onde de gravité.

Chapitre III :

Modélisation mathématique

## **II.1. Introduction**

L'étude d'un phénomène physique nécessite la connaissance de tous les paramètres qui peuvent influer sur les caractéristiques de ce dernier. L'hydrodynamique traite les écoulements à surface libre, ces derniers sont gouvernés par les lois de la physique des milieux continus à savoir :

- Lois de conservation de la masse.
- Lois de conservation de la quantité de mouvement.

Les variables du problème peuvent être discontinues le couple conservation de masse et de quantité de mouvement est plus approprié. On l'utilisera par la suite pour déterminer les équations de base régissant l'écoulement.

Dans ce chapitre, on va déterminer les équations de Navier Stokes bidimensionnelle. Ensuite, on va établir les équations de Barré de Saint venant par intégration des équations de Navier stokes selon la profondeur.

## **II.2. Hypothèses de base**

Les formulations mathématiques ne peuvent avoir lieu qu'après avoir fixé auparavant un certain nombre d'hypothèses. Les divers éléments d'un modèle mathématique sont [2, 3] :

- Un domaine de l'espace où l'on va calculer les caractéristiques des écoulements est une représentation de la topographie des fonds.
- Un système d'équations à résoudre dans ce domaine accompagné de conditions aux limites représentant l'interaction entre le domaine modélisé et l'extérieur à ce domaine (amont-aval).
- Une discrétisation et une méthode de résolution.

Les principales hypothèses émises sont les suivantes :

- Ecoulement uni-bidimensionnel ;
- Le fluide est incompressible ( $\rho =$  Constante);
- Distribution hydrostatique des pressions ;
- Répartition uniforme des vitesses transversales ;
- Le canal est à section transversale rectangulaire ;
- Canal prismatique à faible pente telle que sin  $\alpha = \tan \alpha$  et cos  $\alpha = 1$ ;
- Les pertes de charges équivalentes à celle d'un écoulement permanent uniforme ;
- Les contraintes tangentielles au fond du canal sont prépondérantes sur les autres contraintes.

## **II.3. Etablissement des équations de Navier Stokes**

Les équations bidimensionnelles de Navier Stokes s'écrivent comme suit [8, 9, 10, 11] :

#### **II.3.1. Equation de continuité**

Soit une partie d'un fluide de masse volumique  $\rho$  délimitée par une surface fermée S (de volume V) [8] (*Fig.II.1*).

Soit  $\overrightarrow{dS}$  un vecteur élémentaire de cette surface, orienté vers l'extérieur à la surface fermée.

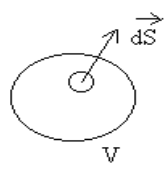

*Fig.II.1 : Partie d'un fluide*

La partie de fluide a une masse :

$$
m = \iiint\limits_V \rho dV \tag{II.1}
$$

Le débit massique sortant de la surface  $S$  est égale à :

$$
\oint_{S} \rho \vec{v} \, d\vec{S} \tag{II.2}
$$

La conservation de la masse s'écrit :

$$
\frac{dm_s}{dt} - \oiint_S \rho \, \vec{v} \, dS = \iiint_V \frac{\partial \rho}{\partial t} \, dV \tag{II.3}
$$

 $\mathrm{O}\hat{\mathrm{u}}$  :  $\frac{dm_s}{dt}$  $\frac{m_S}{dt}$  représente le débit massique de fluide interne au volume considéré, compté positivement s'il s'agit d'une source et négativement s'il s'agit d'un puits.

Compte tenu du théorème d'Ostrogradsky :

$$
\iint\limits_{S} \rho \,\vec{v}\,\overline{dS} = \iiint\limits_{V} \,div(\rho \vec{v}) \,dV \tag{II.4}
$$

L'équation de la conservation de la masse peut être écrite :

$$
\frac{dm_s}{dt} = \iiint\limits_V \left[ \frac{div(\rho \vec{v}) + \frac{\partial \rho}{\partial t} \right] dV
$$
\n(II.5)

En absence des sources ou des puits l'équation s'écrit donc :

$$
div(\rho \vec{v}) + \frac{\partial \rho}{\partial t} = 0
$$
 (II.6)

Avec :

$$
div(\rho \vec{v}) = \frac{\partial(\rho u)}{\partial x} + \frac{\partial(\rho w)}{\partial z}
$$
 (II.7)

Donc l'équation de continuité s'écrit :

$$
\frac{\partial \rho}{\partial t} + \frac{\partial (\rho u)}{\partial x} + \frac{\partial (\rho w)}{\partial z} = 0
$$
 (II.8)

#### **II.3.2. Equation de la quantité de mouvement**

Soit un élément de surface élémentaire en mouvement suivant le plan (OXZ) [9, 10, 11] (*Fig.II.2*) :

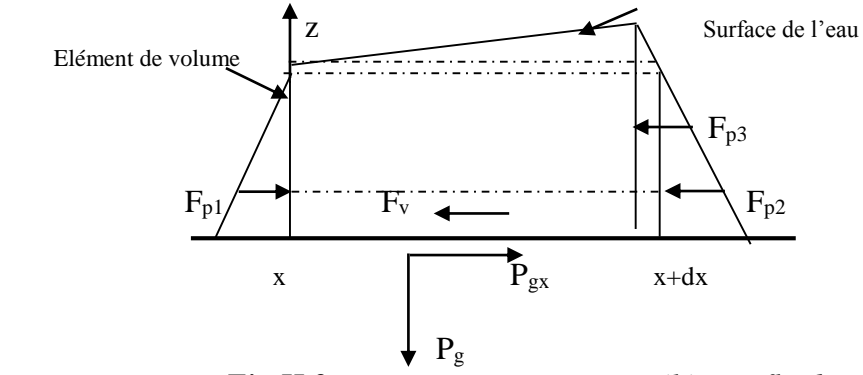

*Fig.II.2 : Forces agissant sur un élément fluide*

Les forces réagissant sur cet élément sont les suivantes :

Suivant l'axe des X :

a- Les forces de volume ou d'inertie :

$$
F_{Vl} = P g_x dS = +\rho g_x dxdz
$$
 (II.9)

b- Les forces de pression :

Suivant x :

$$
F_{p1} = P_x dS \tag{II.10}
$$

Suivant  $x+dx$ :

$$
F_{p2} + F_{p3} = -\left(P_p + \frac{\partial P_p}{\partial x} dx\right) dS \tag{II.11}
$$

Donc la force de pression totale sera :

$$
F_p = (-P_{x+dx} + P_x)dS = (-P_x - \frac{\partial P}{\partial x}dx + P_x)dz = -\frac{\partial P}{\partial x}dxdz
$$
 (II.12)

Avec :  $P = \rho gh$  (pression hydrostatique).

c- Les forces de viscosité :

$$
F_v = \mu \frac{du}{dx} dS \tag{II.13}
$$

où :  $\mu \frac{du}{dx}$  $rac{du}{dx} = \tau$  et qui représente la contrainte de fluide.

$$
F_v = (\tau_{xx/x+dx} - \tau_{xx/x})dz + (\tau_{xz/z+dz} - \tau_{xz/z})dx
$$
 (II.14)

L'équation (II.14) devient :

$$
F_v = [\tau_{xx/x} + \frac{\partial \tau_{xx}}{\partial x} dx - \tau_{xx/x}]dz + [\tau_{xz/z} + \frac{\partial \tau_{xz}}{\partial z} dz - \tau_{xz/z}]dx = \frac{\partial \tau_{xx}}{\partial x} dx dz + \frac{\partial \tau_{xz}}{\partial z} dx dz
$$
(II.15)

En appliquant le principe de la dynamique, on obtient :

$$
\sum \text{Fext} = m \frac{du}{dt} = \rho \frac{du}{dt} dx dz \tag{II.16}
$$

La définition de la dérivée particulaire nous permet d'écrire :

$$
\rho \frac{d(u)}{dt} = \rho \frac{\partial u}{\partial t} + \rho \frac{\partial (uu)}{\partial x} + \rho \frac{\partial (uw)}{\partial z}
$$
 (II.17)

De (II.16) et (II.17) on obtient :

$$
\left[\rho \frac{\partial u}{\partial t} + \rho \frac{\partial (uu)}{\partial x} + \rho \frac{\partial (uw)}{\partial z}\right] dxdz = F_{Vl} - F_p + F_v \tag{II.18}
$$

$$
\left[\rho \frac{\partial u}{\partial t} + \rho \frac{\partial (uu)}{\partial x} + \rho \frac{\partial (uw)}{\partial z}\right] dxdz = \rho g_x dxdz - \frac{\partial P}{\partial x} dxdz + \frac{\partial \sigma_{xx}}{\partial x} dxdz + \frac{\partial \tau_{xz}}{\partial z} dxdz \tag{II.19}
$$

Et on a :

$$
g_x = g \sin \alpha \tag{II.20}
$$

$$
g_x = gS_{0x} \tag{II.21}
$$

L'équation (II.19) devient alors :

$$
\frac{\partial u}{\partial t} + \frac{\partial (u^2)}{\partial x} + \frac{\partial (uw)}{\partial z} = g S_{0x} - \frac{1}{\rho} \frac{\partial P_P}{\partial x} + \frac{1}{\rho} \left[ \frac{\partial \tau_{xx}}{\partial x} + \frac{\partial \tau_{xz}}{\partial z} \right]
$$
(II.22)

#### Mémoire de fin d'études 16

Suivant l'axe des (Z) :

a- Les forces de volume ou d'inertie :

$$
F_{vl} = P g_z dS = \rho g_z dxdz \tag{II.23}
$$

On a :

$$
g_z = -g\cos\alpha = -g\tag{II.24}
$$

L'équation (II.23) devient donc :

$$
F_{vl} = -\rho \ g \ dx dz \tag{II.25}
$$

b- Les forces de pression :

$$
F_p = (-P_{z+dz} + P_z)dS = (-P_z - \frac{\partial P}{\partial z}dz + P_z)dx = -\frac{\partial P}{\partial z}dxdz
$$
 (II.26)

Avec :  $P = \rho gh$  (pression hydrostatique).

c- Les forces de viscosité :

$$
F_v = \mu \frac{du}{dz} dS \tag{II.27}
$$

où :  $\mu \frac{du}{dt}$  $rac{du}{dz} = \tau$  et qui représente la contrainte de fluide.

$$
F_v = (\tau_{xz/x+dx} - \tau_{xz/x})dz + (\tau_{xx/z+dz} - \tau_{xx/z})dx
$$
 (II.28)

L'équation (II.28) devient :

$$
[\tau_{xz/x} + \frac{\partial \tau_{xz}}{\partial x} dx - \tau_{xz/x}]dz + [\tau_{zz/z} + \frac{\partial \tau_{zz}}{\partial z} dz - \tau_{zz/z}]dx = \frac{\partial \tau_{xz}}{\partial x} dxdz + \frac{\partial \tau_{zz}}{\partial z} dxdz \qquad (II.29)
$$

En appliquant le principe de la dynamique, on obtient :

$$
\sum \text{Fext} = m \frac{dw}{dt} = \rho \frac{dw}{dt} \, dx \, dz \tag{II.30}
$$

La définition de la dérivée particulaire nous permet d'écrire :

$$
\rho \frac{dw}{dt} = \rho \frac{\partial w}{\partial t} + \rho \frac{\partial (wu)}{\partial x} + \rho \frac{\partial (ww)}{\partial z}
$$
(II.31)

De (II.30) et (II.31) on obtient :

$$
\left[\rho \frac{\partial w}{\partial t} + \rho \frac{\partial (wu)}{\partial x} + \rho \frac{\partial (ww)}{\partial z}\right] dxdz = -F_{Vl} - F_p + F_v \tag{II.32}
$$

#### Mémoire de fin d'études que la proposa de la proposa de la proposa de la proposa de la proposa de la proposa de la proposa de la proposa de la proposa de la proposa de la proposa de la proposa de la proposa de la proposa d

$$
\left[\rho \frac{\partial w}{\partial t} + \rho \frac{\partial (wu)}{\partial x} + \rho \frac{\partial (ww)}{\partial z}\right] dxdz = -\rho g \, dxdz - \left[\frac{\partial P}{\partial z} + \frac{\partial \tau_{xz}}{\partial x} + \frac{\partial \sigma_{zz}}{\partial z}\right] dxdz \tag{II.33}
$$

L'équation (II.33) devient alors :

$$
\frac{\partial w}{\partial t} + \frac{\partial (wu)}{\partial x} + \frac{\partial (w^2)}{\partial z} = -g - \frac{1}{\rho} \frac{\partial P}{\partial z} + \frac{1}{\rho} \left[ \frac{\partial \tau_{xz}}{\partial x} + \frac{\partial \sigma_{zz}}{\partial z} \right]
$$
(II.34)

Les équations (II.22) et (II.34), sont les équations de la *quantité de mouvement*, ou les équations dynamiques d'un écoulement non permanent et non uniforme dans un canal découvert.

Où,  $x$  est la coordonnée horizontale, et  $z$  est la coordonnée verticale,  $t$  est le temps,  $\rho$  est la masse volumique, u et w sont les composantes de la vitesse suivant x et z respectivement,  $\tau_{xx}$ ,  $\tau_{xz}$  et  $\tau_{zz}$ sont les contraintes dans le fluide, et  $g$  est l'accélération de la pesanteur.

$$
\frac{\partial \rho}{\partial t} + \frac{\partial (\rho u)}{\partial x} + \frac{\partial (\rho w)}{\partial z} = 0
$$
 (II.35)

$$
\frac{\partial u}{\partial t} + \frac{\partial (u^2)}{\partial x} + \frac{\partial (uw)}{\partial z} = g S_{0x} - \frac{1}{\rho} \frac{\partial P}{\partial x} + \frac{1}{\rho} \left[ \frac{\partial \tau_{xx}}{\partial x} + \frac{\partial \tau_{xz}}{\partial z} \right]
$$
(II.36)

$$
\frac{\partial w}{\partial t} + \frac{\partial (wu)}{\partial x} + \frac{\partial (w^2)}{\partial z} = -g - \frac{1}{\rho} \frac{\partial P}{\partial z} + \frac{1}{\rho} \left[ \frac{\partial \tau_{xz}}{\partial x} + \frac{\partial \tau_{zz}}{\partial z} \right]
$$
(II.37)

Les équations (II.35), (II.36) et (II.37) sont les équations de Navier Stokes bidimensionnelles.

Dans le cas d'un écoulement de faible profondeur (presque horizontale), qui est représenté par la  $(fig.II.3)$ , la vitesse verticale w est faible  $[12, 13, 14, 15]$ , et par suite l'accélération est négligeable, donnant ainsi l'équation d'une distribution hydrostatique des pressions :

$$
\frac{\partial P}{\partial z} = -\rho g \tag{II.38}
$$

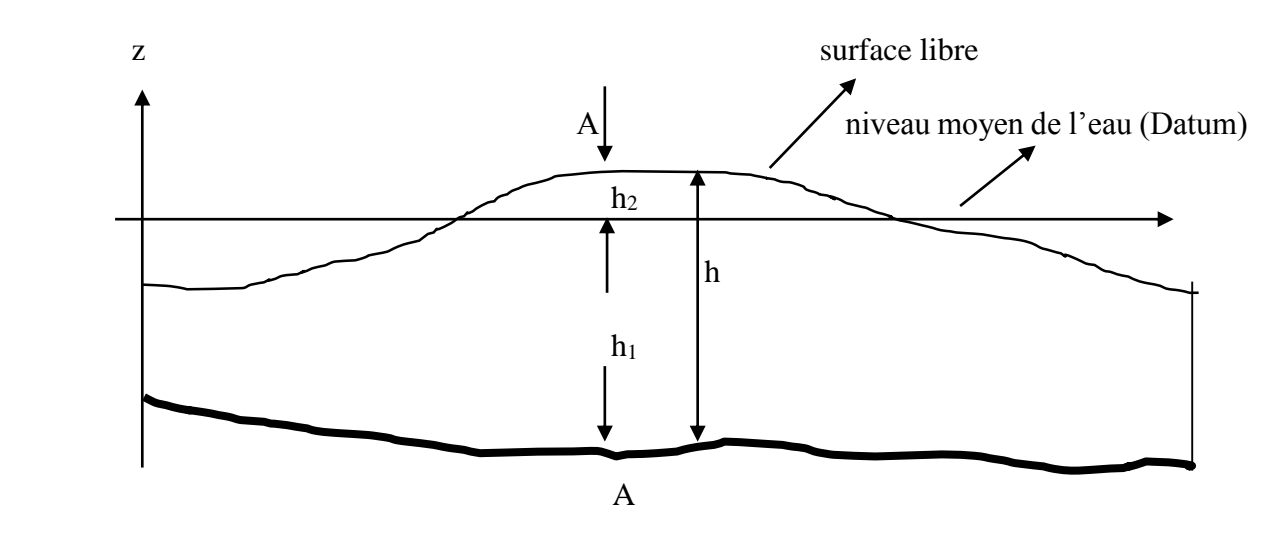

*Fig.II.3 : Ecoulement en eau peu profonde –Système de coordonnées-*

On a la masse volumique  $\rho$  est constante le long de la profondeur, l'équation (II.38) a une solution analytique [12, 16, 17, 18] de la forme :

$$
P = P_a + \rho g (h - z) \tag{II.39}
$$

Où,  $P_a$  et  $h_2$  sont la pression atmosphérique et l'élévation de la surface libre.

La substitution de l'équation (II.39) dans l'équation du mouvement (II.36) et en tenant compte de l'hypothèse d'un fluide incompressible, on obtient donc :

$$
\frac{\partial \rho}{\partial t} + \frac{\partial (\rho u)}{\partial x} + \frac{\partial (\rho w)}{\partial z} = 0
$$
 (II.40)

$$
\frac{\partial u}{\partial t} + \frac{\partial (u^2)}{\partial x} + \frac{\partial (uw)}{\partial z} = g S_{0x} - \frac{1}{\rho} \frac{\partial h}{\partial x} + \frac{1}{\rho} \left[ \frac{\partial \tau_{xx}}{\partial x} + \frac{\partial \tau_{xz}}{\partial z} \right]
$$
(II.41)

### **II.4. Intégration des équations de Navier Stokes selon la hauteur**

L'intégration des équations de Navier Stokes (II.40) et (II.41) fournit les équations de Barré de Saint Venant qui gouvernent les écoulements unidimensionnels en régime non permanent à surface libre, et ceci sur la base de quelques hypothèses simplificatrices [7].

L'intégration sur la profondeur de ces équations, se fait en utilisant la ''Règle de Leibnitz'' des intégrales [12, 15, 18] ci-après :

Soit  $F(r, s)$  une fonction quelconque, alors :

$$
\int_{-a}^{b} \frac{\partial}{\partial s} F(r, s) dr = \frac{\partial}{\partial s} \int_{-a}^{b} F(r, s) dr - F(b, s) \frac{\partial b}{\partial s} + F(a, s) \frac{\partial a}{\partial s}
$$
(II.42)

Elle est appelée aussi, la ''Règle de dérivation sous le signe somme'', et qui peut s'écrire comme suit :

$$
G'(t) = \frac{\partial}{\partial t} \int_{-h_1}^{h_2} u dz = \int_{-h_1}^{h_2} \frac{\partial u}{\partial t} dz + [u(h_2) \frac{\partial h_2}{\partial t} - u(-h_1) \frac{\partial (-h_1)}{\partial t}]
$$
(II.43)

En considérant par ailleurs, les conditions cinématiques [15, 18] à la surface et au fond :

- Au niveau de la surface libre, la vitesse verticale w peut être donnée comme la dérivée totale de l'élévation de la surface par rapport au temps :

$$
w(h_2) = \frac{bh_2}{dt} = \frac{\partial h_2}{\partial t} + u(h_2) \frac{\partial h_2}{\partial x}
$$
 pour  $z = h_2$  (II.44)

La même chose au niveau du fond :

$$
w(-h_1) = \frac{bh_1}{dt} = u(-h_1)\frac{\partial h_1}{\partial x}
$$
 pour  $z = h_1$  (II.45)

Sachant seulement que la profondeur  $h_1$  ne varie pas avec le temps.

#### Mémoire de fin d'études que la proposa de la proposa de la proposa de la proposa de la proposa de la proposa de la proposa de la proposa de la proposa de la proposa de la proposa de la proposa de la proposa de la proposa d

Par ailleurs, pour un écoulement visqueux (la condition de non glissement est appliquée), on a alors :

$$
u(-h_1) = 0 \tag{II.46}
$$

Et aussi, par continuité :

$$
w(-h_1) = 0 \tag{II.47}
$$

#### **II.4.1. Intégration de l'équation de continuité**

On a :

$$
\frac{\partial(u)}{\partial x} + \frac{\partial(w)}{\partial z} = 0 \tag{II.48}
$$

L'intégration se fera entre le fond  $(-h_1)$  et la surface libre  $(h_2)$ , d'où :

$$
\int_{-h_1}^{h_2} \left(\frac{\partial u}{\partial x} + \frac{\partial w}{\partial z}\right) dz = \int_{-h_1}^{h_2} \frac{\partial u}{\partial x} dz + \int_{-h_1}^{h_2} \frac{\partial w}{\partial z} dz \tag{II.49}
$$

En utilisant la règle de Leibnitz des intégrales, on aura :

$$
\int_{-h_1}^{h_2} \left( \frac{\partial u}{\partial x} + \frac{\partial w}{\partial z} \right) dz = \left[ \frac{\partial}{\partial x} \int_{-h_1}^{h_2} u dz - u(h_2) \frac{\partial h_2}{\partial x} + u(-h_1) \frac{\partial h_1}{\partial x} \right] + \left[ w(h_2) - w(-h_1) \right] \tag{II.50}
$$

En tenant compte des conditions cinématiques citées précédemment, on obtiendra :

$$
\int_{-h_1}^{h_2} \left(\frac{\partial u}{\partial x} + \frac{\partial w}{\partial z}\right) dz = \frac{\partial h_2}{\partial t} + \frac{\partial}{\partial x} \int_{-h_1}^{h_2} u dz
$$
 (II.51)

Etant donné que la vitesse u est inconnue et non uniforme (*Fig.II.4*), il est nécessaire d'introduire à ce stade la notion de vitesses moyennes [12, 15, 18, 19].

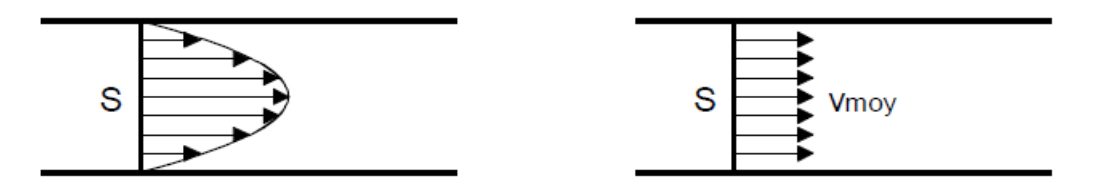

*Fig.II.4 : Ecoulement en eau peu profonde –Distribution de la vitesse-*

L'écoulement est moyennement permanent, d'où, les vitesses moyennes sont définies comme suit  $[15, 20, 21]$ :

$$
\overline{u} = \frac{1}{h} \int_{-h_1}^{h_2} u dz
$$
 (II.52)

$$
\overline{w} = \frac{1}{h} \int_{-h_1}^{h_2} w dz
$$
 (II.53)

D'où :

$$
\frac{\partial h_2}{\partial t} + \frac{\partial}{\partial x} (h\overline{u}) = 0 \tag{II.54}
$$

Sachant que :  $h = h_1 + h_2$ , alors :  $h_2 = h - h_1$ , par suite :

$$
\frac{\partial h_2}{\partial t} = \frac{\partial h}{\partial t} - \frac{\partial h_1}{\partial t}
$$
 (II.55)

La cote du fond ne varie pas avec le temps, d'où :  $\frac{\partial h_1}{\partial t} = 0$ , ce qui donne :

$$
\frac{\partial h_2}{\partial t} = \frac{\partial h}{\partial t} \tag{II.56}
$$

Finalement, on obtient :

$$
\frac{\partial h}{\partial t} + \frac{\partial (h\overline{u})}{\partial x} = 0 \tag{II.57}
$$

#### **II.4.2. Intégration d'équation dynamique (l'équation de la quantité de mouvement)**

L'équation s'écrit :

$$
\frac{\partial u}{\partial t} + \frac{\partial (u^2)}{\partial x} + \frac{\partial (uw)}{\partial z} = g S_{0x} - \frac{1}{\rho} \frac{\partial h}{\partial x} + \frac{1}{\rho} \left[ \frac{\partial \tau_{xx}}{\partial x} + \frac{\partial \tau_{xz}}{\partial z} \right]
$$
(II.58)

On intègre le premier membre de cette équation et en posant :

$$
A = \frac{\partial u}{\partial t} + \frac{\partial u^2}{\partial x} + \frac{\partial (uw)}{\partial z}
$$
 (II.59)

$$
\int_{-h_1}^{h_2} A \, dz = \int_{-h_1}^{h_2} \left( \frac{\partial u}{\partial t} + \frac{\partial u^2}{\partial x} + \frac{\partial (uw)}{\partial z} \right) dz \tag{II.60}
$$

$$
\int_{-h_1}^{h_2} A \, dz = \int_{-h_1}^{h_2} \frac{\partial u}{\partial t} \, dz + \int_{-h_1}^{h_2} \frac{\partial u^2}{\partial x} \, dz + \int_{-h_1}^{h_2} \frac{\partial (uw)}{\partial z} \tag{III.61}
$$

On utilise la règle de Leibnitz, on obtiendra :

$$
\int_{-h_1}^{h_2} A \, dz = \left[ \frac{\partial}{\partial t} \int_{-h_1}^{h_2} u \, dz - u(h_2) \frac{\partial h_2}{\partial t} + u(-h_1) \frac{\partial h_1}{\partial t} \right] + \left[ \frac{\partial}{\partial x} \int_{-h_1}^{h_2} u^2 \, dz - u^2(h_2) \frac{\partial h_2}{\partial x} + u^2(-h_1) \frac{\partial h_1}{\partial x} \right] + \left[ u(h_2) w(h_2) - u(-h_1) w(-h_1) \right] \tag{II.62}
$$

#### Mémoire de fin d'études 21

Tenant compte les conditions cinématiques, conduit à :

$$
\int_{-h_1}^{h_2} A \, dz = \frac{\partial}{\partial t} \int_{-h_1}^{h_2} u dz + \frac{\partial}{\partial x} \int_{-h_1}^{h_2} u^2 dz \tag{II.63}
$$

On introduit à présent la notion de vitesses moyennes [22, 23, 24, 25] :

$$
u = u - \overline{u} + \overline{u} = [(u - \overline{u}) + \overline{u}]
$$
 (II.64)

$$
u^2 = (u - \overline{u})^2 + \overline{u}^2 + 2\overline{u}(u - \overline{u})
$$
 (II.65)

En remplaçant le terme  $u^2$  dans l'équation (II.63), on aura :

$$
\int_{-h_1}^{h_2} A \, dz = \frac{\partial}{\partial t} \int_{-h_1}^{h_2} u dz + \frac{\partial}{\partial x} \int_{-h_1}^{h_2} \left[ (u - \overline{u})^2 + \overline{u}^2 + 2\overline{u}(u - \overline{u}) \right] dz \tag{II.66}
$$

Après application de la règle de Leibnitz, développement et réarrangement, on arrive à :

$$
\int_{-h_1}^{h_2} A \, dz = \frac{\partial}{\partial t} (h\overline{u}) + \frac{\partial}{\partial x} (h\overline{u}\overline{u}) + \frac{\partial}{\partial x} \int_{-h_1}^{h_2} (u - \overline{u})^2 dz \tag{II.67}
$$

On passe au second membre, on pose :

$$
B = g S_{0x} - \frac{1}{\rho} \frac{\partial h}{\partial x} + \frac{1}{\rho} \left[ \frac{\partial \tau_{xx}}{\partial x} + \frac{\partial \tau_{xz}}{\partial z} \right]
$$
 (II.68)

Avec :

$$
A_1 = \frac{\partial \tau_{xx}}{\partial x} + \frac{\partial \tau_{xz}}{\partial z}
$$
 (II.69)

On intègre le terme  $A_1$  qui correspond aux contraintes dans le fluide :

$$
\int_{-h_1}^{h_2} A_1 dz = \int_{-h_1}^{h_2} \left( \frac{\partial \tau_{xx}}{\partial x} + \frac{\partial \tau_{xz}}{\partial z} \right) dz = \int_{-h_1}^{h_2} \frac{\partial \tau_{xx}}{\partial x} dz + \int_{-h_1}^{h_2} \frac{\partial \tau_{xz}}{\partial z} dz \tag{II.70}
$$

On utilise la règle de Leibnitz, on aura :

$$
\int_{-h_1}^{h_2} A_1 \, dz = \frac{\partial y}{\partial x} \int_{-h_1}^{h_2} \tau_{xx} \, dz - \left[ + \tau_{xx}(h_2) \frac{\partial h_2}{\partial x} - \tau_{xz}(h_2) \right] + \left[ \tau_{xx}(-h_1) \frac{\partial (-h_1)}{\partial x} - \tau_{xz}(h_2) \right] \tag{II.71}
$$

Les termes entre crochets peuvent être interprétés comme étant les composantes du tenseur de l'effort dans les plans de la surface et du fond.

L'intégration du second membre de l'équation (III.58) permet d'avoir :

$$
\int_{-h_1}^{h_2} B dz = -gh \frac{\partial h_2}{\partial x} + ghS_{0x} + \frac{1}{\rho} \left[ \frac{\partial}{\partial x} (hT_{xx}) + (\tau_{wx} - \tau_{bx}) \right]
$$
(II.72)

Où :  $\tau_{wx}$  et  $\tau_{bx}$  sont respectivement les contraintes du vent et du fond suivant x,  $T_{xx}$  est la contrainte effective définie par l'équation [26, 27] suivant :

$$
T_{xx} = \frac{1}{h} \int_{-h_1}^{h_2} \left[ 2\rho \mu \frac{\partial u}{\partial x} - \rho \overline{u'u'} - \rho (u - \overline{u})^2 \right] dz
$$
 (II.73)

Dans lesquelles,  $\mu$  et  $u'$  sont l'ordre de viscosité dynamique et la vitesse fluctuante.

Les contraintes du vent sont fonction de la vitesse du vent, alors que les contraintes du fond suivant  $x$  sont généralement données [18, 15] par :

$$
\tau_{bx} = \frac{\rho g}{C^2} u \sqrt{u^2} = \frac{\rho g u^2}{C^2}
$$
 (II.74)

Avec,  $C$ : Coefficient de Chezy.

$$
\frac{\partial}{\partial t}(h\overline{u}) + \frac{\partial}{\partial x}(h\overline{u}\overline{u}) = ghS_{0x} - gh\frac{\partial h}{\partial x} + \frac{1}{\rho}\tau_{wx} - \frac{gu^2}{C^2} + \frac{1}{\rho}\frac{\partial}{\partial x}(hT_{xx})
$$
(II.75)

Quelques auteurs [12, 26, 27, 28] ont introduit la notion de la viscosité turbulence  $\varepsilon$  pour une profondeur constante  $h$ , afin de prendre en compte les termes des contraintes effectives comme suit :

$$
\frac{1}{\rho} \frac{\partial}{\partial x} (hT_{xx}) = \varepsilon h \frac{\partial^2 \overline{u}}{\partial x^2}
$$
 (II.76)

Notons que les équations de Saint Venant, énoncées pour la première fois en 1871, s'écrivent principalement en fonction du tirant d'eau  $h$  et la vitesse moyenne  $u$  suivant  $x$ . Par conséquent, à partir de cette étape, on utilisera les mêmes notations que Saint Venant. Le système d'équations de Saint Venant devient donc :

$$
\frac{\partial h}{\partial t} + \frac{\partial (hu)}{\partial x} = 0 \tag{II.77}
$$

$$
\frac{\partial}{\partial t}(hu) + \frac{\partial}{\partial x}(hu^2) = ghS_{0x} - gh\frac{\partial h}{\partial x} + \frac{1}{\rho}\tau_{wx} - \frac{gu^2}{C^2} + \varepsilon h\frac{\partial^2 u}{\partial x^2}
$$
(II.78)

Les différents termes apparaissant dans les équations dynamiques de Saint Venant correspondent respectivement :

- à l'accélération locale de l'écoulement, c'est-à-dire, la variation locale de la quantité de mouvement avec le temps ;
- au transport de quantité de mouvement par convection, en d'autres termes, c'est l'accélération spatiale ;
- à la composante du poids et au gradient de pression ;
- à la contrainte du vent ;
- au frottement Eau-Sol:
- à la contrainte effective.

En négligeant le terme de second ordre et en supposant d'une part, que la contrainte tangentielle au fond est prépondérante sur les autres contraintes, et d'autre part, que les pertes de charge générales sont les mêmes que dans le cas d'un mouvement uniforme de même profondeur, on aboutit donc au système suivant :

$$
\frac{\partial h}{\partial t} + \frac{\partial (hu)}{\partial x} = 0
$$
 (II.79)

$$
\frac{\partial}{\partial t}(hu) + \frac{\partial}{\partial x}(hu^2) = ghS_{0x} - gh\frac{\partial h}{\partial x} - \frac{gu^2}{C^2}
$$
 (II.80)

Le coefficient de Chezy  $C$  est lié au coefficient de rugosité de Manning par la relation :

$$
C = \frac{1}{n} R_h^{1/6}
$$
 (II.81)

Pour un canal à section transversale rectangulaire de largeur B, le rayon hydraulique est :

$$
R_h = \frac{Bh}{B + 2h} \tag{II.82}
$$

De plus, puisque le canal est symétrique  $(b = B/2)$ , le rayon hydraulique devient :

$$
R_h = \frac{bh}{b+h} \tag{II.83}
$$

Le coefficient de Chezy s'écrit donc comme suit :

$$
C = \frac{1}{n} R_h^{1/6} = \frac{1}{n} \left(\frac{bh}{b+h}\right)^{1/6}
$$
 (II.84)

L'équation (II.80) devient alors :

$$
\frac{\partial}{\partial t}(hu) + \frac{\partial}{\partial x}(hu^2) + gh\frac{\partial h}{\partial x} = ghS_{0x} - gh\frac{n^2u^2}{h}\left(\frac{b+h}{bh}\right)^{1/3}
$$
(II.85)

On pose :

$$
S_{fx} = \frac{n^2 u^2}{h} \left(\frac{b+h}{bh}\right)^{1/3}
$$
 (II.86)

On aura par suite, le système suivant :

$$
\frac{\partial}{\partial t}(hu) + \frac{\partial}{\partial x}(hu^2) + gh\frac{\partial h}{\partial x} = gh(S_{0x} - S_{fx})
$$
 (II.87)

#### Mémoire de fin d'études 24

Avec :  $S_{fx}$  et  $S_{0x}$  sont la pente de frottement et la pente de fond suivant la direction longitudinale x.

L'intégration des équations de Navier Stokes donne le système d'équations du mouvement unidimensionnel en régime non permanent de Barré de saint Venant en termes des variables  $d'$ écoulement $(h, hu)$ , et s'écrit comme suit :

$$
\frac{\partial h}{\partial t} + \frac{\partial (hu)}{\partial x} = 0
$$
 (II.88)

$$
\frac{\partial}{\partial t}(hu) + \frac{\partial}{\partial x}(hu^2) + gh\frac{\partial h}{\partial x} = gh(S_{0x} - S_{fx})
$$
 (II.89)

# **II.5. Transformation des équations de Saint Venant**

Le système s'écrit :

$$
\frac{\partial h}{\partial t} + \frac{\partial (hu)}{\partial x} = 0 \tag{II.90}
$$

$$
\frac{\partial}{\partial t}(hu) + \frac{\partial}{\partial x}(hu^2) + gh\frac{\partial h}{\partial x} = gh(S_{0x} - S_{fx})
$$
 (II.91)

Les équations (II.90) et (II.91) deviennent :

$$
\frac{\partial h}{\partial t} + \frac{\partial (hu)}{\partial x} = 0
$$
 (II.92)

$$
\frac{\partial u}{\partial t} + u \frac{\partial u}{\partial x} + g \frac{\partial h}{\partial x} = g(S_{0x} - S_{fx})
$$
 (II.93)

Les équations de Saint Venant peuvent s'écrire sous la forme non conservatrice suivante :

$$
U_t + CU_x + Z = 0 \tag{II.94}
$$

$$
\text{Avec} \qquad U_t = \begin{bmatrix} h_t \\ u_t \end{bmatrix} \qquad , \quad CU_x = \begin{bmatrix} u h_x & h u_x \\ g h_x & u u_x \end{bmatrix} \qquad \text{et} \quad Z = \begin{bmatrix} 0 \\ -g(S_{0x} - S_{fx}) \end{bmatrix}
$$

Les indices x et t représentent respectivement les dérivées partielles par rapport à x et t.

Les équations compatibles du système (II.94) deviennent alors :

$$
\begin{cases}\n h_t + uh_x + hu_x = 0 \\
 u_t + uu_x + gh_x - g(S_{0x} - S_{fx}) = 0\n\end{cases}
$$
\n(II.95)

# **II.6. Conclusion**

Dans ce chapitre, on a présenté les équations de Navier Stokes bidimensionnelles qui basent sur les deux lois, de conservation de masse et de quantité de mouvement, ainsi qu'on a intégré ces équations pour faire sortir les équations de Barré de Saint Venant unidimensionnelles.

Chapitre IIII :

Modélisation numérique

# **III.1. Introduction**

Les grands progrès scientifiques dans le domaine de l'analyse numérique ont permis de développer plusieurs méthodes numériques permettent à l'ingénieur de résoudre les problèmes liés aux équations aux dérivées partielles.

Divers méthodes numériques ont été par la suite développées dans ce contexte, parmi ces dernières, on peut citer :

- Méthode des différences finies,
- Méthode des éléments finis,
- Méthode des volumes finis

Il existe trois approches de méthodes qui permettent à l'ingénieur de résoudre un problème physique donné :

- L'approche expérimentale,
- L'approche théorique,
- L'approche numérique.

Cette dernière utilise un nombre d'hypothèses et nécessite un calculateur pour résoudre les équations qui régissent le système physique.

Le choix de la méthode à appliquer se base sur la nature et la complexité du phénomène à étudier.

Dans notre cas il est préférable d'appliquer la méthode des éléments finis (MEF), car elle est convenable pour la résolution des équations de Navier Stokes.

# **III.2. Aperçu sur les différentes méthodes numériques**

### **III.2.1. Méthode des différences finies**

Les méthodes de résolution par différences finies sont actuellement les plus utilisées. Il existe différentes méthodes de résolution en fonction des schémas numériques mis en œuvre.

La méthode des différences finies consiste à remplacer les dérivées apparaissant dans le problème continu par des différences divisées ou combinaisons de valeurs ponctuelles de la fonction en un nombre fini de points discrets ou nœuds du maillage [29, 30].

- Avantages : grande simplicité d'écriture et faible coût de calcul.
- Inconvénients : limitation de la géométrie des domaines de calculs, difficultés de prise en compte des conditions aux limites et en général absence de résultats de majoration d'erreurs.

### **III.2.2. Méthode des éléments finis**

La méthode des éléments finis consiste à approcher, dans un sous-espace de dimension finie, un problème écrit sous forme variationnelle (comme minimisation de l'énergie, en général) dans un espace de dimension infinie. Elle est la méthode la plus utilisée pour les études des structures à trois dimensions, car elle étend les possibilités des méthodes matricielles à un très vaste domaine d'application et permet donc l'analyse des structures complexes. La solution approchée est dans ce cas une fonction déterminée par un nombre fini de paramètres comme, par exemple, ses valeurs en certains points (les nœuds du maillage) [29, 30].

- Avantages : Traitement possible de géométries complexes, détermination plus naturelle des conditions aux limites, possibilité de démonstrations mathématiques de convergence et de majoration d'erreurs.
- Inconvénients : Complexité de mise en œuvre et coût en temps de calcul et en mémoire.

## **III.2.3. Méthode des volumes finis :**

La méthode des volumes finis intègre, sur des volumes élémentaires de forme simple, les équations écrites sous forme de loi de conservation. Elle fournit ainsi de manière naturelle des formulations discrètes conservatives et est donc particulièrement adaptée aux équations de la mécanique des fluides. Bien qu'elle ne soit pas fondamentalement différente aux méthodes aux différences finies ou aux éléments finis, il est d'usage de la considérer à part, parce qu'elle trouve un domaine d'application tout à fait spécifique.

Il existe une grande variété de méthodes selon le choix de la géométrie des volumes élémentaires et des formules de calcul des flux. Par contre, on dispose de peu de résultats théoriques de convergence [29, 30].

# **III.3. Description générale de la méthode des éléments finis**

L'élaboration de la méthode des éléments finis (en abrégé M.E.F) pour la solution des problèmes pratiques technologiques a commencé par l'arrivée du calculateur numérique. Elle met en œuvre les connaissances en mécanique des structures (élasticité, plasticité, résistance des matériaux, etc...), l'analyse numérique (résolution des systèmes, méthodes d'approximations, etc...) et l'informatique [31].

La M.E.F consiste à remplacer un problème continu par un problème discret équivalent. La discrétisation se fait sur deux fronts. D'une part, le domaine est basé sur la subdivision du domaine continu en sous-domaine de forme géométrique simple que l'on appellera "éléments finis" interconnectés en des points appelés "nœuds", d'autres part, les équations aux dérivées partielles sont remplacés par des équations algébriques à l'aide de calcul variationnel ou des méthodes de minimisation de l'erreur comme les méthodes des résidus pondérés.

# **III.4. Démarche éléments finis**

La construction d'un modèle éléments finis, ce fait par les étapes suivantes [32, 33, 34] :

- discrétisation du milieu continu en sous domaines ;
- construction de l'approximation nodale par sous domaine ;
- calcul des matrices élémentaires correspondant à la forme intégrale du problème ;
- assemblage des matrices élémentaires ;
- prise en compte des conditions aux limites ;
- résolution du système d'équations.

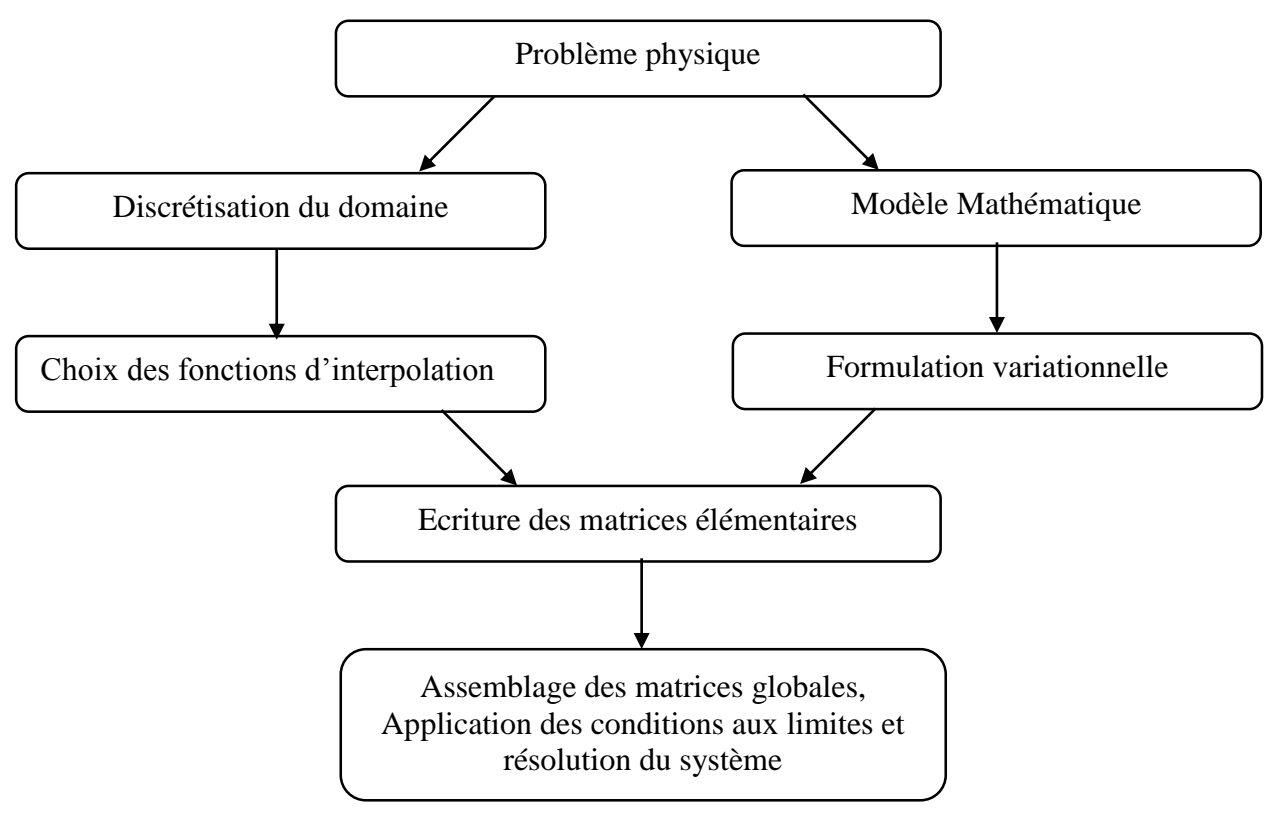

La figure (*Fig.III.1*) présente les étapes générales de la méthode des éléments finis.

*Fig.III.1 : Etapes générales de la méthode des éléments finis*

On va détailler ces différences étapes.

### **III.4.1. Discrétisation de l'équation générale par la MEF**

$$
div(\rho V \varphi) d\Omega = div(\Gamma_{\varphi} grad(\varphi)) + S_{\varphi}
$$
 (III.1)

### *III.4.1.1. Formulation variationnelle*

Actuellement, le principe des travaux virtuels est bien connu et très répandu. Il est souvent formulé en termes d'égalité des travaux effectués par les forces extérieures et intérieures lors d'un déplacement virtuel quelconque. Ce concept est essentiel pour la résolution des équations aux dérivées partielles. En effet, les déplacements sont remplacés par une fonction arbitraire continue sur le domaine et l'équation est réécrite sous forme intégrale [34].

La forme intégrale forte de l'équation (III.1) après pondération s'écrit :

$$
\int_{\Omega} \Psi \operatorname{div}(\rho \varphi V) d\Omega = \int_{\Omega} \Psi \operatorname{div}(\Gamma \operatorname{grad}(\varphi)) d\Omega + \int_{\Omega} \Psi S_{\varphi} d\Omega \tag{III.2}
$$

Avec :

Ω : domaine de l'écoulement ;

Ψ : fonction de pondération.

Cette forme garde les dérivées de second ordre, pour obtenir des dérivées de premier ordre on utilisera la forme intégrale faible. Ce passage ce fait :

On intègre par partie le premier et le deuxième terme de l'équation (III.2) :

$$
\int_{\Omega} \Psi \operatorname{div}(\rho \varphi V) d\Omega = -\int_{\Omega} \operatorname{div}(\Psi)(\rho \varphi V) d\Omega + \int_{\Omega} \operatorname{div}(\Psi \rho \varphi V) d\Omega \tag{III.3}
$$

$$
\int_{\Omega} \Psi \, div(\Gamma grad(\varphi)) d\Omega = -\int_{\Omega} \, div(\Psi)(\Gamma grad(\varphi)) d\Omega + \int_{\Omega} \, div(\Psi \Gamma grad(\varphi)) d\Omega \qquad (III.4)
$$

On utilise le théorème de la divergence :

$$
\int_{\Omega} \operatorname{div}(V) = \int_{T} V \cdot n \cdot dT \tag{III.5}
$$

Avec :

*T* : contour de Ω.

*n* : la normale à la surface sortante de Ω.

Donc:

$$
\int_{\Omega} \operatorname{div}(\Psi \rho \varphi V) d\Omega = \int_{T} \Psi \rho \varphi V. \, n. \, dT \tag{III.6}
$$

$$
\int_{\Omega} \operatorname{div}(\Psi \Gamma \operatorname{grad}(\varphi)) d\Omega = \int_{T} \Psi \Gamma \operatorname{grad}(\varphi) \cdot n \cdot dT \tag{III.7}
$$

L'équation (III.2) s'écrit donc :

$$
-\int_{\Omega} \text{div}(\delta \varphi)(\rho \varphi V) d\Omega + \int_{T} \delta \varphi \rho \varphi V \cdot n \cdot dT = -\int_{\Omega} \text{div}(\delta \varphi)(\Gamma \text{grad}(\varphi)) d\Omega + \int_{T} \delta \varphi \Gamma \text{grad}(\varphi) \cdot n \cdot dT + \int_{\Omega} \delta \varphi S_{\varphi} d\Omega \tag{III.8}
$$

Avec :

δφ : la fonction de pondération qui est prise égale à la perturbation de la fonction inconnue φ.

#### **III.4.2. Discrétisation du domaine (maillage)**

Cette opération consiste à procéder à un découpage du domaine continu en sous domaines, donc avant toute application il faut diviser le domaine à étudier en éléments. Chaque élément est défini géométriquement par un nombre de nœuds bien déterminé qui constituent en général ses somme [32, 33] (*Fig.III.2*).

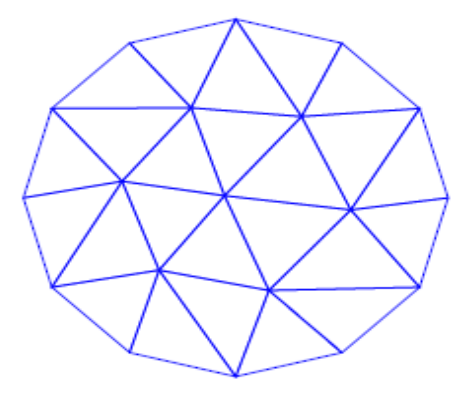

# *Fig.III.2 : Discrétisation du domaine – éléments triangulaires*

La discrétisation géométrique doit respecter les règles suivantes :

- un nœud d'un élément ne doit pas être intérieur à un coté d'un autre de même type (*Fig.III.3.a*).
- aucun élément bidimensionnel ne doit être plat, éviter les angles proches de 180° ou de 0° (*Fig.III.3.b*).
- deux éléments distincts ne peuvent avoir en commun que des points situés dans leurs frontières communes ; le recouvrement est exclu (*Fig.III.3.c*).
- L'ensemble de tous éléments doit constituer un domaine aussi proche que possible du domaine donné ; les trous entre éléments sont exclus (*Fig.III.3.d*).

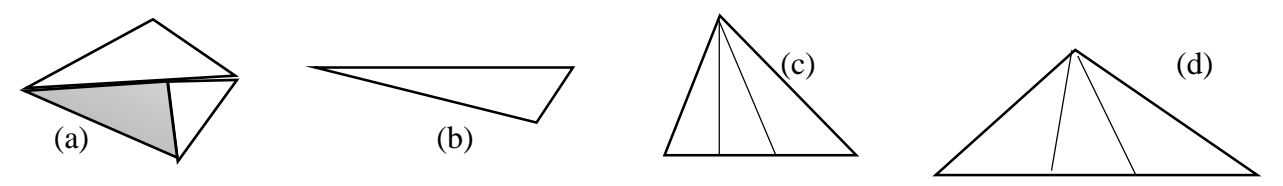

*Fig.III.3 : Règles de discrétisation*

### **III.4.3. Approximation sur l'élément**

Après avoir défini l'élément, on peut remplacer la fonction exacte par une approximative. On utilise souvent des polynômes ou des fonctions faciles à mettre en œuvre sur ordinateur [33, 34].

### *III.4.3.1. Approximation polynomiale*

Pour un problème linéaire avec un élément à *n* nœuds, l'approximation polynomiale s'écrit :

$$
\varphi = \sum_{i=0}^{n} a_i x^i \tag{III.9}
$$

Dans le cas d'un problème bidimensionnel la fonction approchée sous forme polynomiale s'écrit en fonction des couples  $\varphi(x; z)$ . Pour déterminer les termes des polynômes d'interpolation pour les différents types d'éléments bidimensionnels, il est utile d'utiliser le triangle de PASCAL.

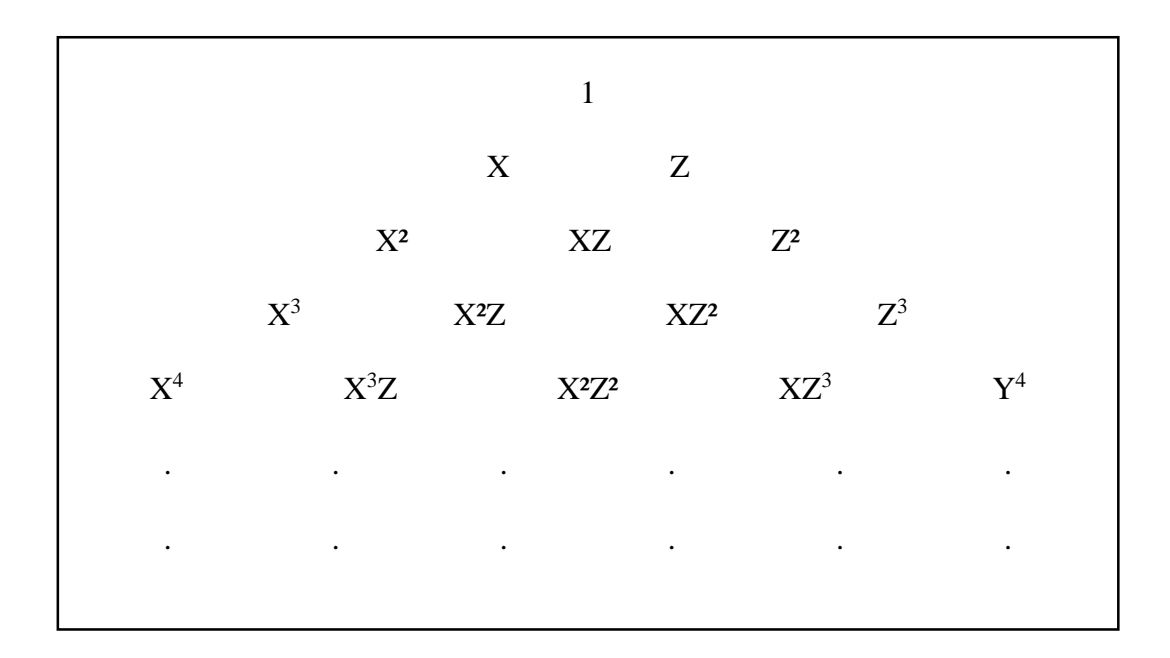

# *Fig.III.4 : Triangle de PASCAL*

L'approximation polynomiale s'écrit sous la forme suivante :

$$
\varphi = a_0 + a_1 x + a_2 y + a_3 x y \dots \dots \tag{III.10}
$$

Qu'on peut s'écrire aussi sous la forme matricielle suivante :

$$
\varphi = 1 \times y \times y \dots > \begin{pmatrix} a_0 \\ a_1 \\ a_2 \\ a_3 \\ \vdots \end{pmatrix} \leftrightarrow \varphi = P a_n \tag{III.11}
$$

#### *III.4.3.2. Approximation nodale*

Pour utiliser les valeurs de  $\varphi$  aux nœuds on cherche une interpolation en fonction de  $\varphi_1, \varphi_2, \varphi_3, \ldots, \ldots, \varphi_n$  et l'interpolation polynomiale aux nœuds s'écrit sous forme matricielle comme suit :

$$
\begin{pmatrix} \varphi_0 \\ \varphi_1 \\ \varphi_2 \\ \vdots \\ \varphi_n \end{pmatrix} = \begin{bmatrix} 1 & x_1 & y_1 & x_1y_1 & \dots \\ 1 & x_1 & y_1 & x_1y_1 & \dots \\ \vdots & \vdots & \vdots & \vdots \\ 1 & x_1 & y_1 & x_1y_1 & \dots \\ \vdots & \vdots & \vdots & \vdots \\ 1 & \dots & \dots & \dots \end{bmatrix} \begin{pmatrix} a_0 \\ a_1 \\ a_2 \\ \vdots \\ a_n \end{pmatrix} \varphi_n = P_n a_n \tag{III.12}
$$

L'inverse de ce système d'équation donne les paramètres  $a_n$ 

$$
a_n = P_n^{-1} \varphi_n \tag{III.13}
$$

#### Mémoire de fin d'études 31

En remplaçant  $a_n$  dans le système (III.11), on obtient :

$$
\varphi = \langle 1 \ x \ y \ xy \ \dots \rangle [P_n^{-1}] \begin{pmatrix} a_0 \\ a_1 \\ a_2 \\ \vdots \\ a_n \end{pmatrix} = \langle P \rangle [P_n^{-1}] \begin{pmatrix} \varphi_0 \\ \varphi_1 \\ \varphi_2 \\ \vdots \\ \varphi_n \end{pmatrix}
$$
(III.14)

On peut écrire :

$$
\varphi = \langle P \rangle [P_n^{-1}] \varphi_n = N \varphi_n \tag{III.15}
$$

Avec :

*φ<sup>n</sup>* : représente les valeurs aux nœuds de la fonction.  $P_n$ : valeurs des polynômes aux nœuds de coordonnées  $x_i$ . *a<sup>n</sup>* : variables généralisées qui sont les facteurs des polynômes.  $N = \langle P \rangle [P_n^{-1}]$  est un vecteur ligne contenant les fonctions de forme.

Il existe une manière plus simple pour calculer les fonctions de formes *N* sans passer par l'inversion matricielles. Pour un élément rectangulaire les fonctions de forme peuvent être données par Hyochoong Bang en 1997 :

$$
\begin{cases}\nN_1 = \frac{1}{4bc} (b - x)(c - y) \\
N_1 = \frac{1}{4bc} (b + x)(c - y) \\
N_1 = \frac{1}{4bc} (b + x)(c + y) \\
N_1 = \frac{1}{4bc} (b - x)(c + y)\n\end{cases}
$$
\n(III.16)

Avec : *2b* et *2c* sont la largeur et la hauteur de l'élément respectivement.

### **III.5. Discrétisation de la forme intégrale faible**

Pour la discrétisation de la forme intégrale faible, il suffit de remplacer  $\varphi(x, y)$  par  $N_i(x, y)$   $\varphi_i$ ,  $\int_{\Omega}$ par  $\sum \int_{\Omega} e$  [34].

Sur chaque élément l'équation s'écrit :

$$
-\int_{\Omega} e \, div(\delta N\varphi_n)\rho N \varphi_n V d\Omega e + \int_{T} e \, \delta N\varphi_n \rho V \varphi. n. dTe =
$$
  

$$
-\int_{\Omega} e \, div(\delta N\varphi_n)(\Gamma grad(N\varphi_n))d\Omega e + \int_{T} e \, \delta N\varphi_n \Gamma grad(\varphi). n. dTe +
$$
  

$$
\int_{\Omega} e \, \delta N\varphi_n S_{\varphi} d\Omega e
$$
 (III.17)

Avec : Ωe est la fonction d'un élément plan et Te est un segment de la courbe T.

On aura :

$$
\delta \varphi = \delta N \varphi_n = \langle N_1 \ N_2 \dots \dots N_n \rangle \begin{Bmatrix} \varphi_1 \\ \varphi_2 \\ \vdots \\ \varphi_n \end{Bmatrix}
$$
 (III.18)

Pour commodité, on écrit :

$$
\delta \varphi = (\delta \varphi_n)^t N^t = \langle \varphi_1 \varphi_2 \dots \varphi_n \rangle \begin{Bmatrix} N_1 \\ N_2 \\ \vdots \\ N_n \end{Bmatrix}
$$
 (III.19)

On remplace  $\delta\varphi$  par  $(\delta\varphi_n)^t N^t$  et on simplifier le terme  $(\delta\varphi_n)^t$ , on obtient :

$$
- \int_{\Omega} e(gradN)^t \rho N \varphi_n V d\Omega e + \int_{T} eN^t \rho V \varphi. n. dTe =
$$
  
-  $\int_{\Omega} e(gradN)^t (\Gamma grad(N\varphi_n)) d\Omega e + \int_{T} eN^t \Gamma grad(\varphi). n. dTe + \int_{\Omega} eN^t S_{\varphi} d\Omega e$  (III.20)

Selon la figure (*Fig.III.5*) les termes *n<sup>x</sup>* et *n<sup>y</sup>* s'écrivent sous la forme suivante :

$$
\begin{cases}\n\frac{\partial x}{\partial n} = \frac{|n_x|}{|n|} = n_x \\
\frac{\partial y}{\partial n} = \frac{|n_y|}{|n|} = n_y\n\end{cases}
$$
\n(III.21)

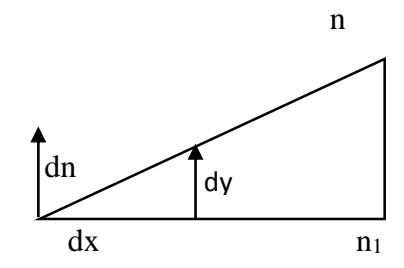

*Fig.III.5 : Décomposition du vecteur normal*

Donc :

$$
grad\varphi \cdot n = \begin{cases} \frac{\partial \varphi}{\partial x} \\ \frac{\partial \varphi}{\partial y} \end{cases} \begin{cases} n_x \\ n_y \end{cases} = \frac{\partial \varphi}{\partial x} n_x + \frac{\partial \varphi}{\partial y} n_y = \frac{\partial \varphi}{\partial x} \frac{\partial x}{\partial n} + \frac{\partial \varphi}{\partial y} \frac{\partial y}{\partial n} = \frac{\partial \varphi}{\partial n} \end{cases}
$$
(III.22)

Finalement, l'équation intégrale discrétisée se met sous la forme suivante :

$$
\left[-\int_{\Omega} e(\text{grad}N)^t \rho N V d\Omega e + \int_{\Omega} e(\text{grad}N)^t (\Gamma \text{grad}(N)) d\Omega e\right] \varphi_n =
$$
  

$$
\int_{\Gamma e} N^t \Gamma \frac{\partial \varphi}{\partial n} d\Gamma e - \int_{T e} N^t \rho V \varphi. n. dT e + \int_{\Omega e} N^t S_{\varphi} d\Omega e
$$
 (III.23)

# **III.6. Présentation du logiciel COMSOL multiphysics**

Le COMSOL multiphysics est un logiciel de simulation numérique très puissant, il permet de résoudre tous les types de problèmes décrits par des équations aux dérivées partielles, il utilise une interface graphique et un peu de programmation directe tel que MATLAB, son solveur est basé sur la résolution des équations à l'aide de la méthode des éléments finis [35].

COMSOL multiphysics a été développé par des étudiants de *Germund Dahlquist* (1925-2005) à la Royal Institute of Technology à Stockholm.

La figure (*Fig.III.6*) montre le COMSOL multiphysics au début de la modélisation, on va détailler ces différentes fenêtres [35] :

- 1. Barre d'outils Accès rapide : utiliser ces boutons pour accéder aux fonctionnalités tel que ouvrir/sauvegarder, annuler/refaire, copier/coller et supprimer.
- 2. Constructeur d'application : cliquer ce bouton pour retourner au constructeur d'application pour commencer la construction d'une application.
- 3. Barre d'outils Constructeur du modèle.
- 4. Arbre de modèle : donne une vue d'ensemble de modèle et tous les fonctionnalités et les opérations nécessitent une construction et résolution également le traitement des résultats.
- 5. Constructeur de modèle : cette fenêtre avec son arbre de modèle et sa barre d'outils associer boutons nous donnent une vue générale du modèle, la méthode de modélisation peut être contrôlé par les menus de contexte sensible accédé par le bouton droite de souri.
- 6. Fenêtre de paramètres : cliquer n'importe nœud en arbre de modèle pour voir ses paramètres associé affiché après le constructeur de modèle.
- 7. Ruban : il a des boutons et des listes pour contrôler tous les étapes de progression de modélisation.
- 8. Barre d'outils graphiques.
- 9. Fenêtre graphique : présente les graphiques interactifs pour la géométrie, le maillage et les résultats des nœuds.
- 10. Fenêtre d'information : afficher les informations de simulation de modèle tel que temps et progression de résolution, statistique de maillage et s'il est disponible les tables de résultats.

|                                                                                                    | 3                                                                 |                                                                                                    |                                            |                                       | 8                                                                                                    | ١9                                                                |  |
|----------------------------------------------------------------------------------------------------|-------------------------------------------------------------------|----------------------------------------------------------------------------------------------------|--------------------------------------------|---------------------------------------|----------------------------------------------------------------------------------------------------|-------------------------------------------------------------------|--|
| 日以上<br>$01$ $k$                                                                                            | bothèm                                                            | <b>按图图·</b>                                                                                                    |                                            |                                       | Untitled.mph - COMSOL Multiphysics                                                                                                    | $\overline{\phantom{a}}$ $\overline{\phantom{a}}$<br>$\mathbf{x}$ |  |
| Fichier $\blacktriangledown$<br>Accueil                                                                    | <b>Définitions</b>                                                | Géométrie<br>Matériaux                                                                                                    | Physique<br>Maillage                       |                                       | Etude<br><b>Résultats</b>                                                                                                    | $\overline{?}$                                                    |  |
| ≌<br>Ę,<br>Constructeur<br>$d$ 'applications $\blacktriangleright$<br>Application                          | Sélectionner les composants *<br>Ajouter un composant -<br>Modèle | €                                                                                                    | 8<br>r—<br>Définitions Géométrie Matériaux |                                       | Sélectionner les interfaces physiques v<br>G<br><i></i><br>═<br>图 Ajouter une physique<br>Maillage<br><b>Etude</b><br><b>Résultats</b><br>编 Ajouter une multiphysique<br>Physique | $\Box$<br>Agencement                                              |  |
| Constructeur de m *<br>₩                                                                                   | THE H<br>$\textcolor{red}{\blacktriangledown}$                    | Réglages Propriétés<br>Untitled, mph                                                                                                    |                                            | $\mathcal{V} \rightarrow \mathcal{V}$ | Graphiques<br>QQQ中田 小 YY YY<br>乸<br><b>广民 司</b><br>rece<br>R<br>4<br><b>a a B D   Q B B B B</b>                                                                                   |                                                                   |  |
| ▲ <b>◆</b> Untitled.mph (root)<br>▲ <b>Définitions globales</b><br><b>EL</b> Matériaux<br><b>Résultats</b> |                                                                   | Protection<br>$\triangleright$<br>Produits utilisés<br>$\triangleright$<br>Présentation<br>$\triangleright$<br>Système d'unités<br>$\blacktriangledown$<br>$\blacktriangledown$<br>SI<br>Police des graphiques<br>$\triangleright$ |                                            |                                       |                                                                                                    | $\Box$                                                            |  |
|                                                                                                    |                                                                   |                                                                                                    |                                            |                                       | $y \rightarrow x$                                                                                                    |                                                                   |  |
|                                                                                                    |                                                                   |                                                                                                    |                                            |                                       |                                                                                                    |                                                                   |  |
|                                                                                                    |                                                                   |                                                                                                    |                                            |                                       | Avancement Log<br>医面大卡木                                                                                                    | $-1$                                                              |  |
|                                                                                                    |                                                                   |                                                                                                    |                                            |                                       | $\epsilon$<br>m,                                                                                                    | $\blacktriangle$<br>$\Box$                                        |  |
| 656 MB   755 MB                                                                                            |                                                                   |                                                                                                    |                                            |                                       |                                                                                                    |                                                                   |  |
|                                                                                                    | 5                                                                 | 6                                                                                                    |                                            |                                       | 10                                                                                                    |                                                                   |  |

*Fig.III.6 : Fenêtre principale du COMSOL multiphysics*

# **III.6.1. Plan de décision et de construction**

1- Création de nouveau modèle, on peut installer le modèle guidé par *assistant de modélisation* ou *modèle vierge* comme la figure suivante montre.

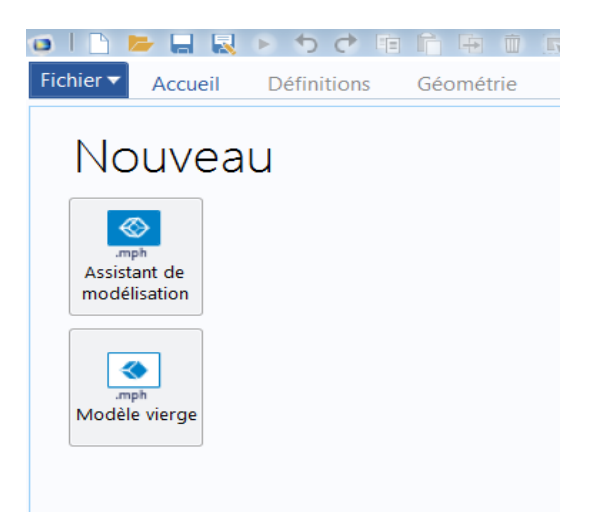

*Fig.III.7 : Création de nouveau modèle*

2- Création de modèle guidé par *assistant de* modélisation, on démarre par le choix de dimension (3D, 2D axisymétrique, 2D…

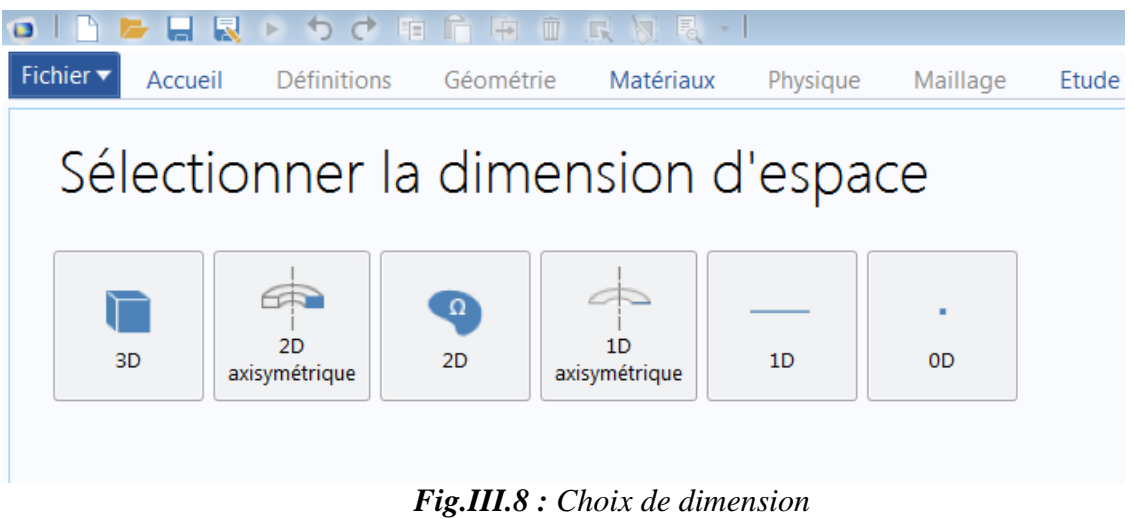

Pour notre étude, on a choisi 1D pour le premier modèle et 2D pour le deuxième.

3- Choix des modules physique : on ajoute un ou plusieurs interfaces physique tel que : Transport de chaleur, Transport d'espèces, Ecoulement laminaire…

Pour notre étude pour les deux modèle on a choisi les interfaces montré dans les figures (*Fig.III.9.a* et *Fig.III.9.b*) suivantes :

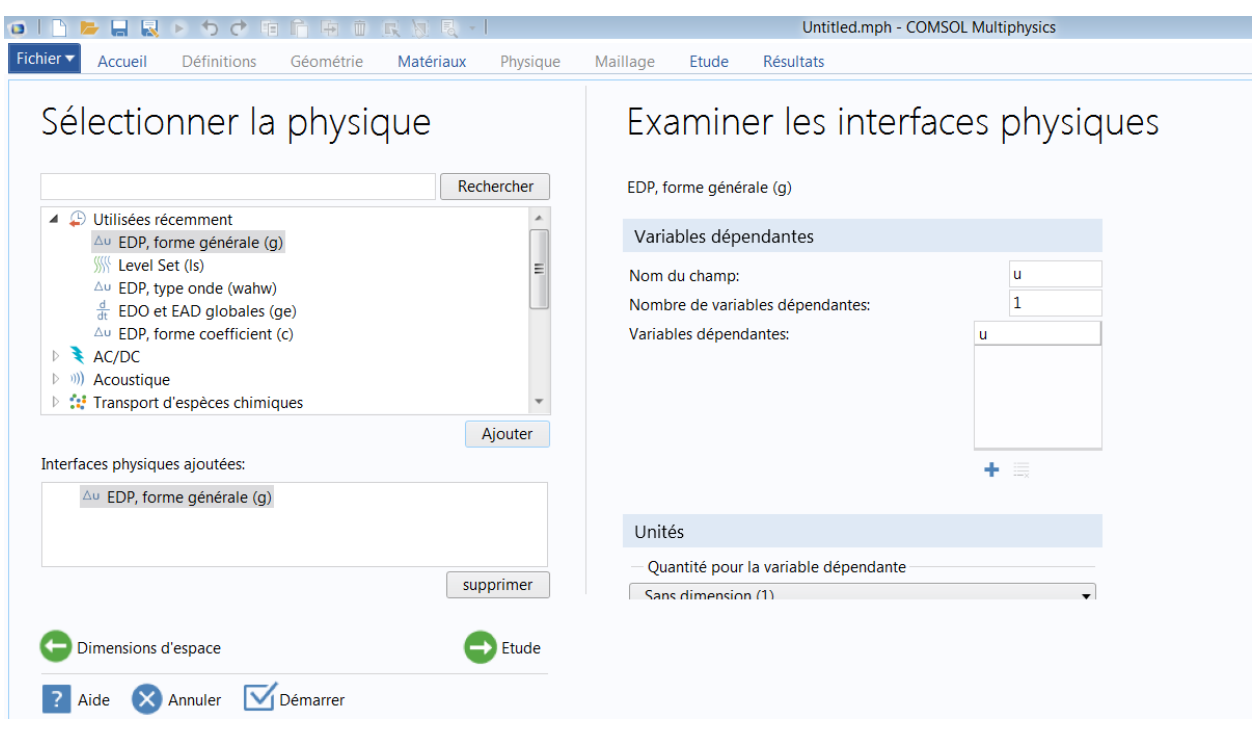

*Fig.III.9.a : Choix des modules physique (cas 1D)*

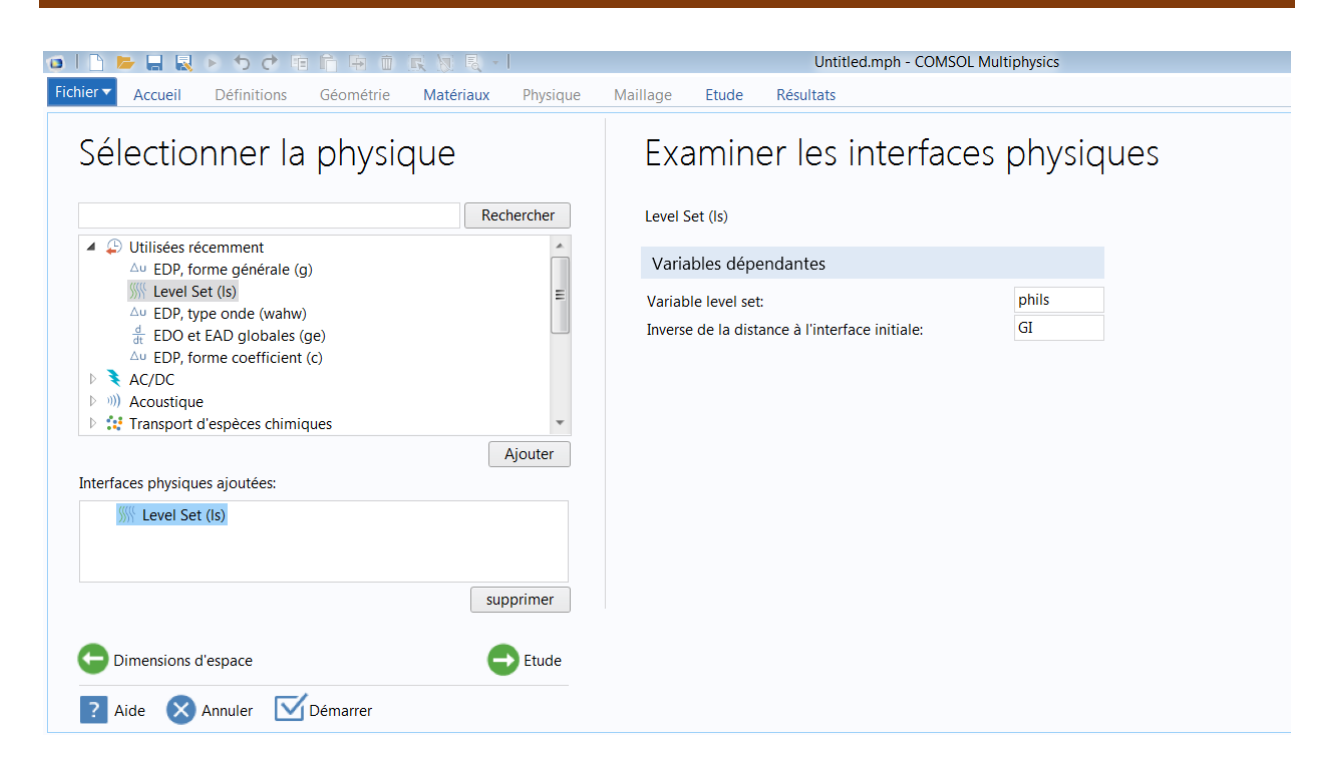

*Fig.III.9.b : Choix des modules physique (cas 2D)*

4- Choix du type d'étude : sélectionner le type d'étude qui représente les paramètres de résolution utilisé pour le calcul tel que stationnaire, temporelle, fréquentielle…

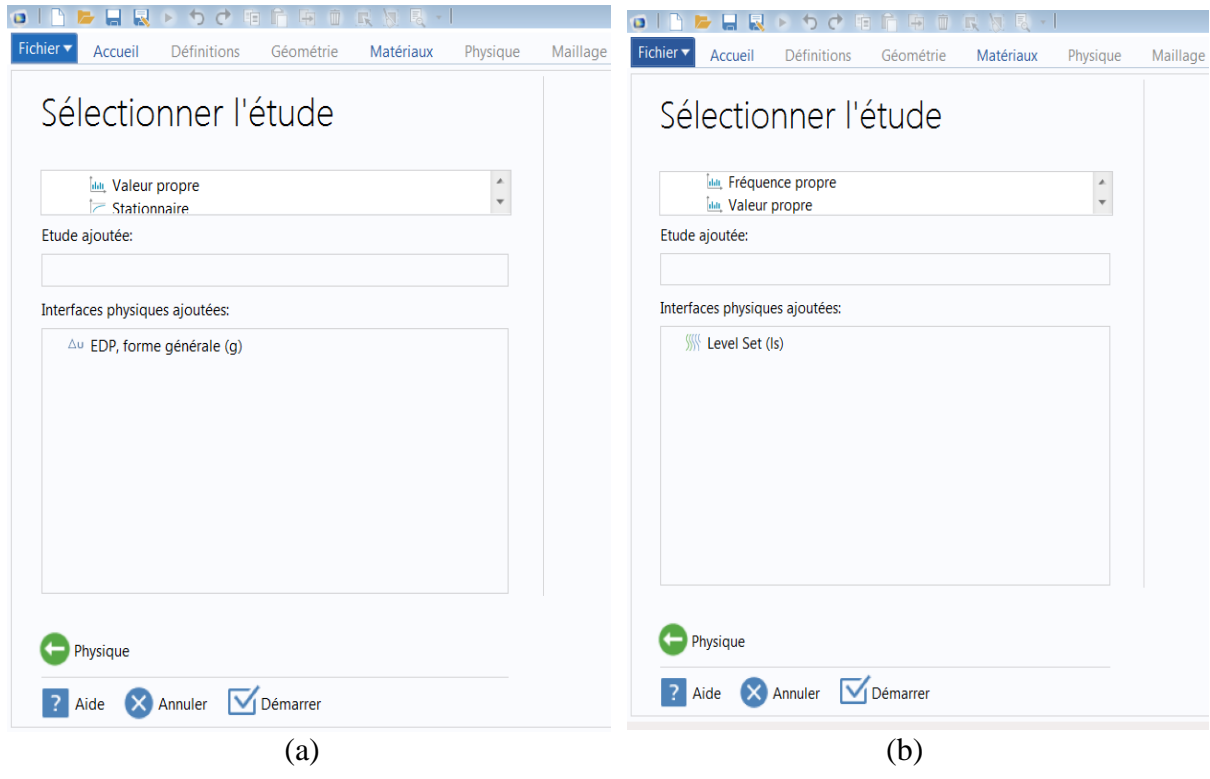

*Fig.III.10 : Choix d'étude (cas 1D (a) et cas 2D (b))*

5- Construction de la géométrie :

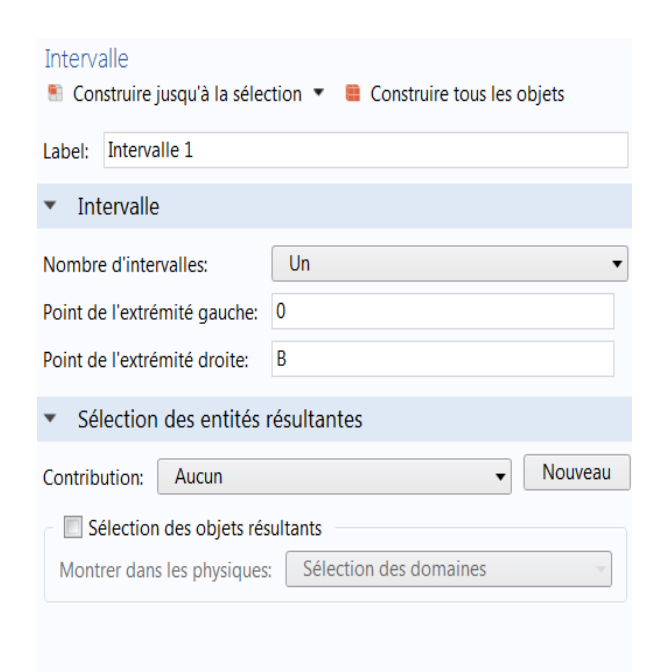

(a)

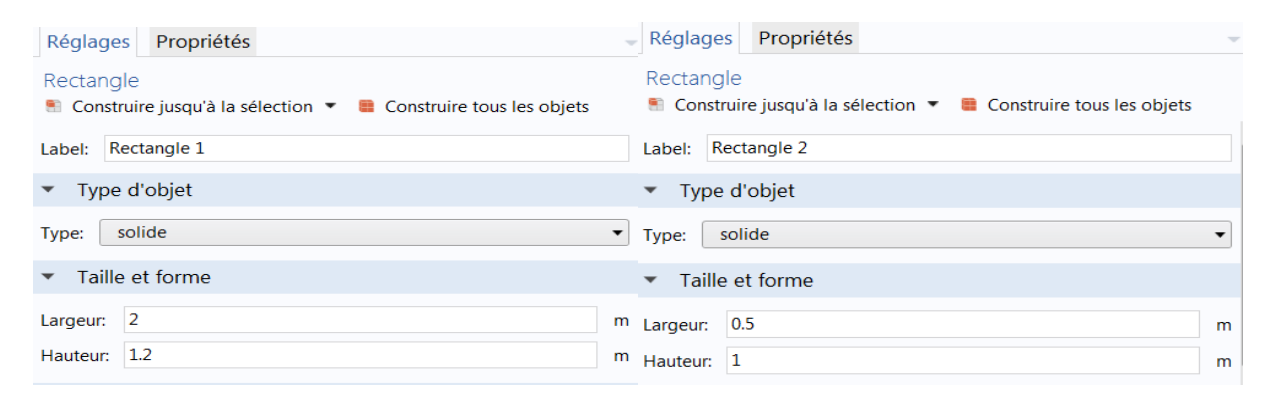

(b)

*Fig.III.11 : Construction de la géométrie (cas de 1D (a) – cas de 2D (b))*

6- Choix du (ou des) matériau(x)

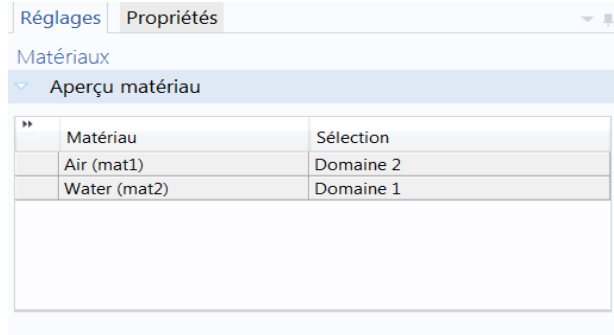

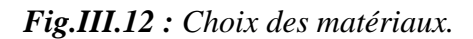

# 7- Paramétrage du (ou des) module(s) physique(s)

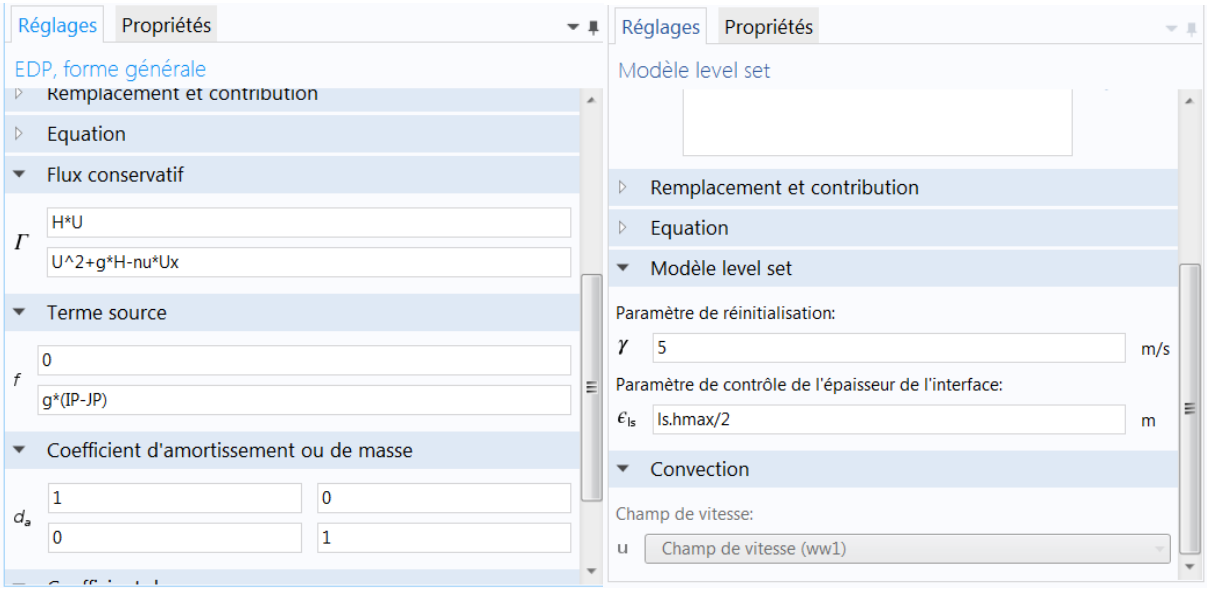

 $(a)$  (b)

*Fig.III.13 : Paramétrage des modules physiques (cas de 1D (a) – cas de 2D (b))*

8- Paramétrage et calcul du maillage

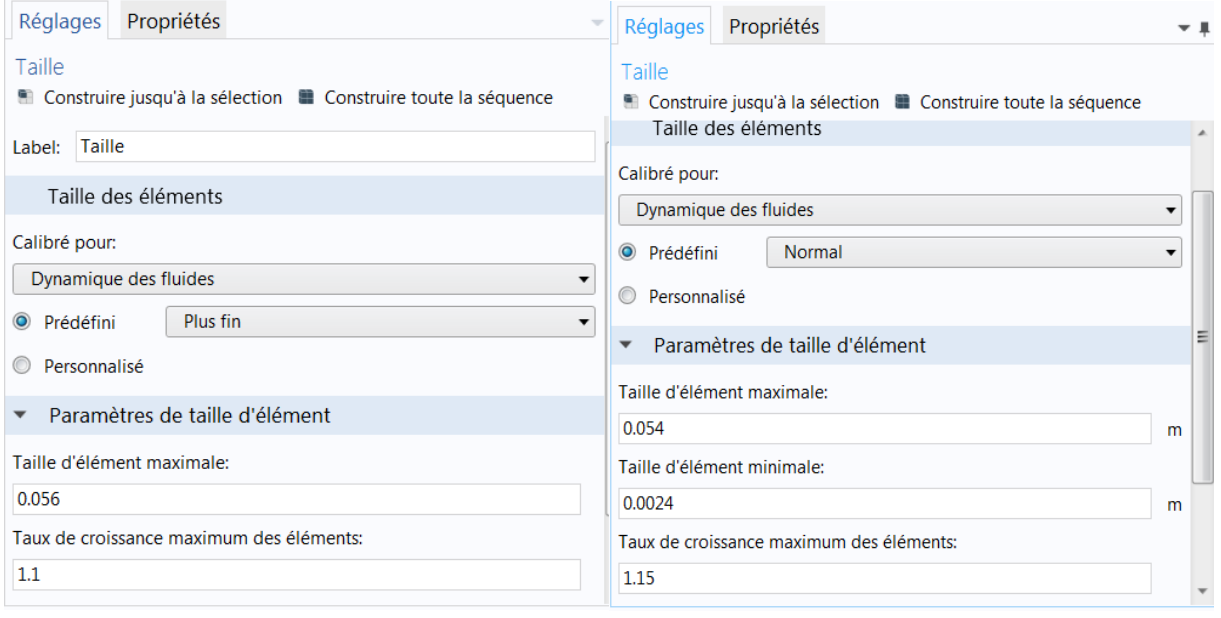

 $(a)$  (b)

*Fig.III.14 : Paramétrage de maillage (cas de 1D (a) – cas de 2D (b))*

# 9- Paramétrage et calcul de l'étude

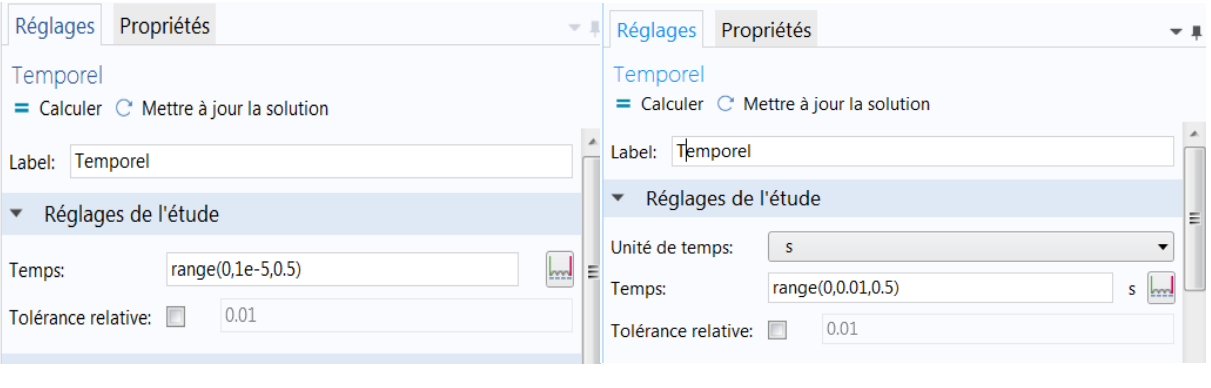

*Fig.III.15 : Paramétrage de l'étude (cas de 1D (a) – cas de 2D (b))*

 $(a)$  (b)

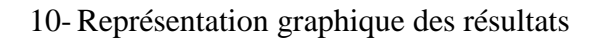

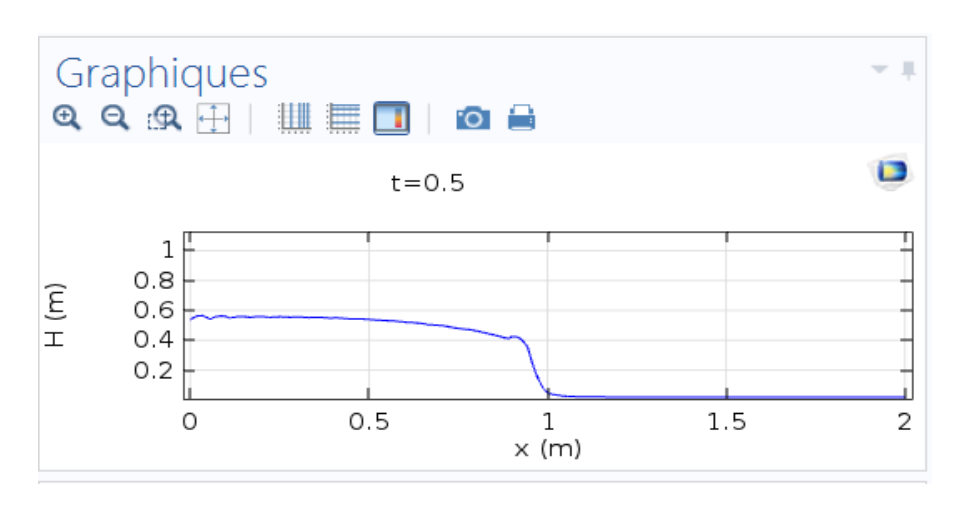

(a)

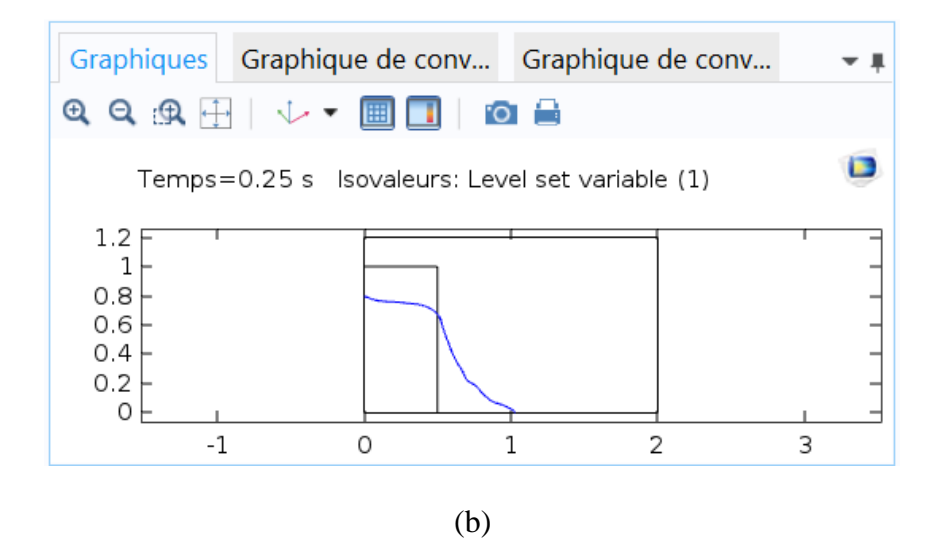

*Fig.III.16 : Représentation graphique des résultats (cas de 1D (a) – cas de 2D (b))*

## **III.6.2. Traitement de l'écoulement diphasique**

COMSOL propose six interfaces pour la simulation des écoulements diphasiques lesquelles écoulement à bulles, le modèle de mélange, le modèle Euler Euler, la méthode Level set, la méthode champs de phase ainsi que le maillage mobile [35].

Pour la simulation des écoulements avec particule comme des gouttelettes, ou bulles immergées dans un liquide les trois interfaces (écoulement à bulles, le modèle de mélange, le modèle Euler Euler) sont mieux adaptées. Par contre les interfaces Level set, champs de phase ainsi que le maillage mobile sans mieux adaptées pour la simulation des écoulements à phase continue.

# *III.6.2.1. Level set*

Level set est une technique utilisée pour présenter les conditions du mouvement en utilisant le maillage fixe, cette technique est utilisée quand le domaine peuvent être devisé en deux domaines séparés par une interface, qui est représentée par une fonction Level set qui varié de 0 à 1. Si la méthode Level set est utilisée pour trouver une interface, elle ajoute l'équation suivante [35] :

$$
\frac{\partial \phi}{\partial t} + u. \nabla \phi = \gamma \nabla \cdot \left( \epsilon_{ls} \nabla \phi - \phi (1 - \phi) \frac{\nabla \phi}{|\nabla \phi|} \right)
$$
 (III.24)

Où :

γ : paramètre de réinitialisation (fixé par défaut, il prend la valeur maximale du champ de vitesse).

 $\epsilon_{ls}$ : paramètre de contrôle de l'épaisseur de l'interface (par défaut constant dans le tout le domaine et égale à la valeur maximale de la taille du maillage).

La masse volumique est une fonction de la fonction Level set, et elle est définit comme suit :

$$
\rho = \rho_{air} + (\rho_{eau} - \rho_{air})\phi \tag{III.25}
$$

Et la viscosité dynamique à travers l'interface est donnée comme suit :

$$
\mu = \mu_{air} + (\mu_{eau} - \mu_{air})\phi \tag{III.26}
$$

# **III.7. Conclusion**

Dans ce chapitre, on a décrit les principales étapes de la résolution d'un problème avec la MEF, et on a pris comme exemple pour la discrétisation, l'équation générale de transport avec cette méthode. Par la suite, on a représenté le logiciel COMSOL multiphysics qui sera utilisé dans le suivant chapitre pour la simulation du modèle.

Chapitre IV :

Expérimentation numérique de cas

# **IV.1. Introduction**

Dans ce chapitre très important, les deux modèles 1D et 2D élaborés avec le COMSOL, dans le but de voir leur aptitude à simuler les écoulements bidimensionnels non permanents en régime laminaire à travers des transitions à surface libre.

Ce chapitre sera livré à la représentation des résultats obtenus dans notre étude. On a commencé par la représentation des caractéristiques des modèles utilisées (les paramètres de calcul, les géométries, les maillages utilisés et les conditions), après on a comparé les résultats obtenues des modèles 1D et 2D. Par la suite, on passe à une étude comparative et on interprète les résultats obtenus.

# **IV.2. Présentation des modèles**

Les modèles 1D et 2D ont été développé pour résoudre les problèmes liés à la propagation d'onde de rupture de barrages à l'aide d'EDP, forme générale (g) et l'interface Level set.

Ces modèles comportaient des séries de mesure qui sont représentés dans la partie suivante.

# **IV.2.1. Caractéristique des modèles**

# *IV.2.1.1. Modèle 1D*

# *a- Paramètres de calcul*

Les paramètres physiques et géométriques utilisés dans ce modèle sont bien définit dans le tableau (*Tab.IV.1*) ci-dessous :

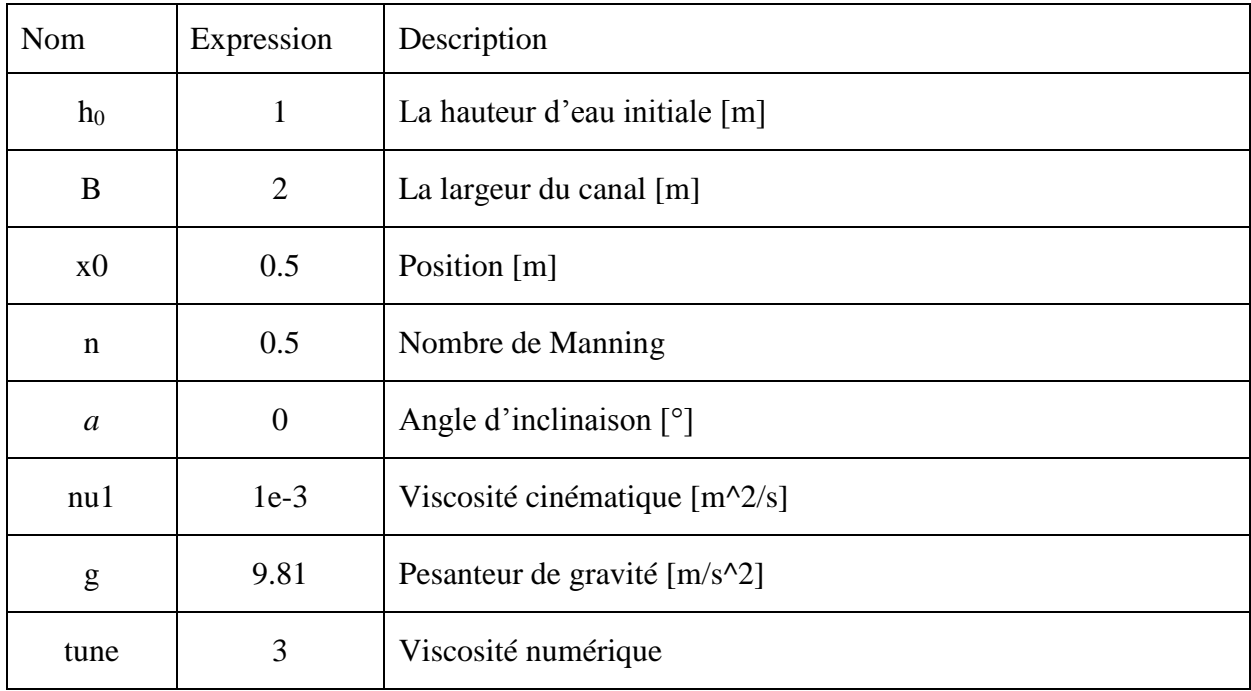

### *Tab.IV.1 : Paramètres de calcul*

# *b- Géométrie*

On utilise dans ce modèle 1D un intervalle localisé pour son extrémité gauche à 0 et l'extrémité droite à B.

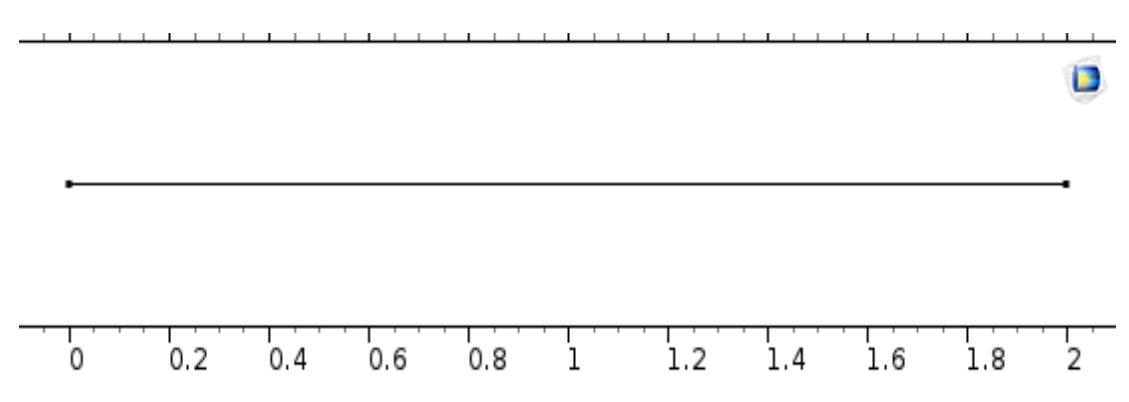

*Fig.IV.1 : Représentation de la géométrie utilisée*

### **c-** *Variables*

Le tableau (*Tab.IV.2*) ci-dessous montre les variables utilisés pour la simulation de modèle 1D :

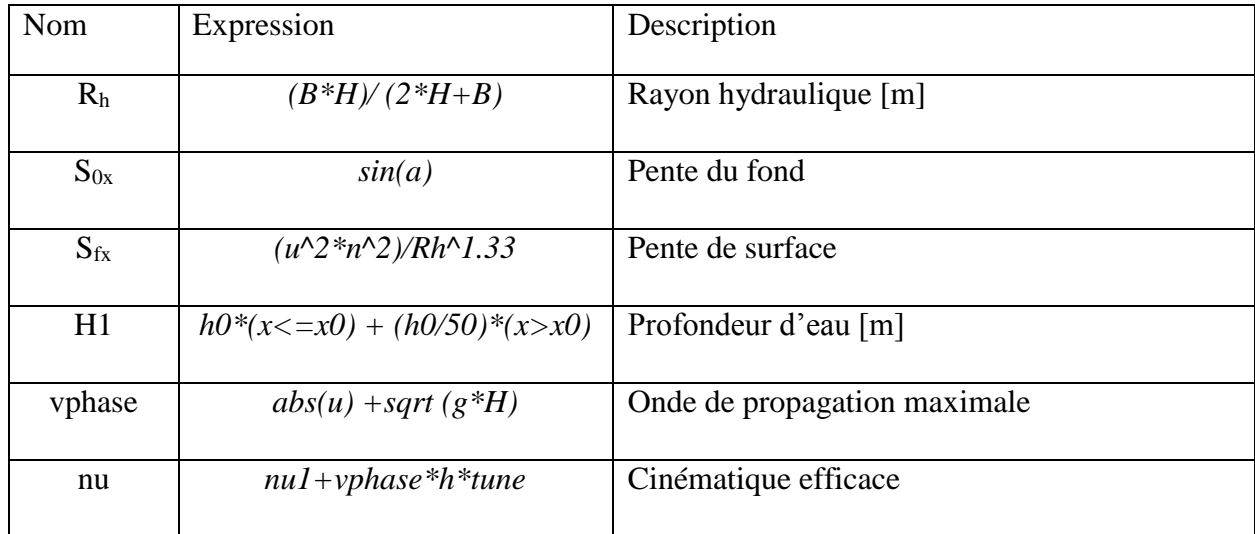

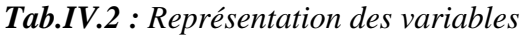

### *d- Maillage utilisé*

Le maillage est la subdivision du domaine d'étude en grille longitudinales et transversales dont l'intersection représente les nœuds.

Le maillage de ce modèle 1D est calibré pour la dynamique des fluides et il est de taille plus fine, la figure (*Fig.IV.2*) montre ce maillage.

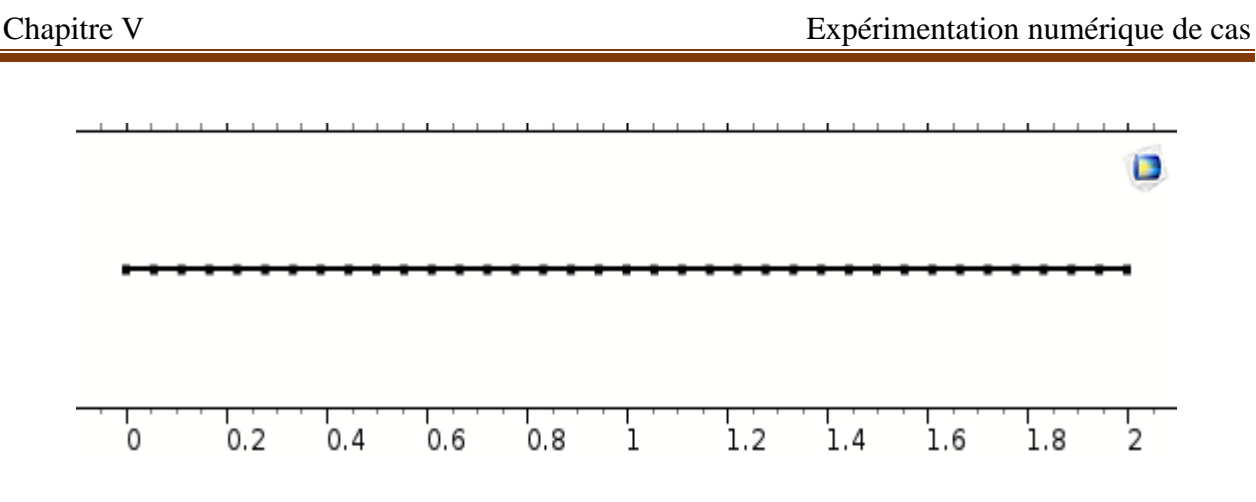

*Fig.IV.2 : Maillage utilisé*

# *IV.2.1.2. Modèle 2D*

# *a- Géométrie*

Dans ce présent travail, on a utilisé deux rectangles l'un représente le barrage et l'autre représente la surface libre avec la géométrie suivante :

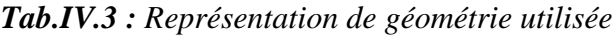

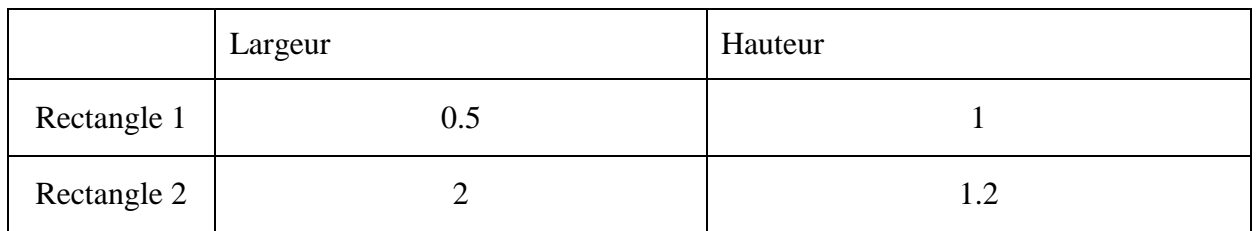

La figure ci-après représente aussi la géométrie utilisée :

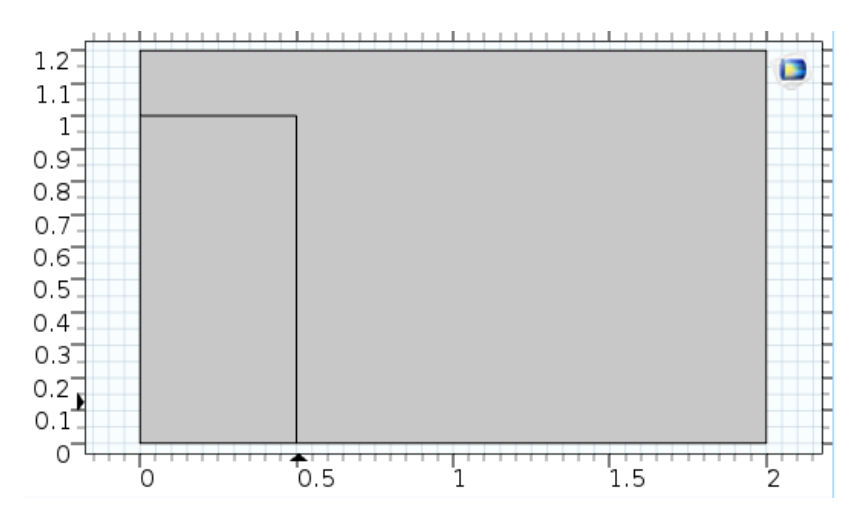

*Fig.IV.3 : représentation de géométrie utilisée*

# *b- Le maillage utilisé*

Dans ce modèle 2D, le maillage est calibré aussi pour la dynamique des fluides, il est de taille normale pour la géométrie entière sauf aux frontière, on a utilisé un maillage quadrangle libre de taille extrêmement fin calibré pour des physiques générales.

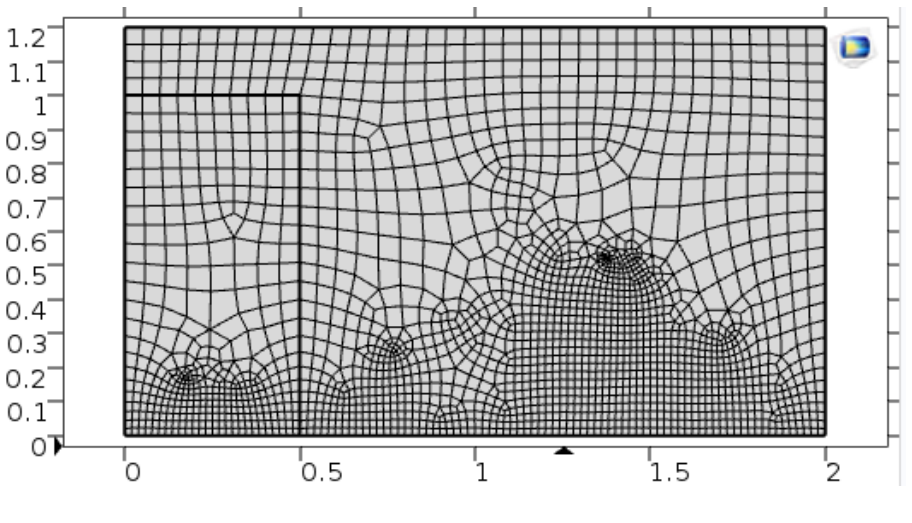

*Fig.IV.4 : Maillage utilisé*

# **IV.3. Conditions initiales et conditions aux limites**

La solution désirée d'une équation aux dérivées partielles est déterminée à partir de quelques conditions. Dans la majorité des cas, ces conditions portent sur le comportement particulier de la solution sur une courbe qu'on appelle souvent frontière ou limite. On associe aux équations précédentes, les conditions initiales et aux limites suivantes :

# **IV.3.1. Conditions initiales**

La notion de conditions initiales est évidemment liée aux conditions qui correspondent au temps initial  $t = 0$ . Afin de commencer les calculs à partir de l'état initial de l'écoulement, les deux variables  $H$  et  $u$  devront être choisies et spécifiées en tout point du domaine de calcul.

Dans notre travail, on a comme conditions initiales :

$$
H = h_0 \tag{IV.1}
$$
  

$$
u = 0 \tag{IV.2}
$$

### **IV.3.2. Conditions aux limites**

La prise en compte des limites est un aspect très important lors de l'utilisation des techniques numériques dans le but d'obtenir de bons résultats.

Les conditions aux limites sont les plus délicates à fixer. En effet, elles consistent à imposer un certain comportement du domaine de calcul et d'approximer le domaine irrégulier en domaine régulier.

Dans notre travail, les conditions aux limites sont décrit comme conditions amonts et avales et sont définit comme suit :

$$
H_0 = h_0 \, et \, u_0 = 0 \tag{IV.3}
$$

$$
H_n = 0 \text{ et } u_n = 0 \tag{IV.4}
$$

# **IV.4. Simulations réalisées**

# **IV.4.1. Etude comparative entre les deux modèles simulés**

Pour cette partie, on va changer ces deux paramètres (tune et n) pour la simulation du premier modèle (1D) et de comparer ses résultats avec celles du deuxième modèle (2D).

# *IV.4.1.1. Premier cas (tune = 3)*

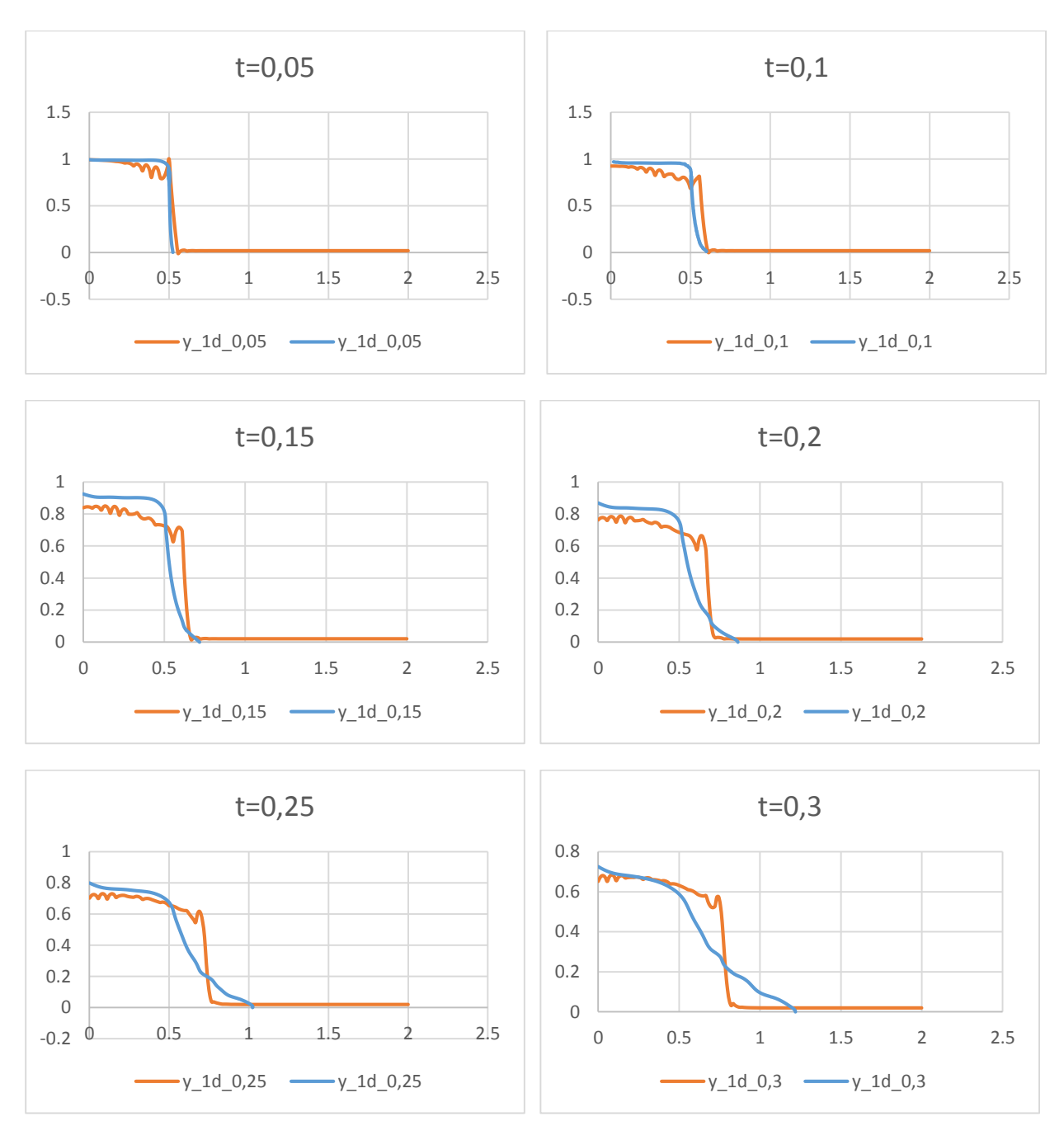

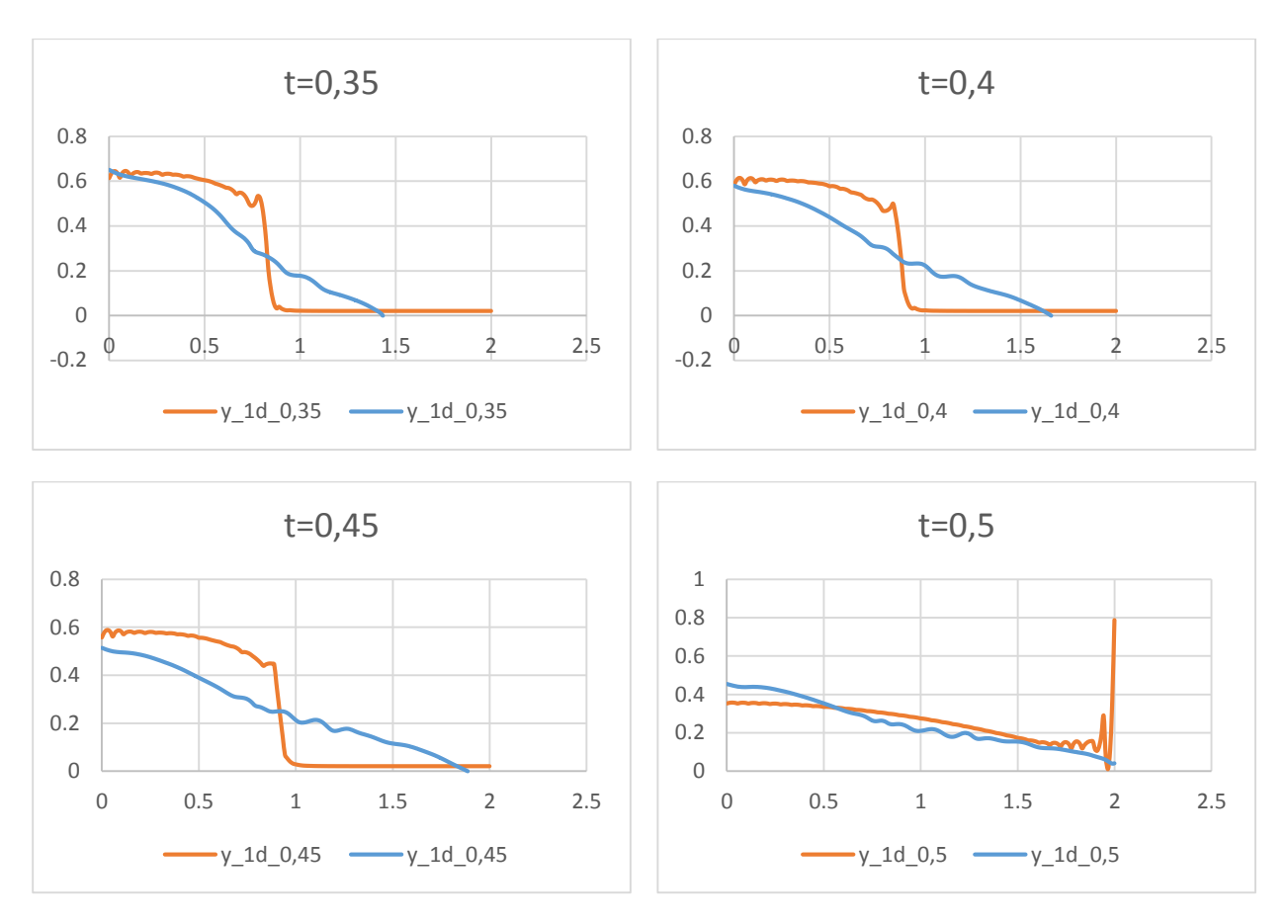

*Fig.IV.5 : Représentation de l'écoulement pour les cas (1D et 2D) pour n=0.5*

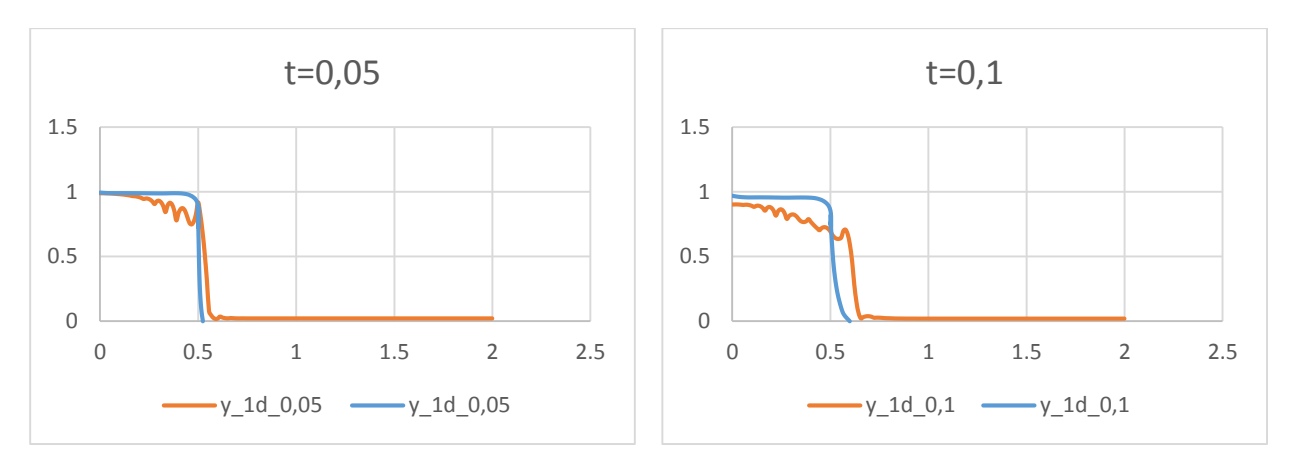

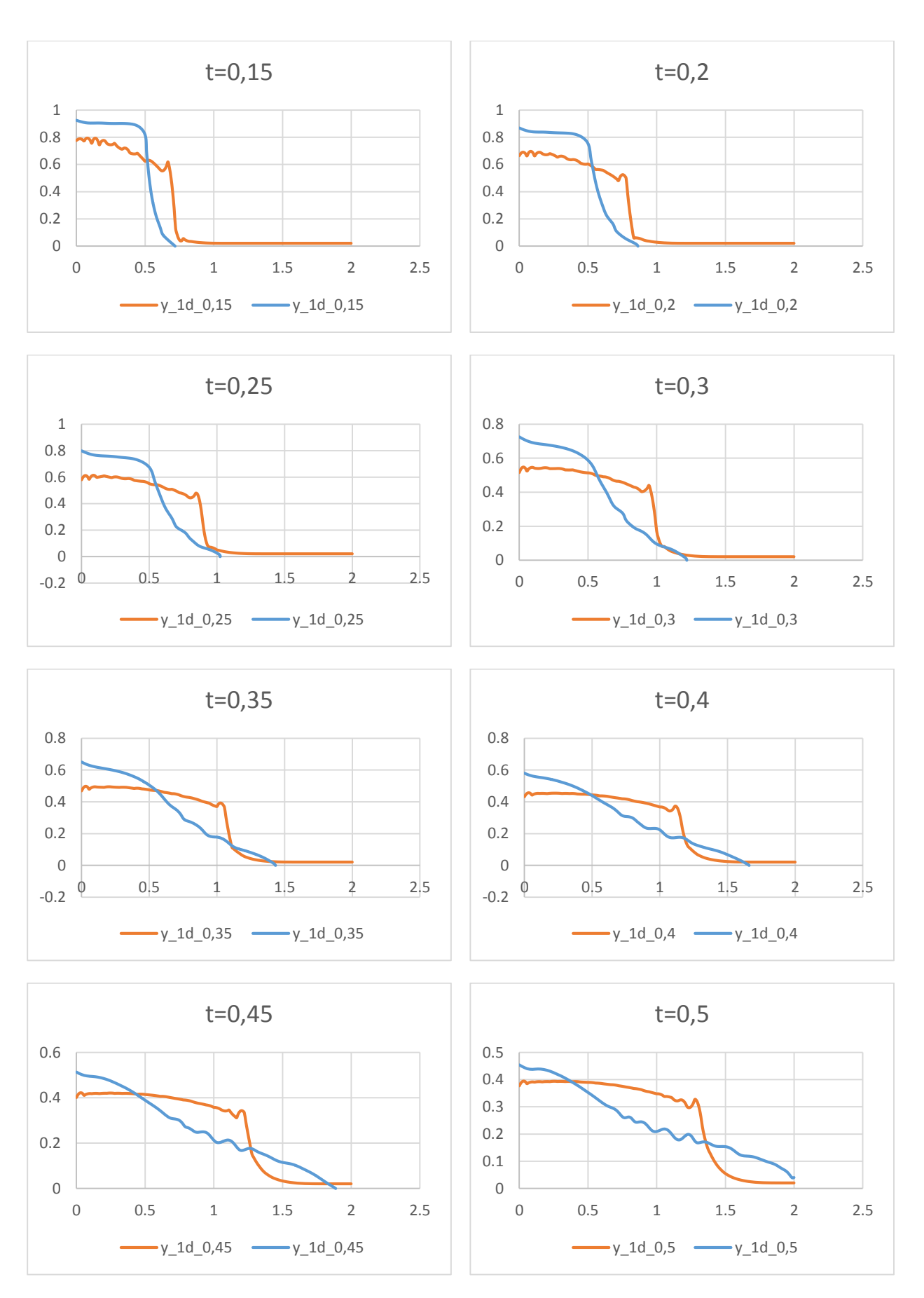

*Fig.IV.6 : Représentation de l'écoulement pour les cas (1D et 2D) pour n=0.1*

A travers ces figures, on remarque que les lignes d'eau calculées, et pour les deux modèles 1D et 2D pour une valeur du nombre de Manning de 0.5 est presque les même pour chaque pas du temps. Par contre pour la valeur du nombre de Manning de 0.1, on voit que pour le modèle en 1D la ligne d'eau descend plus rapidement que celles du modèle en 2D jusqu'à l'instant  $t = 0.2$ , on observe une convergence vers l'aval plus rapide pour les lignes d'eau du modèle en 2D que celles en 1D.

## *IV.4.1.2. Deuxième cas (tune = 0.5)*

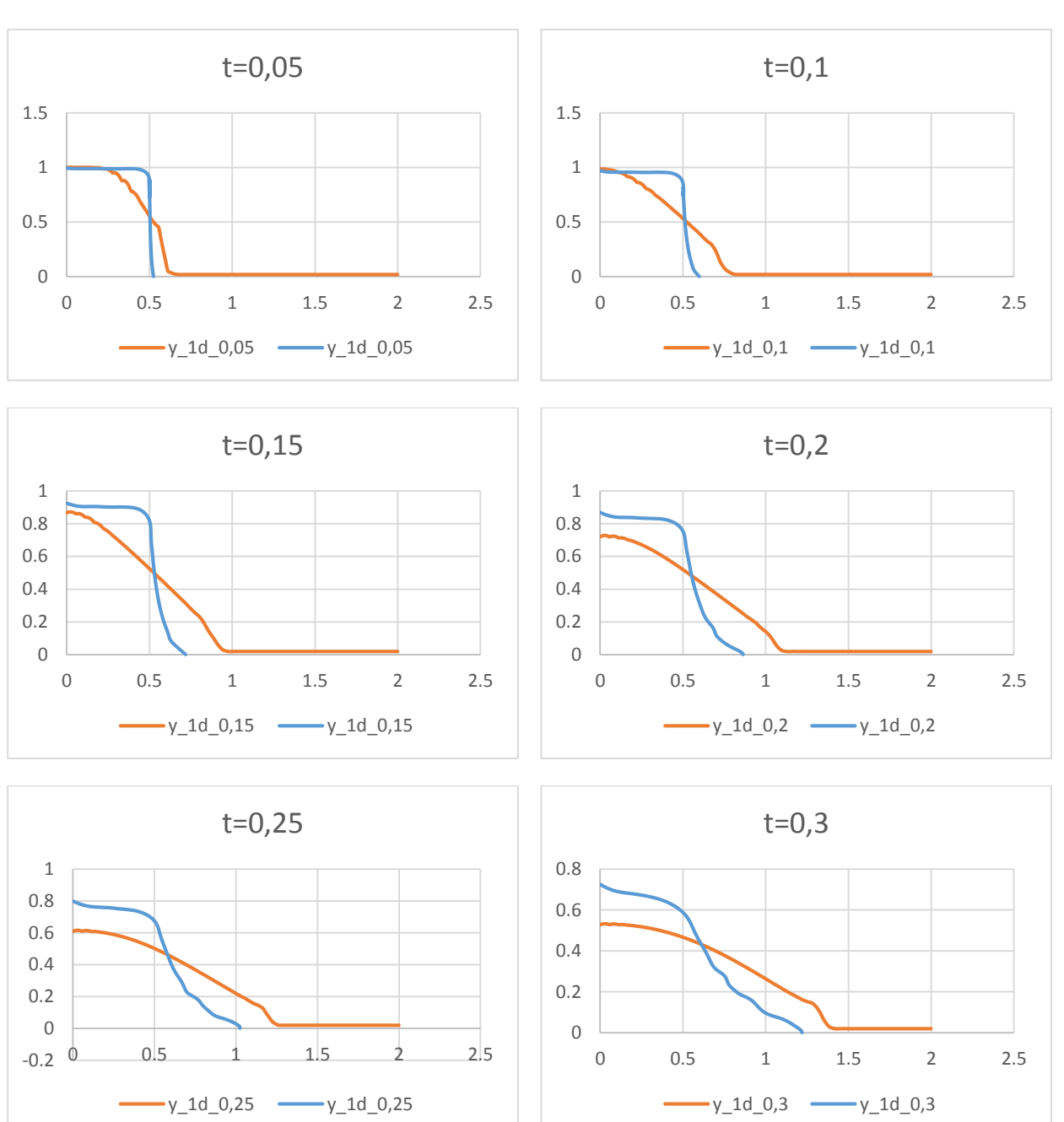

$$
-n=0.05
$$

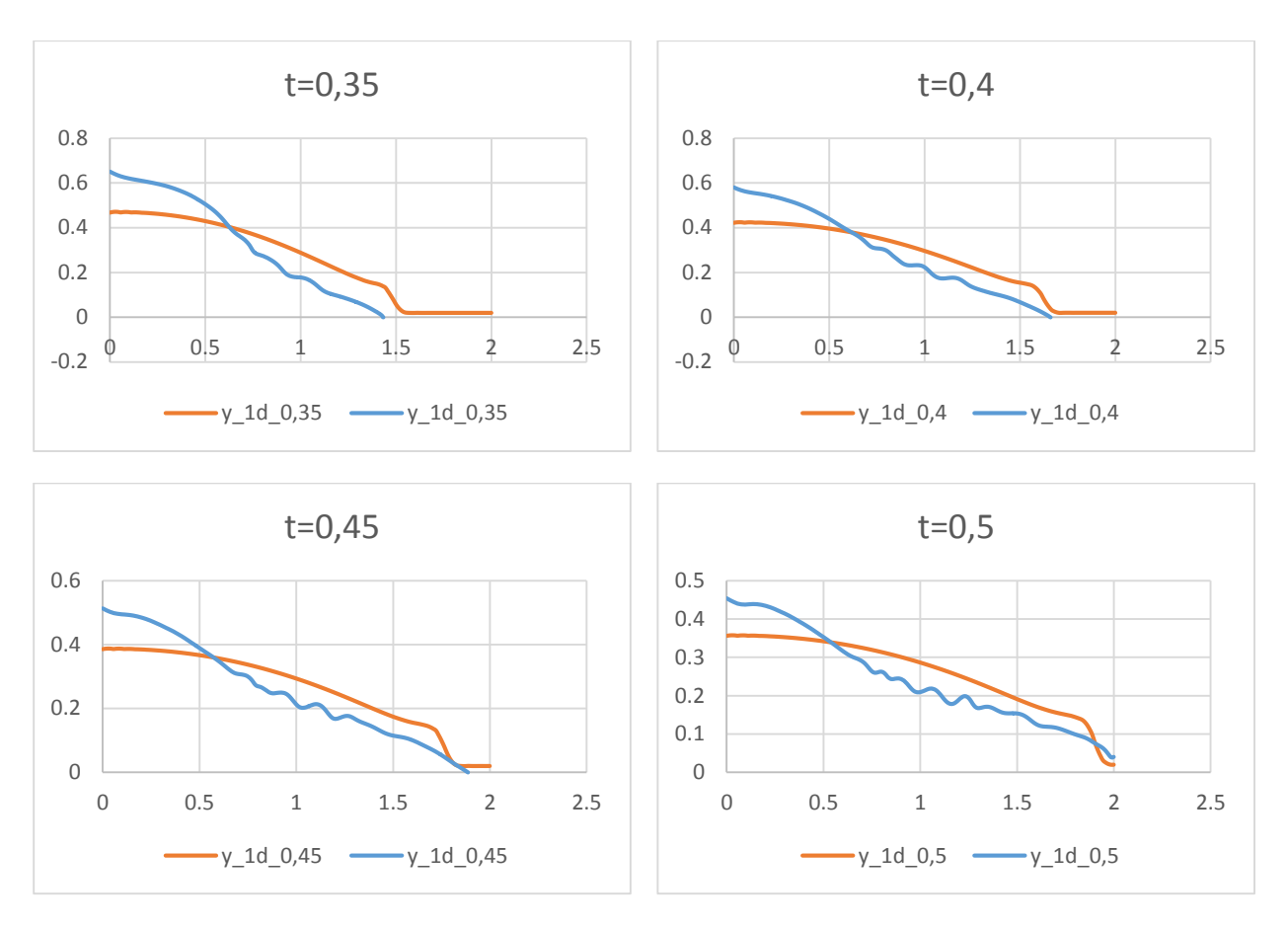

*Fig.IV.7 : Représentation de l'écoulement pour les cas (1D et 2D) pour n=0.05*

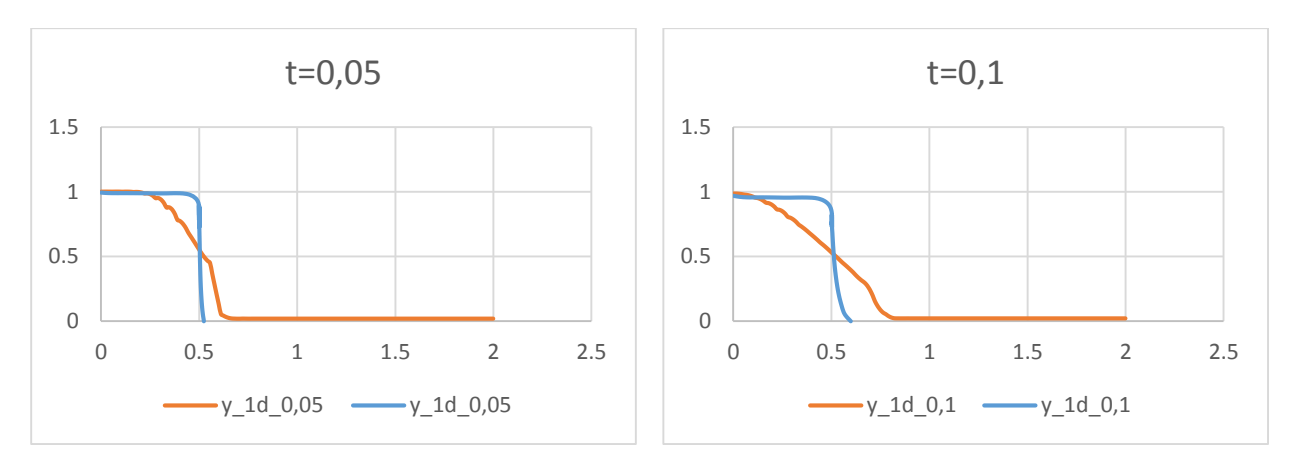

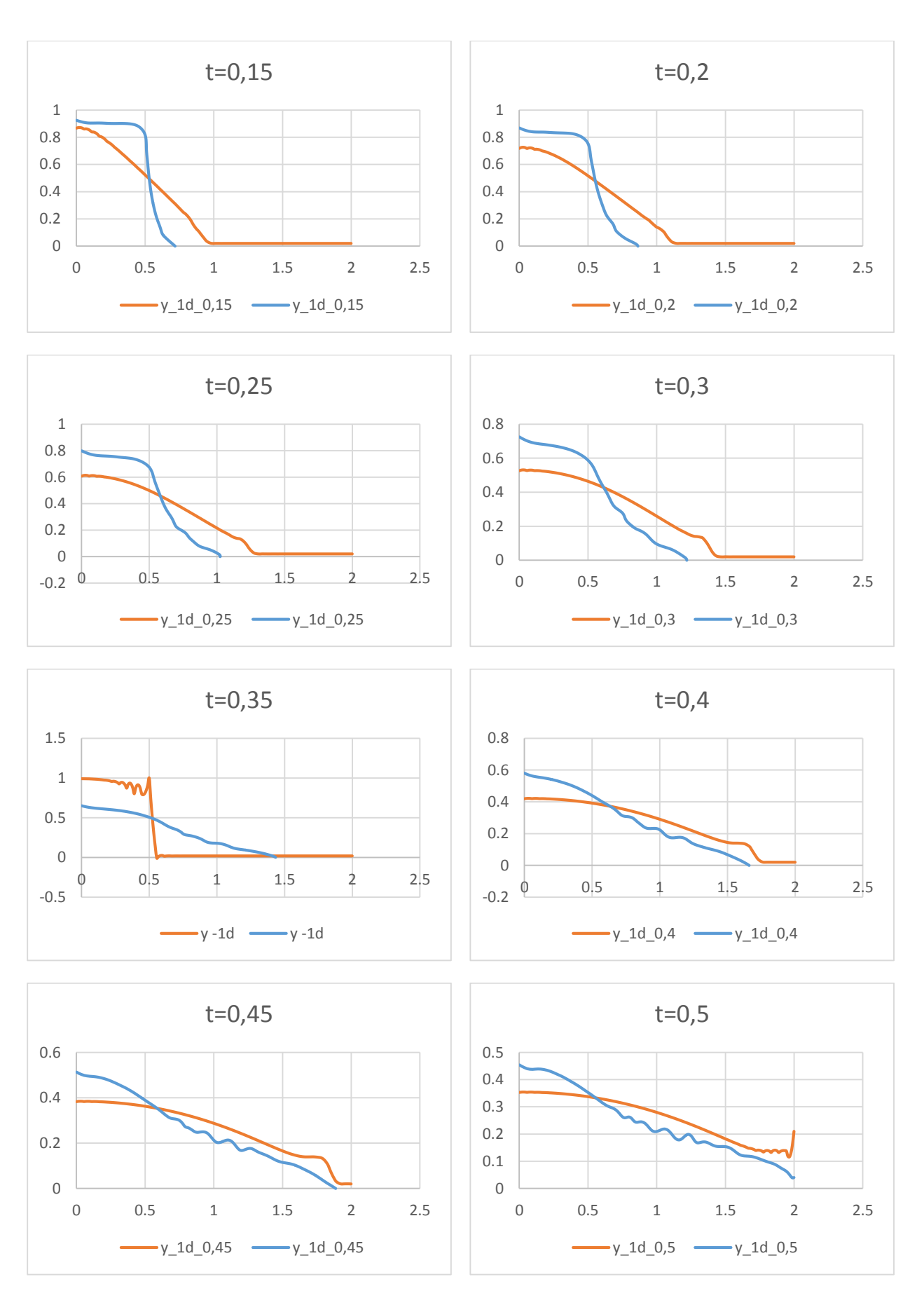

*Fig.IV.8 : Représentation de l'écoulement pour les cas (1D et 2D) pour n=0.009*

Pour ces figures, on remarque que la surface libre change pour chaque variation du nombre de Manning. Cette surface enregistre un décroissement plus important pour le modèle en 1D par rapport au celle du modèle en 2D.

# *IV.4.1.3. Troisième cas (tune = 0.1)*

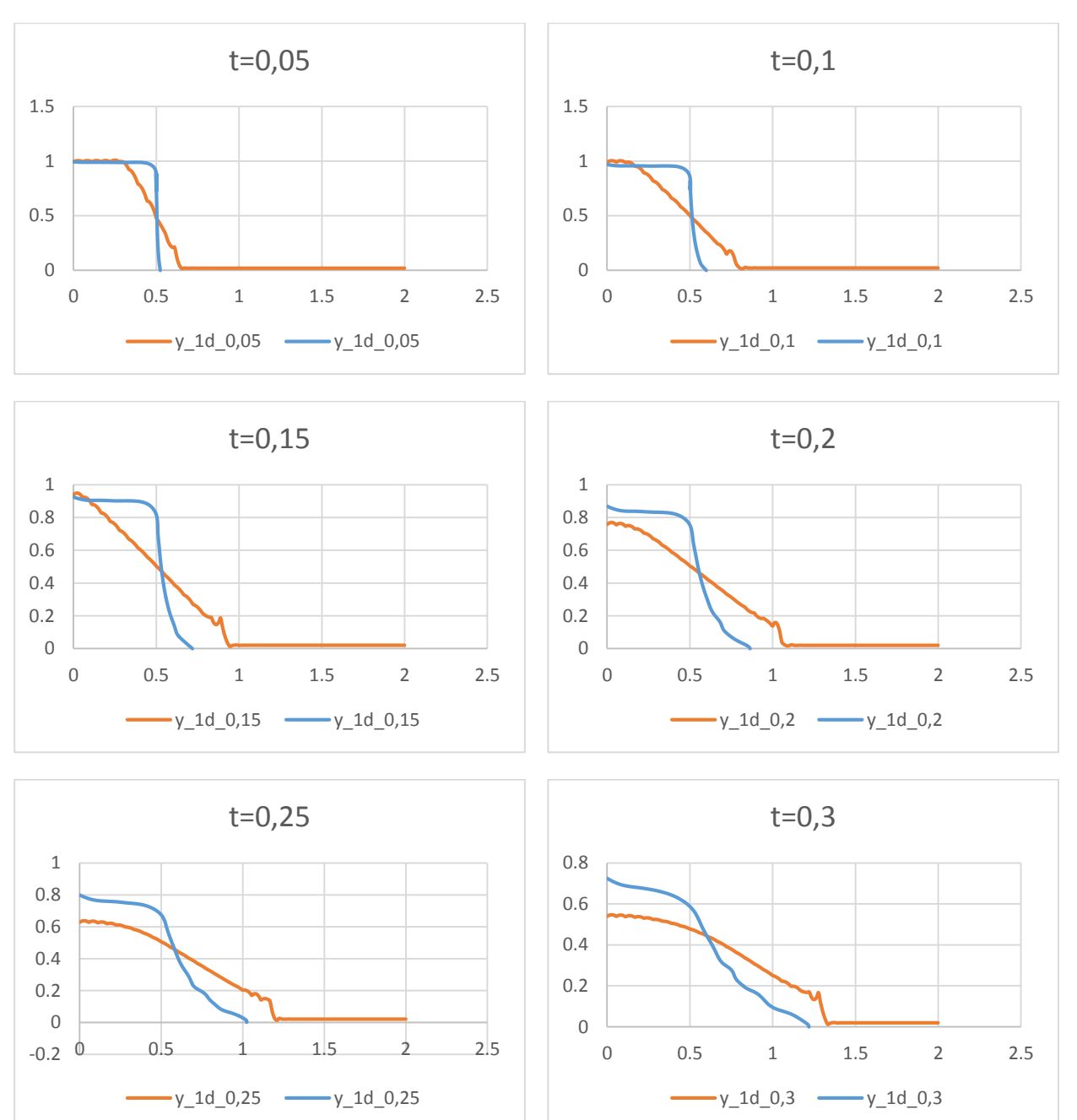

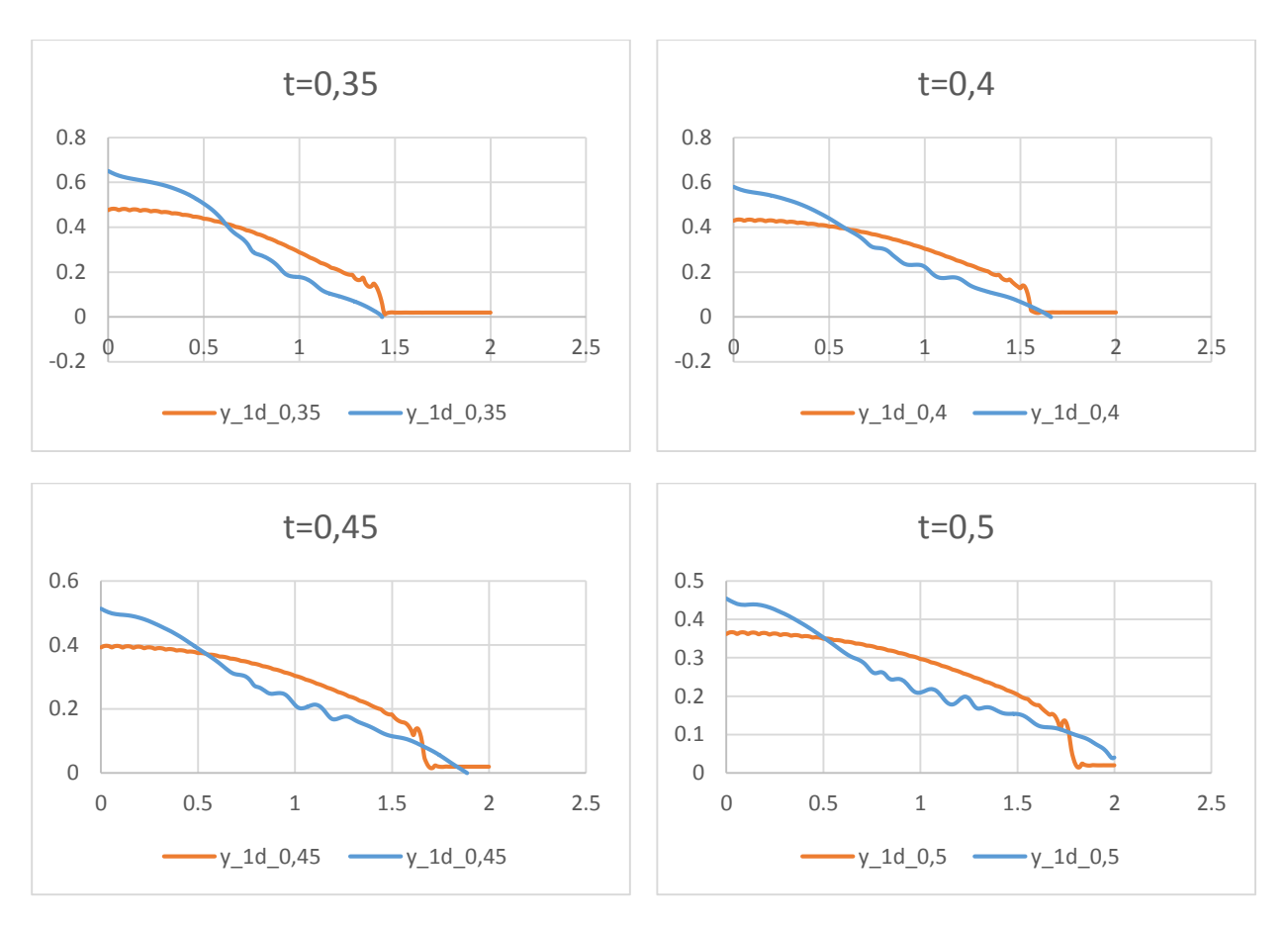

*Fig.IV.9 : Représentation de l'écoulement pour les cas (1D et 2D) pour n=0.1*

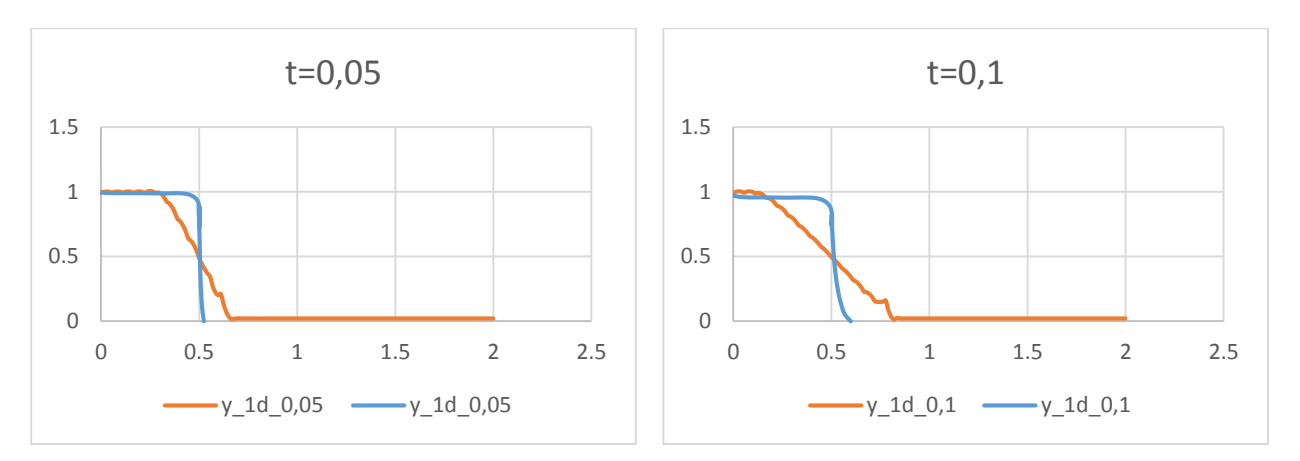

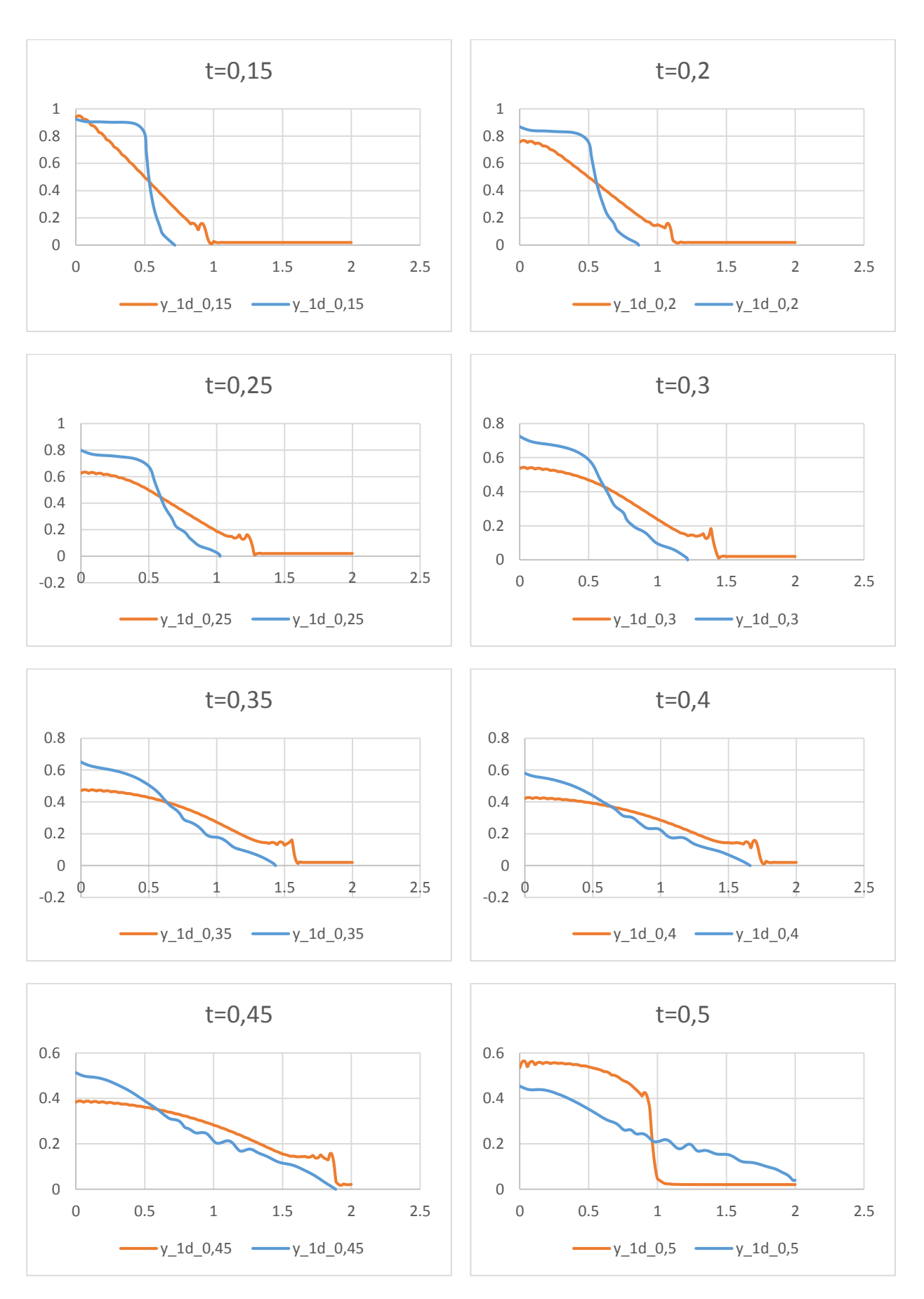

*Fig.IV.10 : Représentation de l'écoulement pour les cas (1D et 2D) pour n=0.015*

Pour ces figures, on remarque aussi que la surface libre diminue d'une manière intéressant pour chaque variation du nombre de Manning.

# Conclusion générale

Les problèmes relatifs aux écoulements à surface libre occupent une place importante dans les recherches scientifiques. Le cas particulier de l'étude de la propagation d'onde à la rupture d'un barrage a par conséquent fait l'objet de plusieurs recherches publiées sur la toile mondiale.

Le travail présenté dans ce mémoire, est un modèle traitant la rupture d'un barrage ses causes et ses conséquences cités en premier chapitre. Les écoulements à surface libre une présentation générale des notions relatives à ce type d'écoulement a fait l'objet du deuxième chapitre. Sous considération de certaines hypothèses, les équations gouvernant le phénomène ont été établies. Leur établissement a été fait par application des principes de conservation de la masse et de conservation de la quantité de mouvement. Ces équations sont les équations de Navier Stokes, par intégration selon la profondeur, le système de Saint Venant a été établi.

Le système de Saint Venant admet rarement de solution théorique ceci du fait qu'il comporte des termes aux dérivées partielles temporelles et spatiales. Pour le résoudre nous avons opté pour la méthode des éléments finis.

Pour cela, nous avons élaboré deux modèles numériques en utilisant le logiciel COMSOL multiphysics basé sur la méthode des éléments finis. Le premier modèle traite le système d'équations de Saint Venant unidimensionnel et le deuxième modèle traite les équations de Navier Stokes bidimensionnels en utilisant la méthode *Level set*.

Les deux études ont été effectuées avec des différentes géométries. Une comparaison entre ces deux modèles a été faite, nous a permet d'obtenir des profils de surface libre avec quelques changement de paramètres (nombre de Manning et la viscosité numérique).

En fin les modèles présentés dans ce travail n'est qu'un des cas les plus simples des problèmes liés à la rupture d'un barrage. Son étude nous permis d'avoir une vision plus large sur les méthodes traitant les problèmes de propagation d'onde. L'extension du modèle sur des canaux à section transversale quelconque peut faire l'objet d'un autre sujet d'étude afin de permettre la mise au point d'un véritable code de calcul intégrant tous les cas de figure.
Références bibliographiques

**[1] Berreksi, A.,** " Hydraulique 3 ", cours, Université A. Mira Bejaïa, 2016.

**[2] Traore, S. et Diallo, S.,** " Etude d'un écoulement transitoire à surface libre (onde de rupture d'un barrage) ", Mémoire de fin de cycle, Université A. Mira Bejaïa, 2001.

**[3] Zenzane, A. et Maamar, B.,** " Calcul des écoulements à surface libre instationnaire (cas unidimensionnel) ", Mémoire de fin d'études, Université A. Mira Bejaïa, 2003.

**[4] Baghzin, H.,** "Etude numérique de la conception des barrage en terre ", Mémoire de Magister, Université Mohamed Khider Biskra, 2015.

**[5] MIHOUBI, M., SALHI, L., VERJUS, R.,** "Calcul de l'onde de rupture d'un barrage en mode bidimensionnel via le code TELEMAC-2D", Revue scientifique et technique, 2012.

**[6] C., Zoppou, S., Roberts,** "Numerical of the two-dimensional unsteady dam-break", Centre for mathematics and its applications, Australian National University, Canberra, Australia, 1999.

**[7] K., Maria, Roman, K., Matjaz, C.,** "Two- dimensional mathematical modeling of a dambreak wave in a Narrow steep stream", Journal of mechanical engineering, 2012.

**[8] Claude, Saint-Blanquet,** " Synophysique ".

**[9] Labyeud,** " Hydraulique approfondie Master I ", Université A. Mira Bejaïa, 2015.

**[10] Berreksi, A.,** " Modélisation et simulation numérique des écoulements non permanents dans des canaux à ciel ouvert ", Thèse de doctorat, Ecole nationale polytechnique Alger, 2012.

**[11] Carlier, M.,** " Hydraulique générale et appliquée ", Eyrolles éditeur Paris, 1980.

**[12] Ryhming,** 1985.

**[13] Kim et Kim,** 1996.

**[14] Novo,** 2002.

**[15] Wu,** 2008.

**[16] Strelkoff,** 1970.

**[17] Sabersky et Al,** 1989.

**[18] Zienkiewiez et Taylor,** 2000.

**[19] Yen,** 1973.

**[20] Jiroveanu,** 2002.

**[21] Caro,** 2004.

**[22] Hug,** 1975.

**[23] Lai,** 1977.

**[24] Rajar et Cetina,** 1983.

**[25] Laigle et Coussot,** 1997.

**[26] Flokstra,** 1977.

**[27] Ponce et Yabusaki,** 1981.

**[28] Youms et Chaudhry,** 1994.

**[29] Benamirouche, D., Mahadaoui, H.,** "Résolution numérique des équations de Saint Venant 1D par la méthode des différences finies", Mémoire de fin d'étude, Université A-Mira Bejaïa, 2014.

**[30] J-H SAIAC,** "Analyse numérique des équations aux dérivées partielles", Polycopié des cours, 2006.

**[31] Ouninas, Djamel** "Application de la méthode des éléments finis", Tome I a l'usage des ingénieurs, Office des publications universitaires, 2014.

**[32] Herve Oudin,** "Méthode des éléments finis", Ecole centrale de Nates, 2008.

**[33] Seghir, A.,** "Méthode des éléments finis", Cours, Université A-Mira Bejaïa, 2014.

**[34] L., Fatiha, 1**"Etude numérique d'un écoulement turbulent dans un coursier à marches d'escalier", Mémoire de fin d'études, Université A-Mira Bejaïa, 2017.

**[35] Guide de COMSOL 5.2**.

## **MODELISATION DES ECOULEMENTS INSTATIONNAIRES BIDIMENTIONNELS A SURFACE LIBRE (ONDE DE RUPTURE DE BARRAGE)**

## **ملخص:**

الهدف من هذا العمل، دراسة التدفق الغير مستقر لمياه ذات السطح الحر. هذا التدفق ينتج االنشقاق الكلي والفوري للسد في قناة المستطيلة العريضة وقليلة االرتفاع ذات فضاء مفتوح. من اجل معالجة المعادالت الناتجة، قمنا بتحقيق نماذج باستخدام البرنامج COMSOL القائم على العناصر المنتهية. المعادالت المعالجة هي معادالت نافيي ستوكس ثنائية االبعاد ومعادالت سان فنان وحيدة االبعاد.

**الكلمات المفتاحية:** تدفق ذات السطح الحر، نمذجة، العناصر المنتهية، غير مستقر، نافيي ستوكس، سان فنان.

## **Résumé :**

Le but de ce mémoire est d'étudier l'écoulement instationnaire à surface libre. Cet écoulement résulte de la rupture totale et instantanée d'un barrage dans un canal rectangulaire large et peu profond à ciel ouvert. Pour la résolution des équations établis, nous avons élaboré des modèles en utilisant COMSOL Multiphysics basé sur la méthode des éléments finis, les équations traitées sont les équations de Navier stokes bidimensionnels et les équations de Saint Venant unidimensionnels.

*Mots clés : écoulement à surface libre, modélisation, éléments finis, instationnaire, Navier Stokes, Saint Venant.*

## *Abstract :*

The complete hydrodynamic equations of the shallow-water theory in two dimensions are employed to compute the flood wave resulting from the total and instantaneous collapse of a dam in broad rectangular channel. For solving this equations bench, we are processed models using COMSOL multiphysics based on a finite element method, the equations treated are the Navier Stokes equations 2D (Shallow-water) and Saint Venant equations 1D.

*Keywords: free surface flow, modeling, finite element, unsteady, Navier Stokes, Saint Venant.*